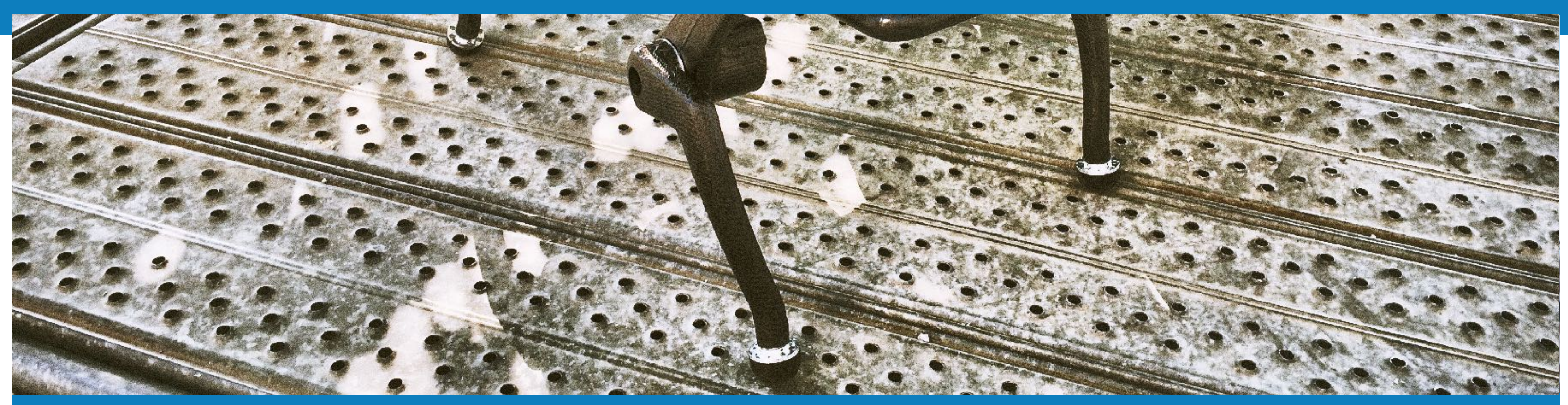

# **ANYmal at the ARGOS Challenge**

**Tools and Experiences from the Autonomous Inspection of Oil & Gas Sites with a Legged Robot**

#### **Péter Fankhauser**

Remo Diethelm, Samuel Bachmann, Christian Gehring, Martin Wermelinger, Dario Bellicoso, Vassilios Tsounis, Andreas Lauber, Michael Bloesch, Philipp Leemann, Gabriel Hottiger, Dominik Jud, Ralf Kaestner, Linus Isler, Mark Hoepflinger, Roland Siegwart, Marco Hutter

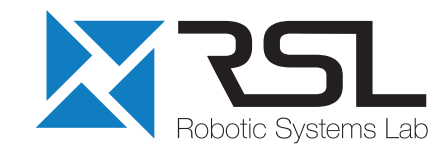

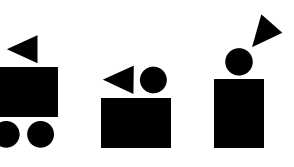

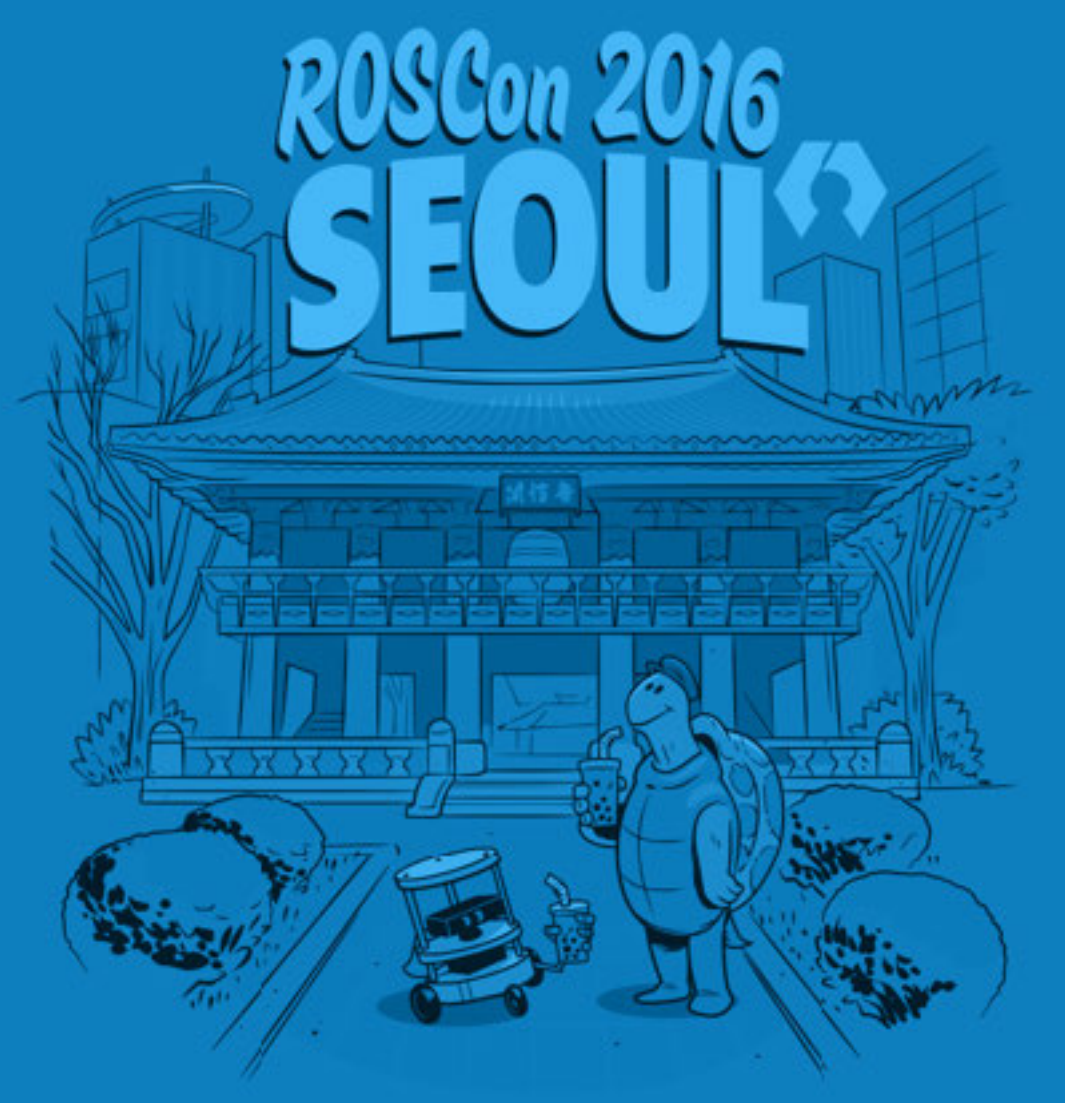

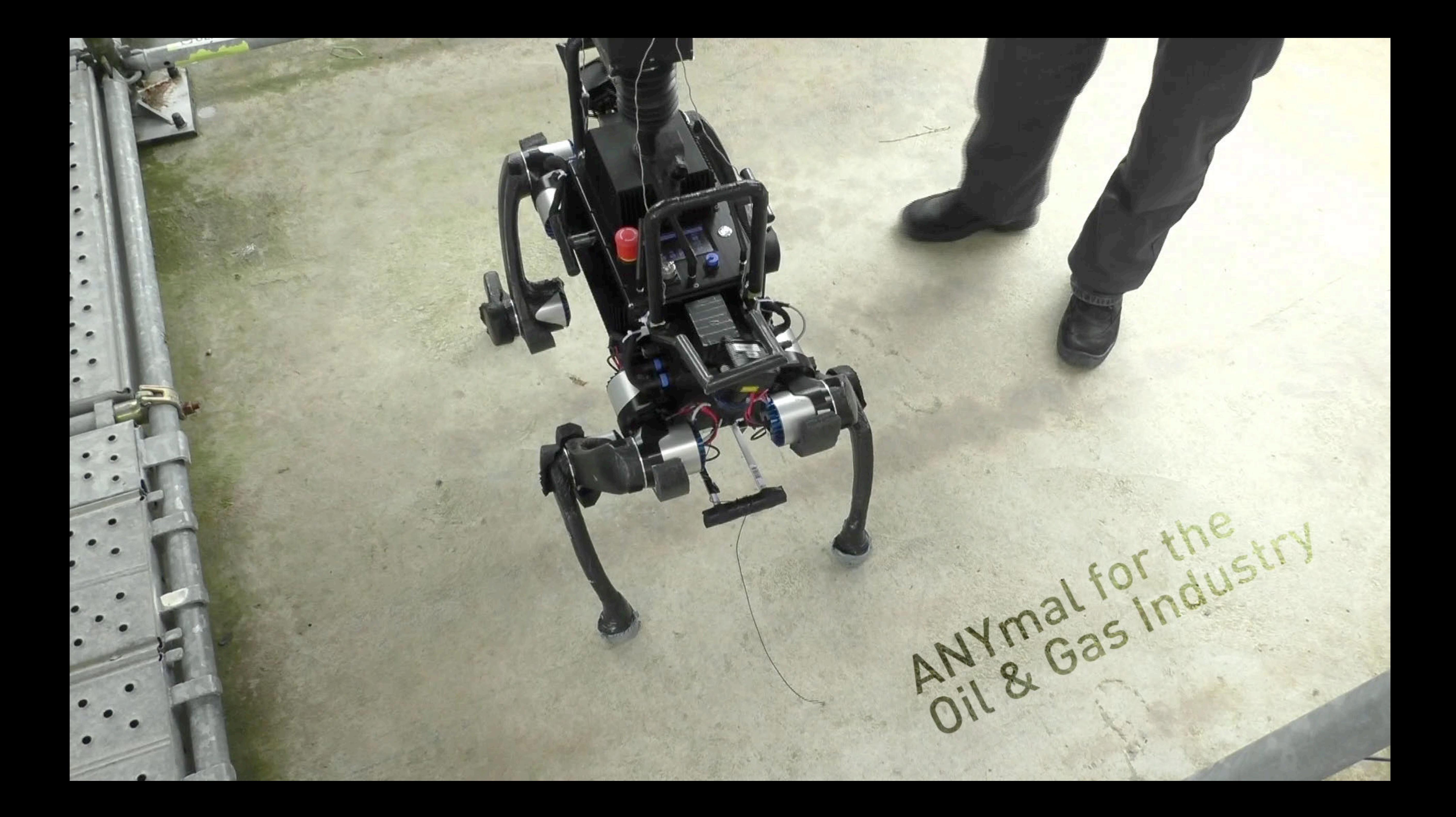

# **ARGOS Challenge**

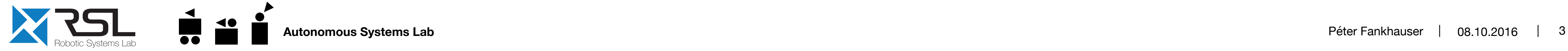

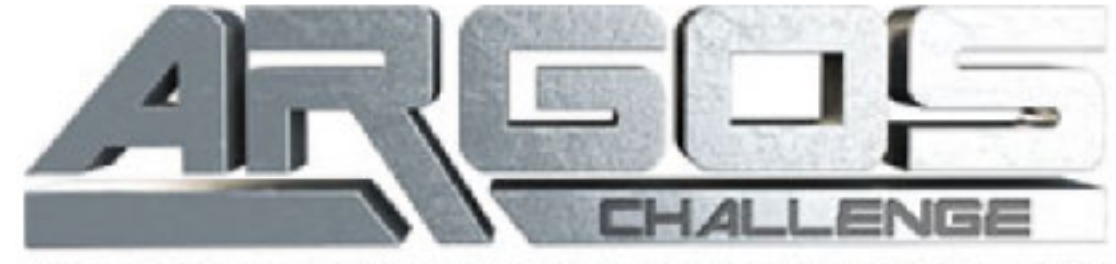

LOOKING FOR THE FIRST AUTONOMOUS ROBOT FOR GAS AND OIL SITES

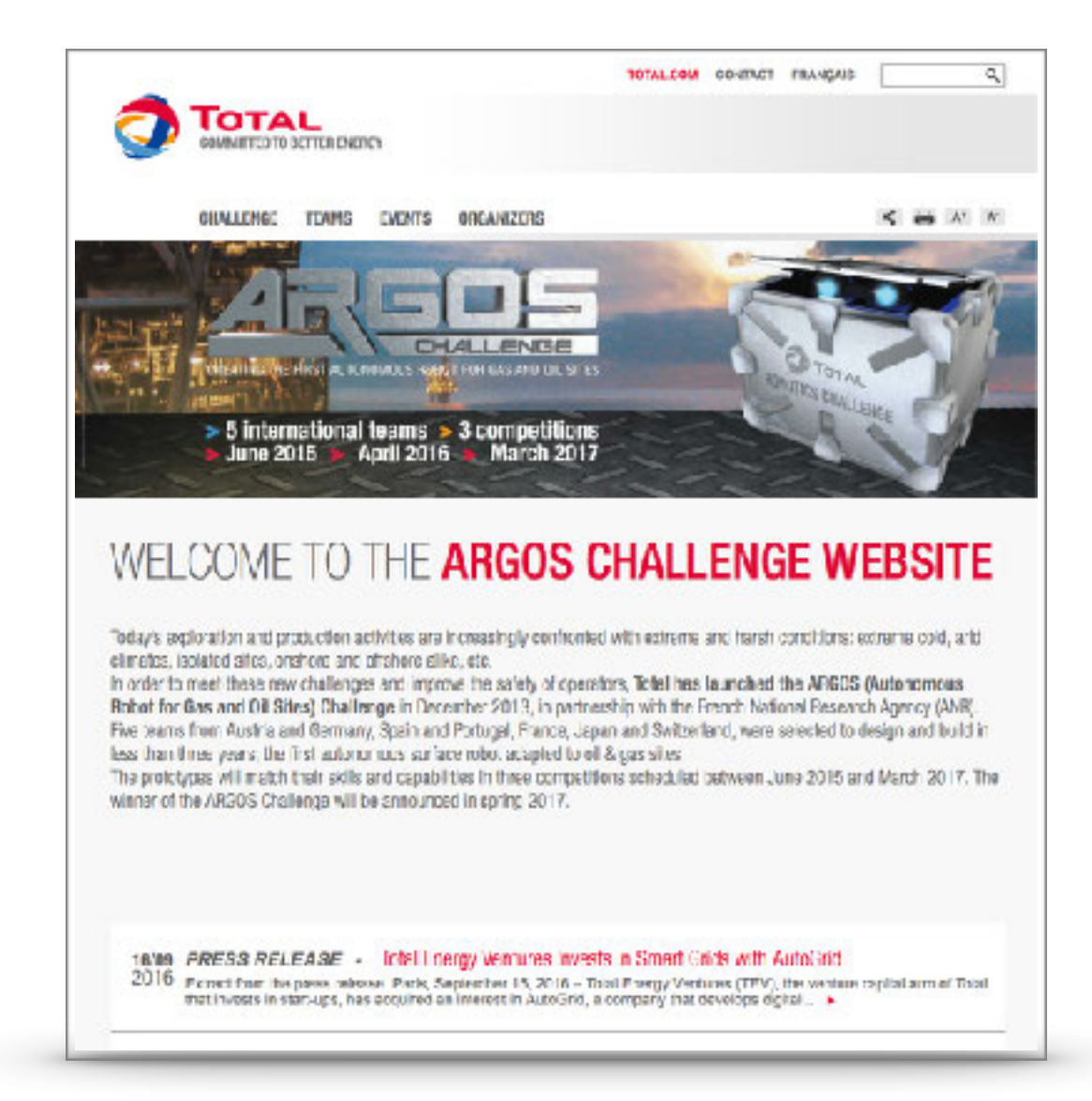

#### <http://www.argos-challenge.com>

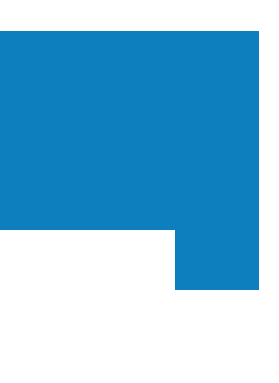

### "Creating the first autonomous robot for gas and oil sites"

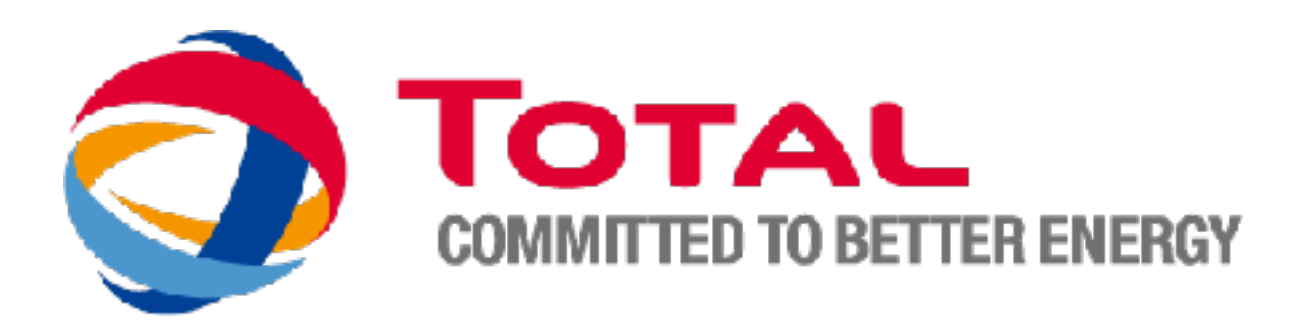

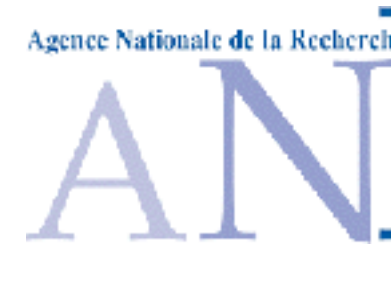

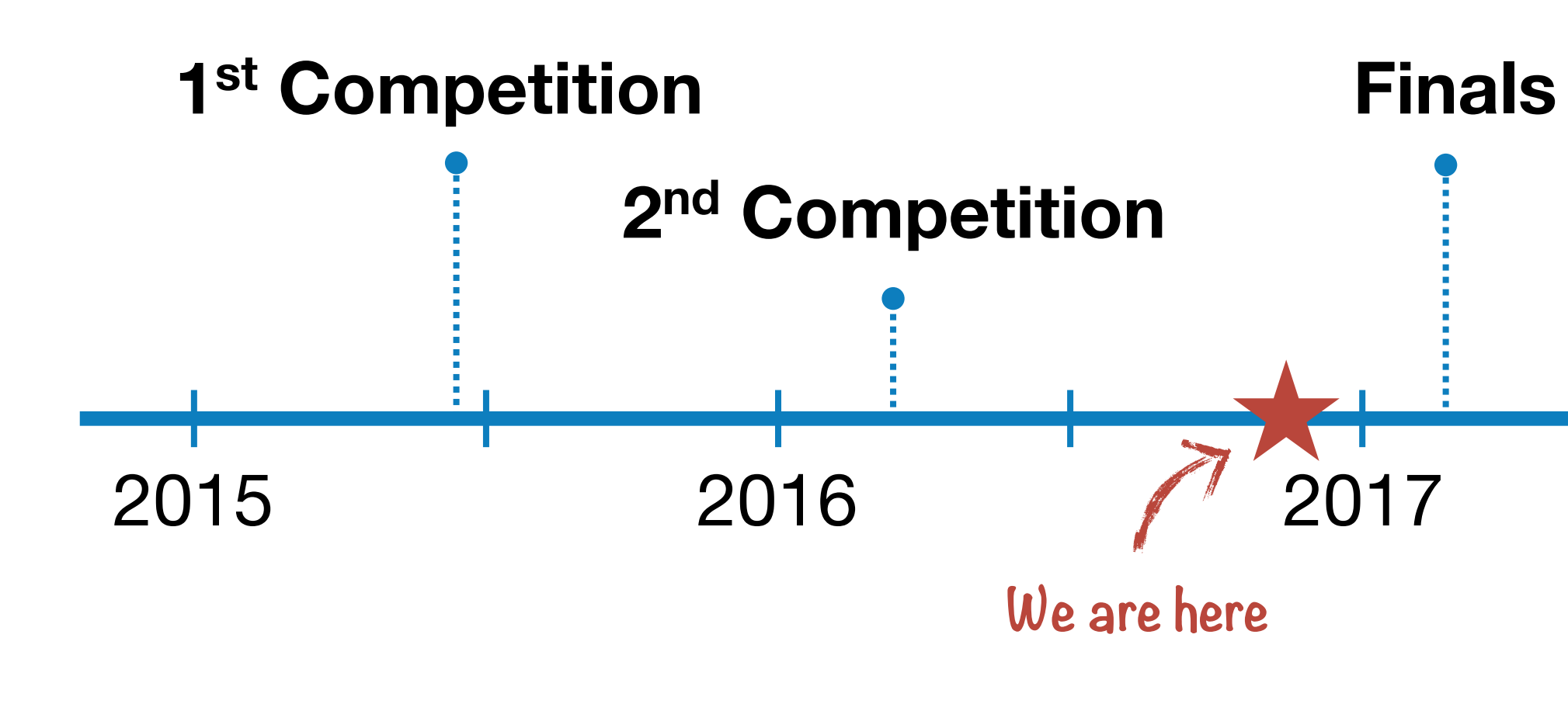

# ARGOS Challenge **AUNRIOR INSPECTION OF OIL and Gas Sites**

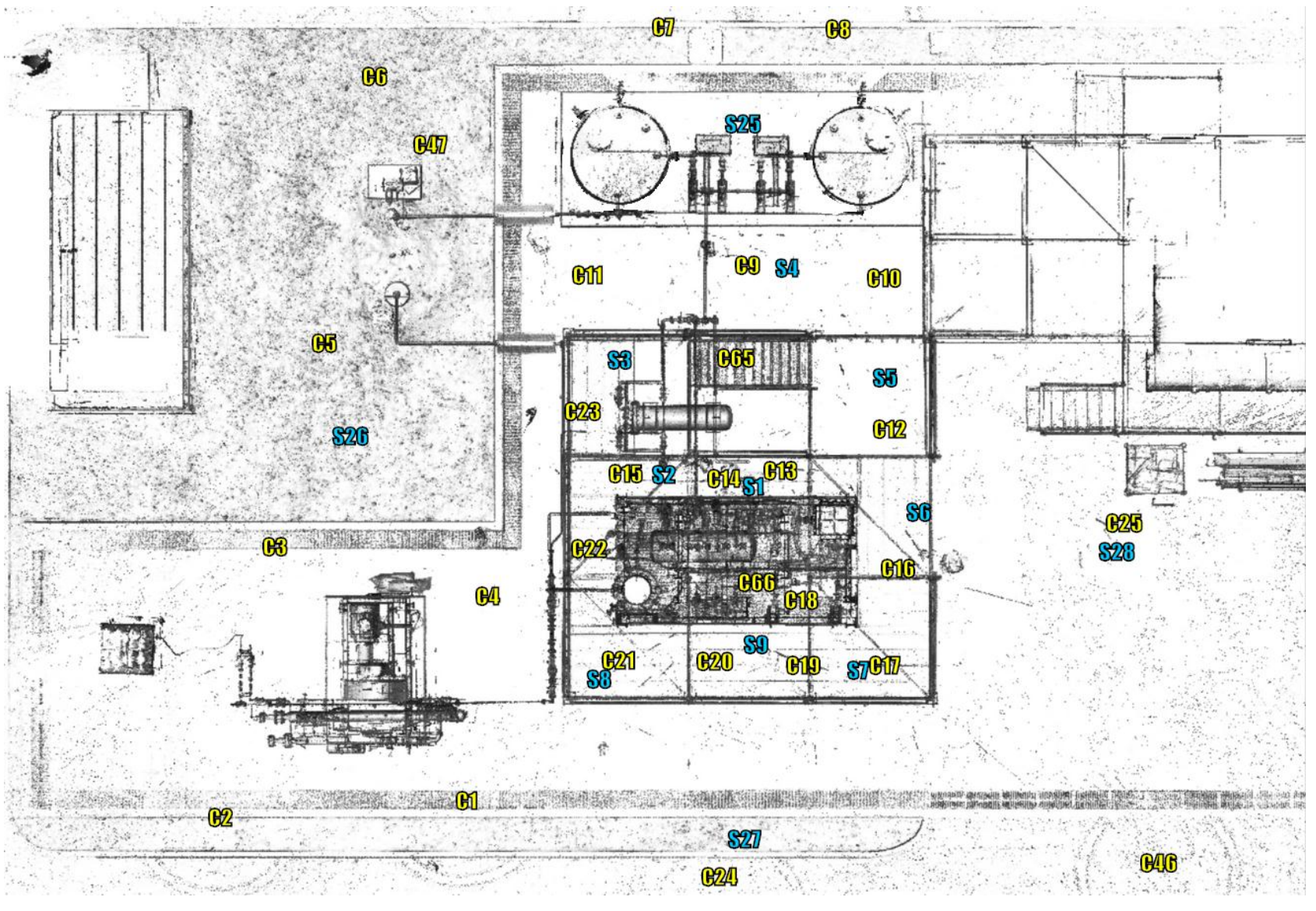

 $\mathbf{r}$ 

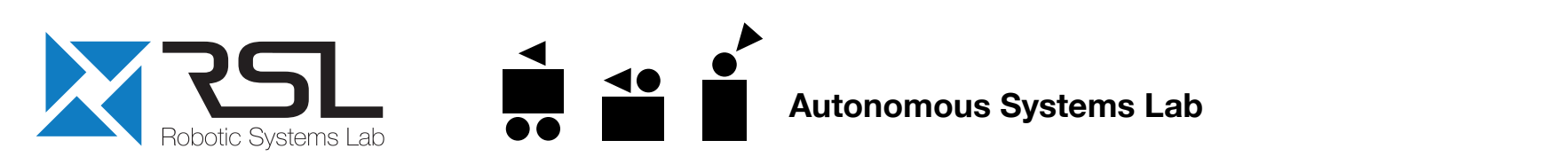

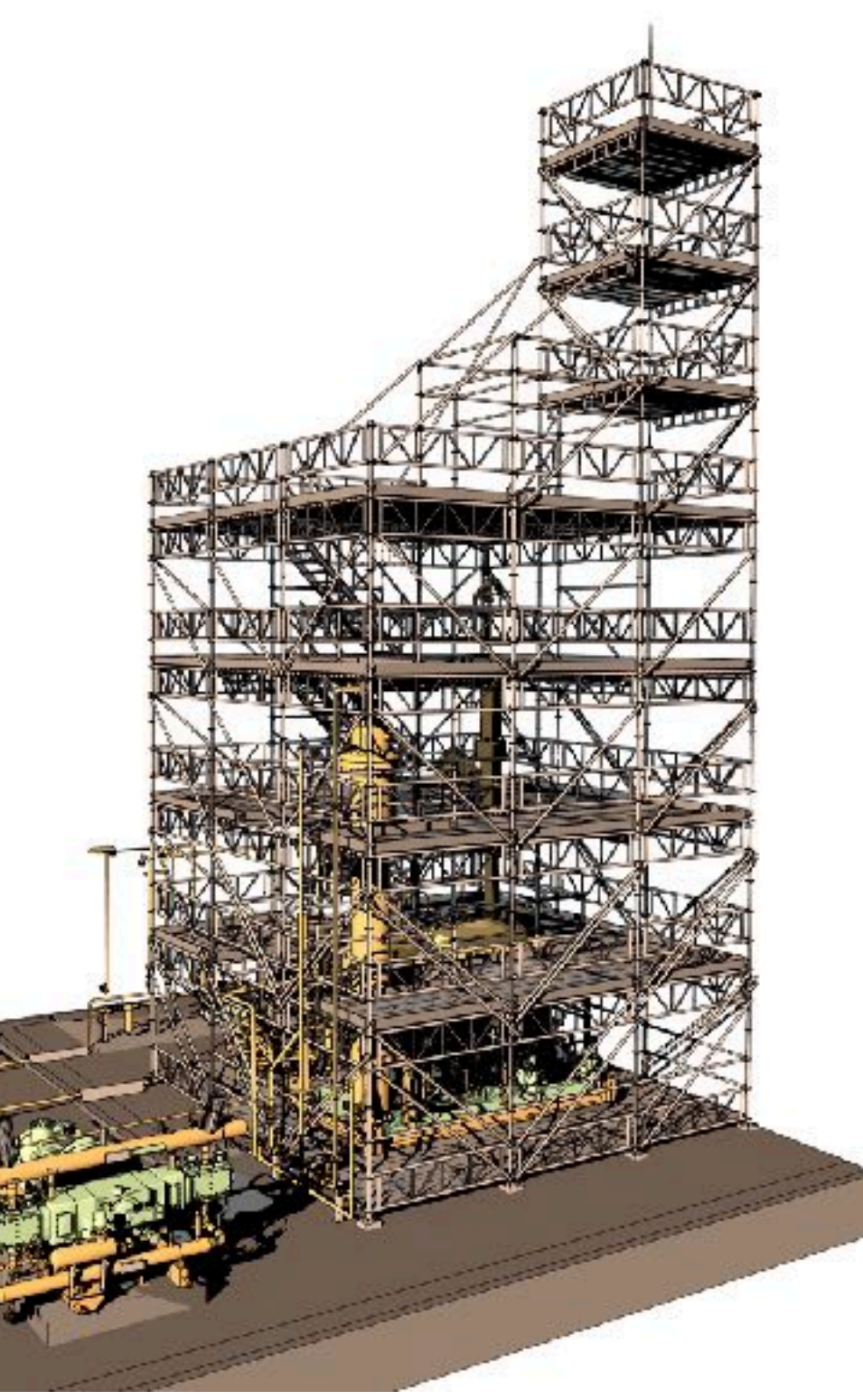

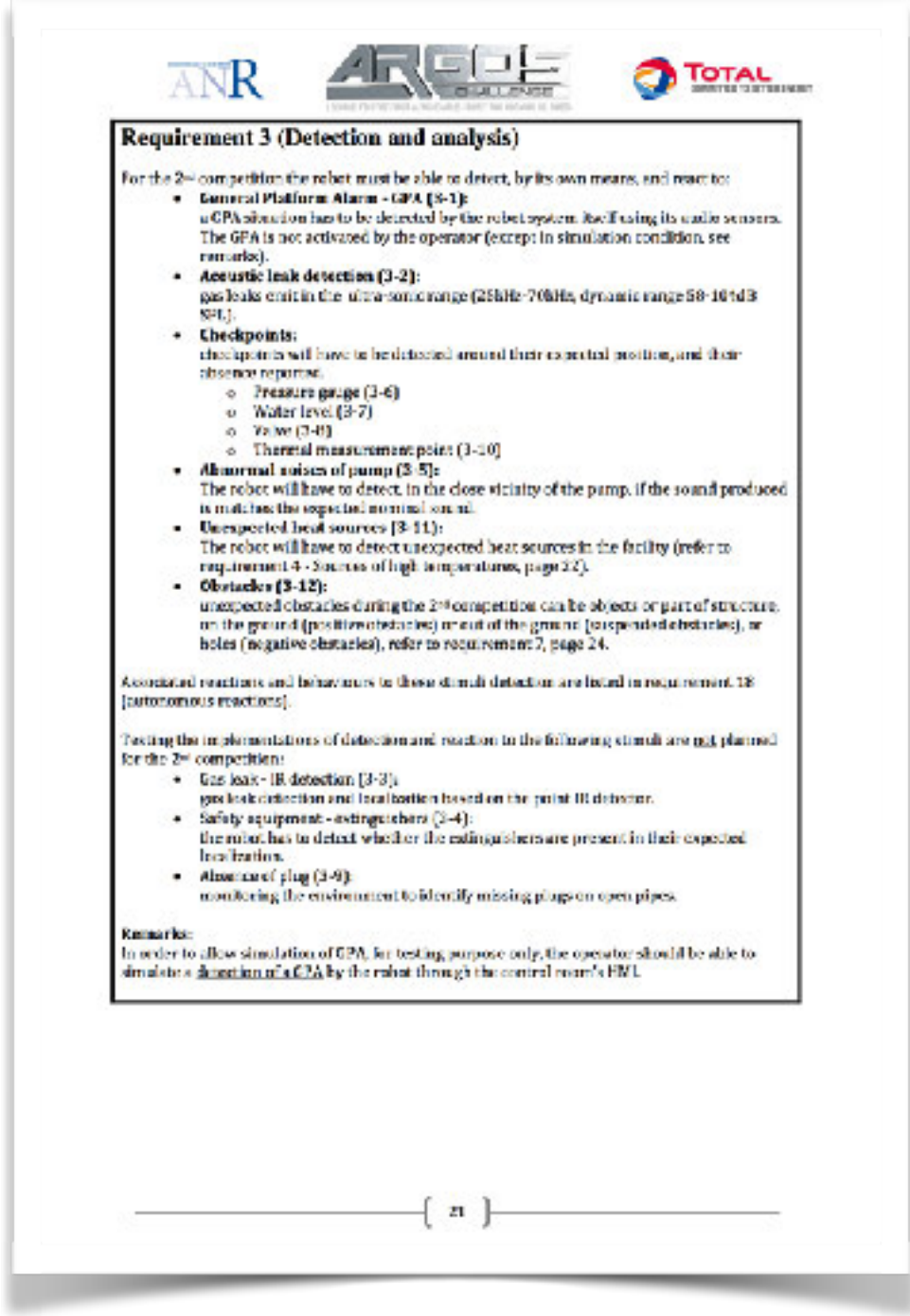

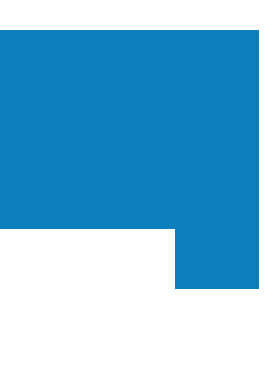

**Figure 2: UMAD map**

## ARGOS Challenge **5 International Teams**

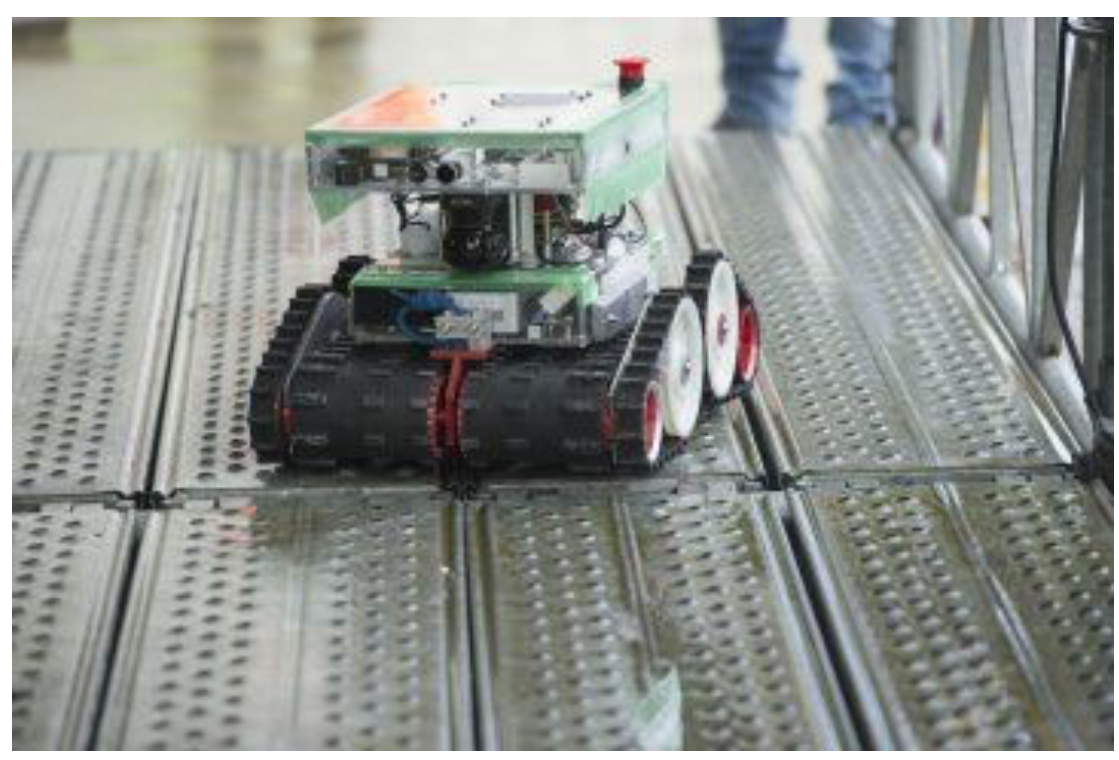

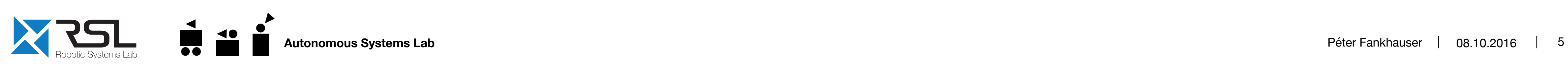

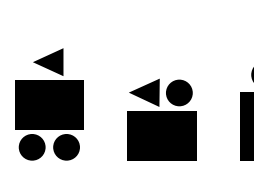

**LIO Switzerland** 

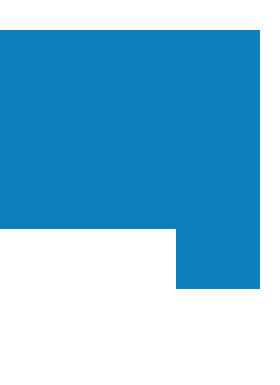

**AIR-K**  Japan

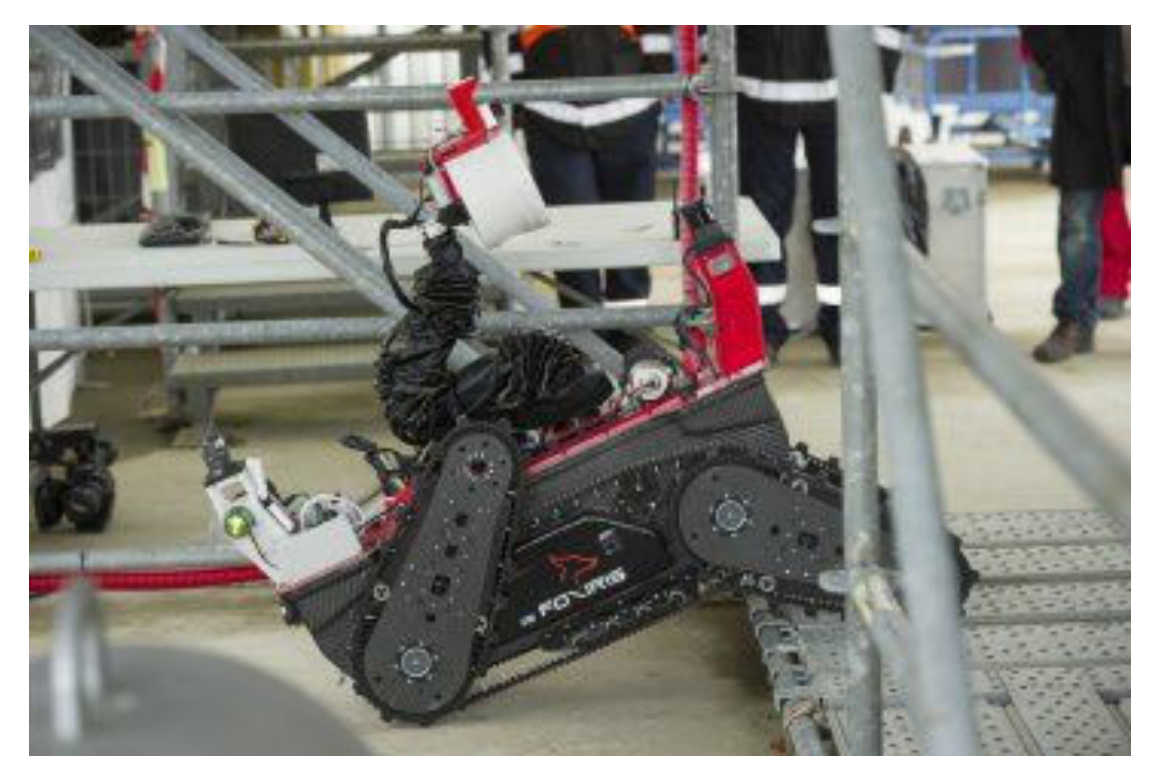

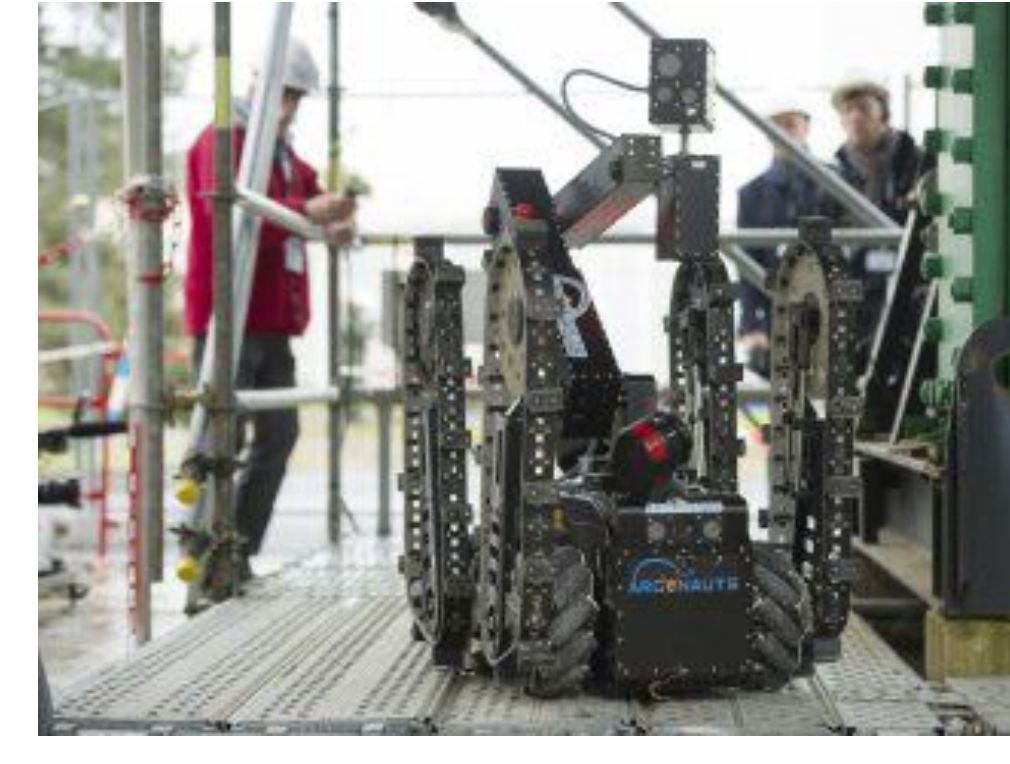

**ARGONAUTS**  Austria & Germany

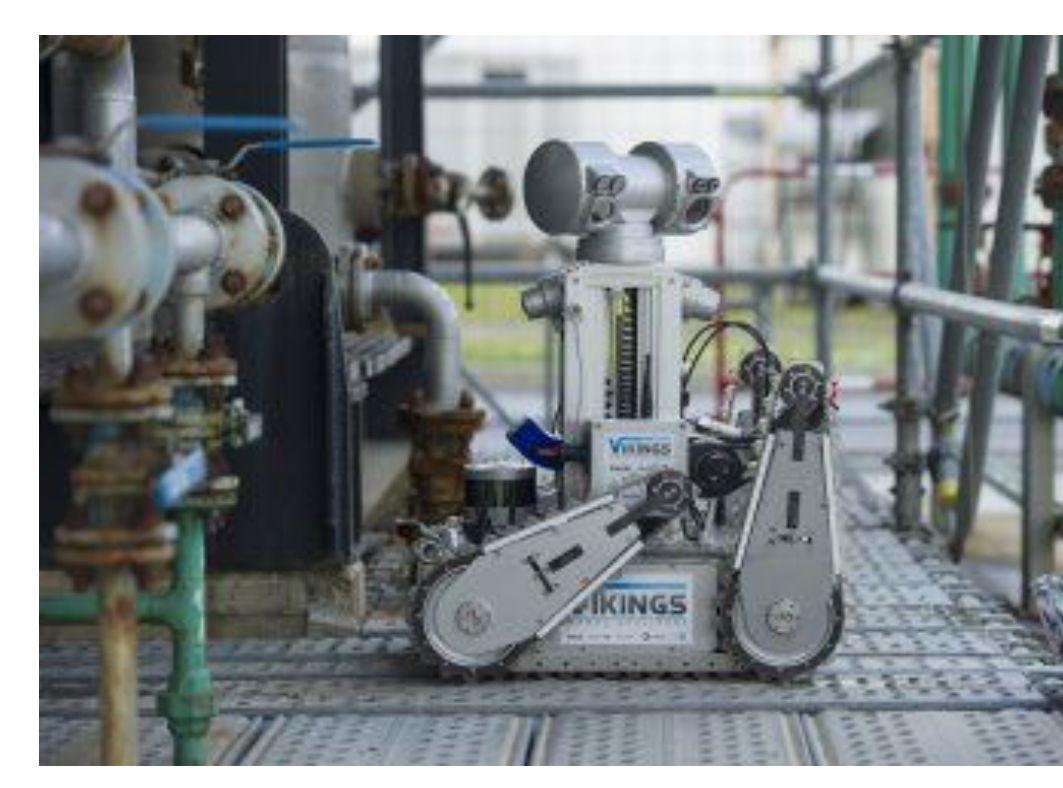

**FOXIRIS**  Spain & Portugal **VIKINGS**  France

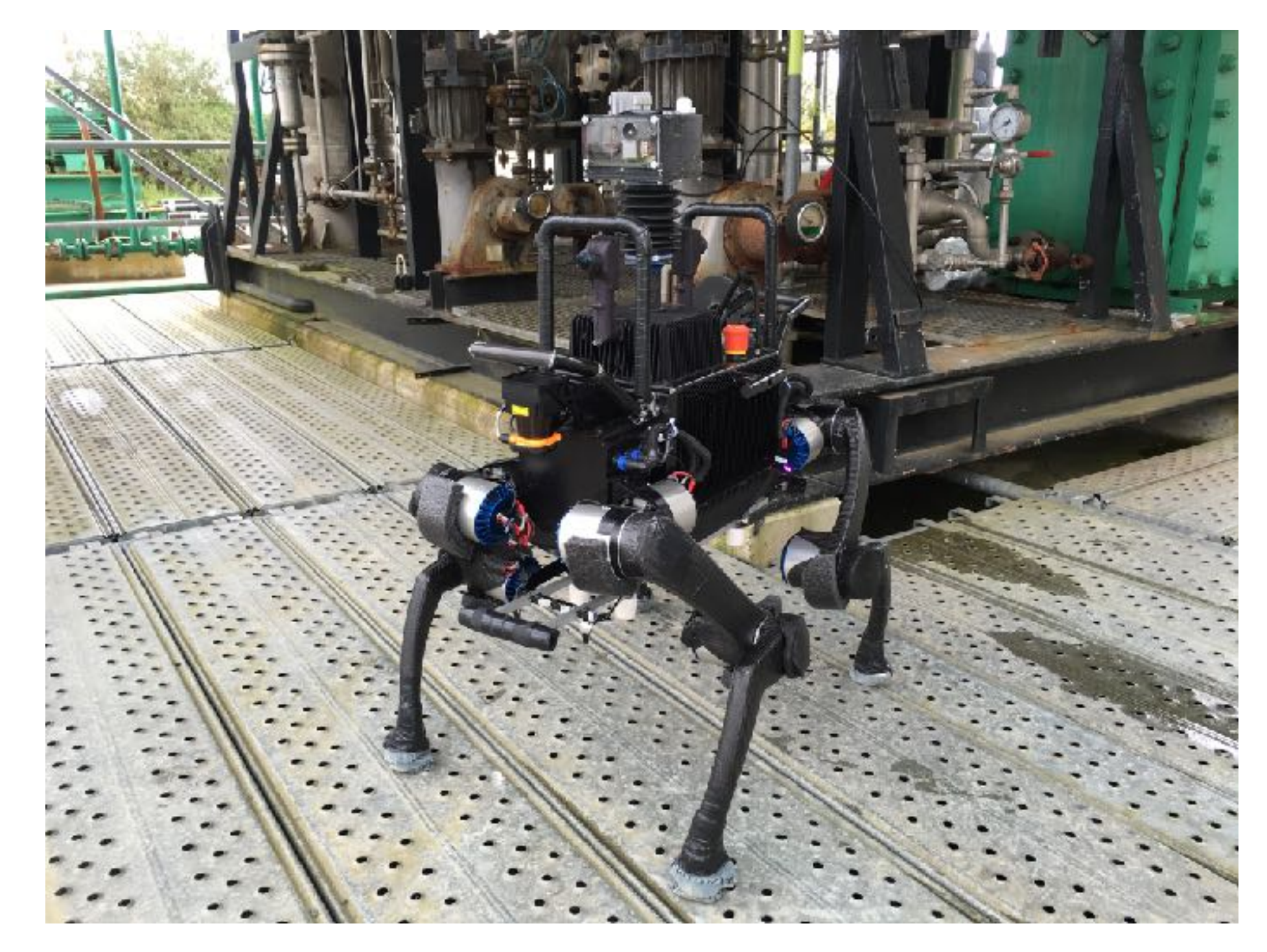

# ARGOS Challenge **Team LIO**

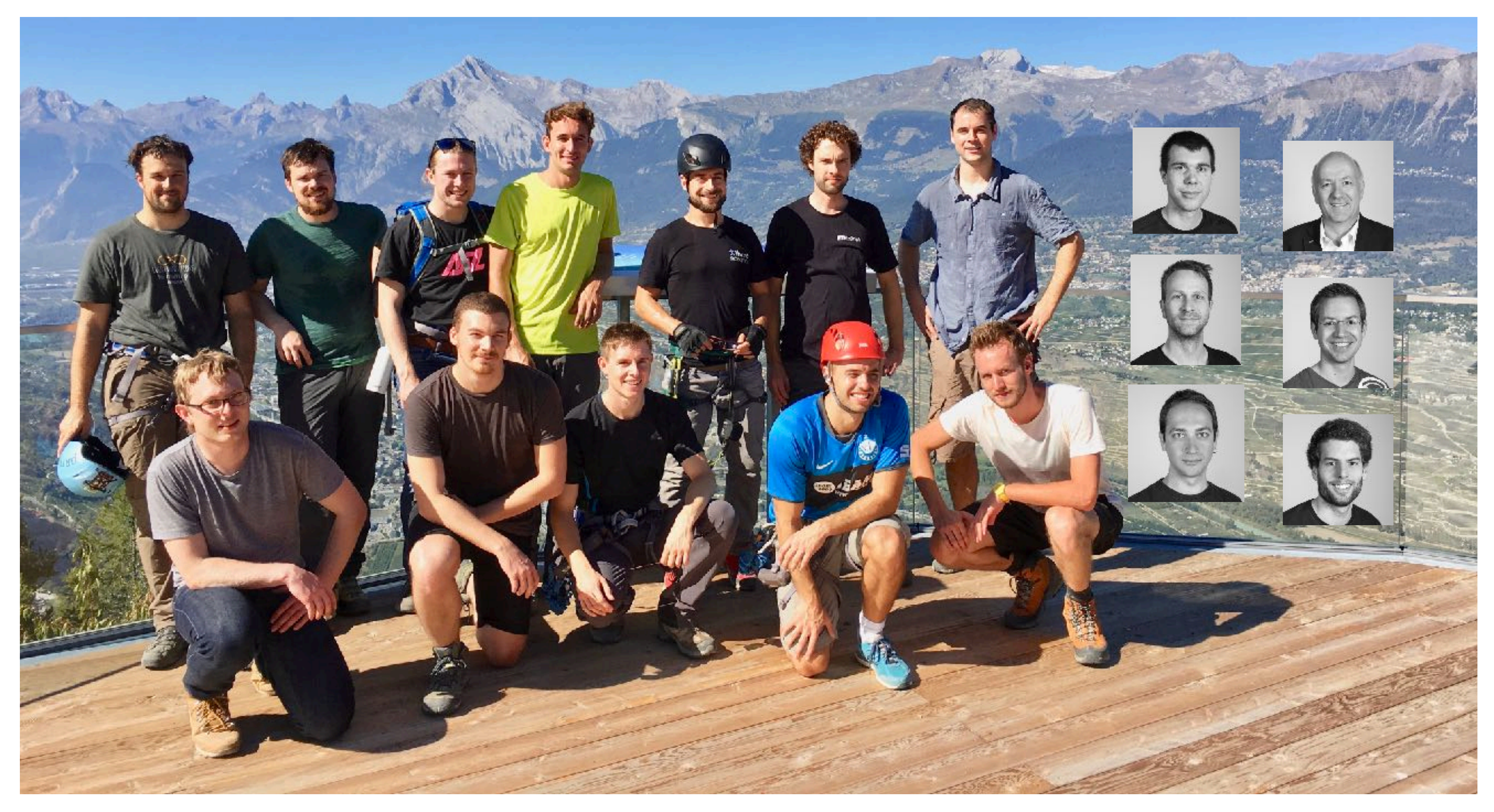

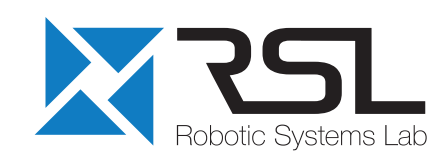

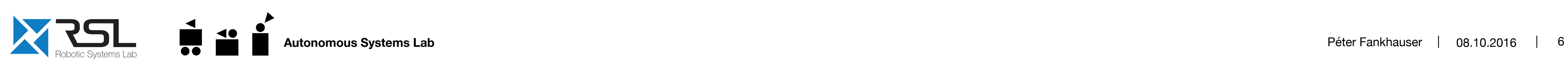

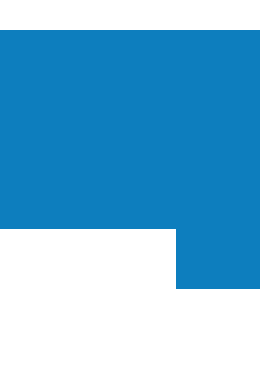

## **ANYmal – A High-Performance & Versatile Quadrupedal Robot**

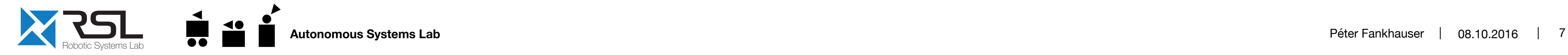

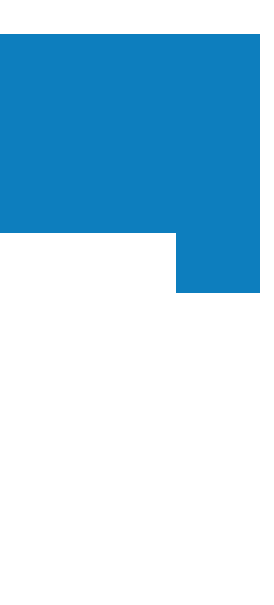

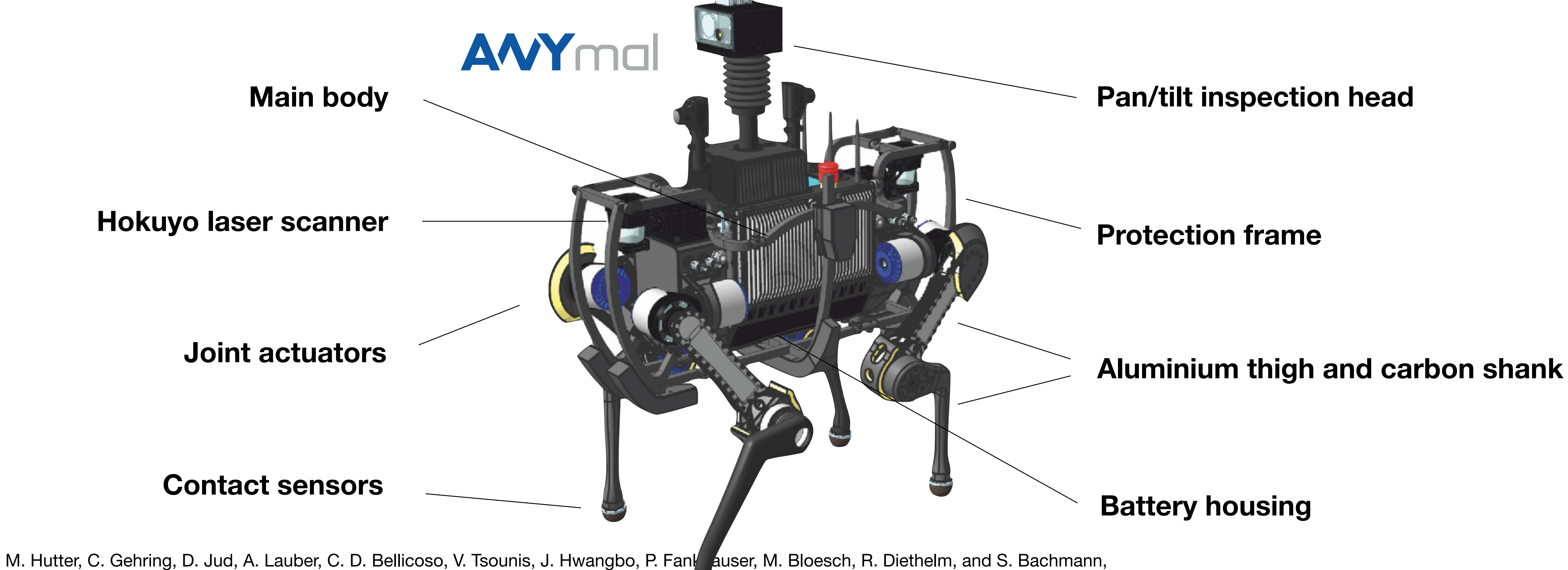

"ANYmal - A Highly Mobile and Dynamic Quadrupedal Robot," IEEE/RSJ Internation Conference on Intelligent Robots and Systems (IROS), 2016.

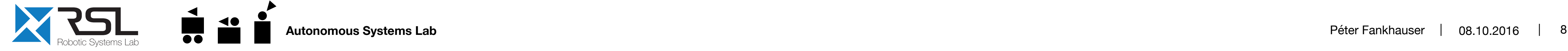

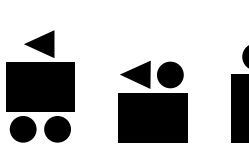

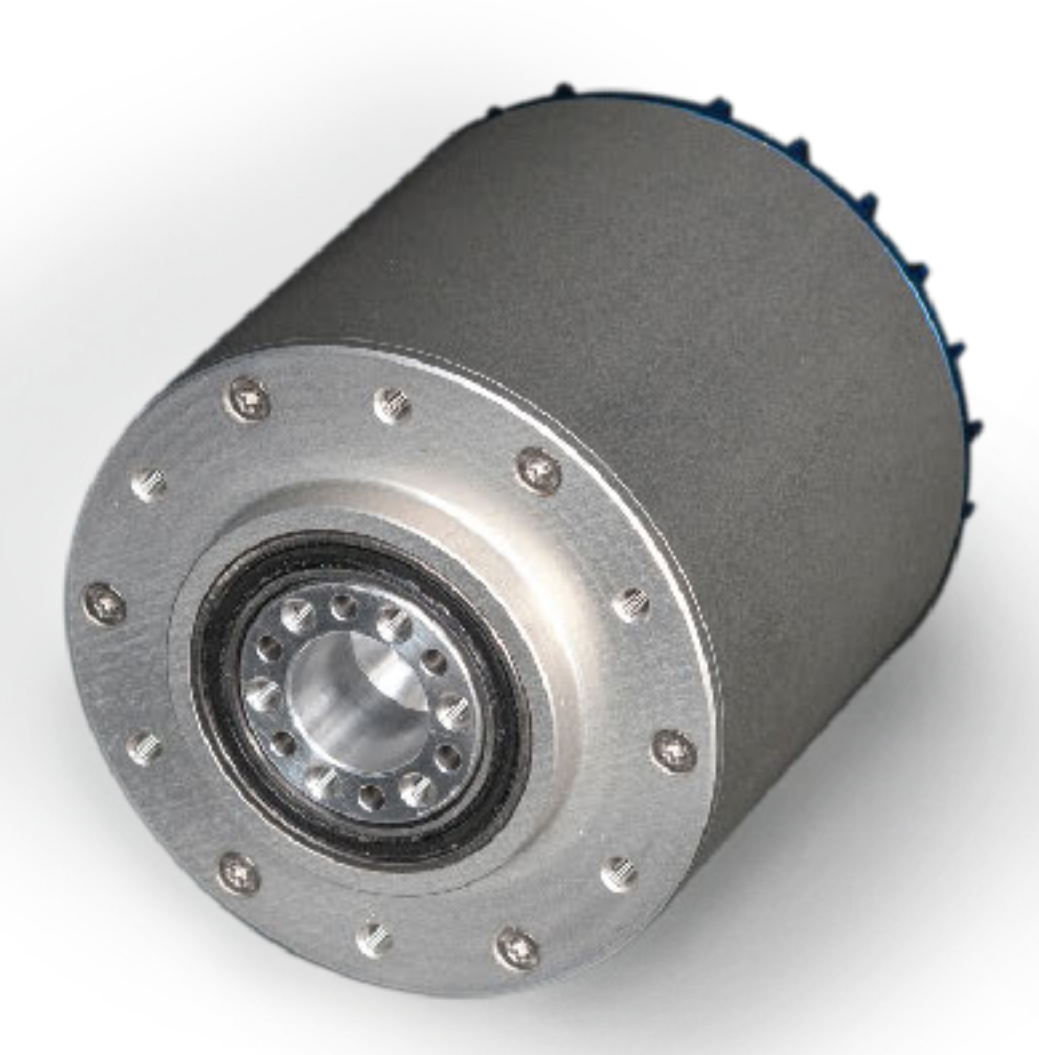

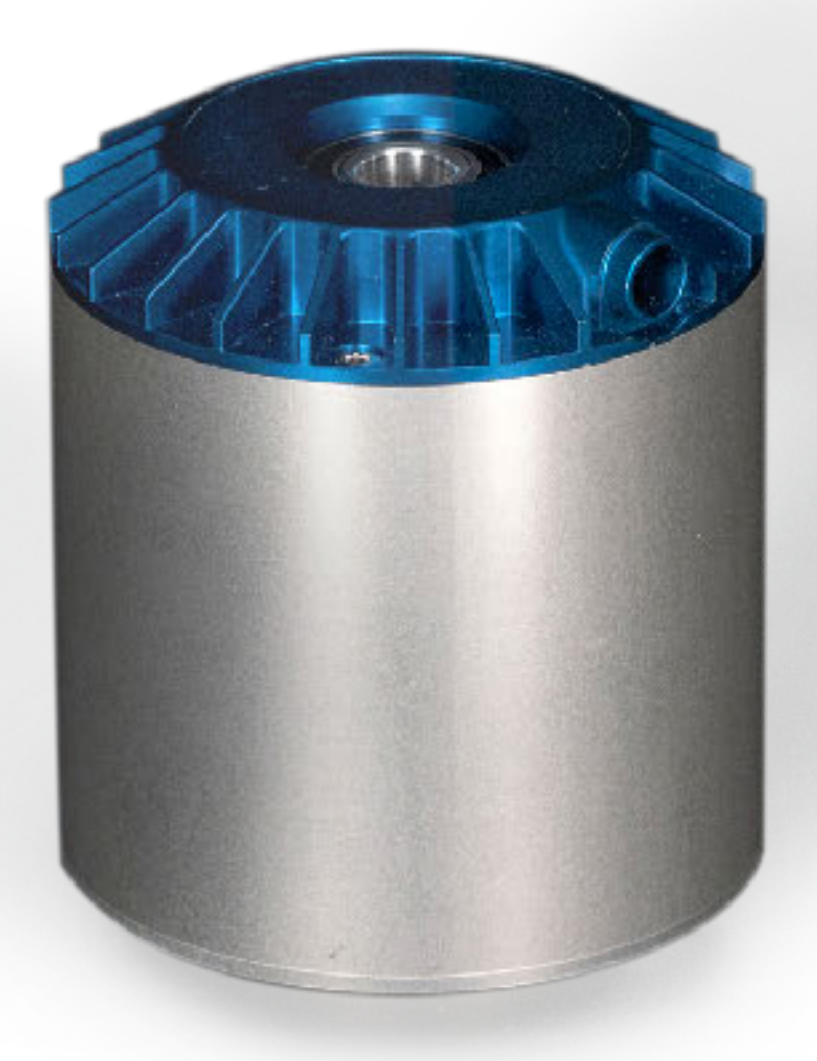

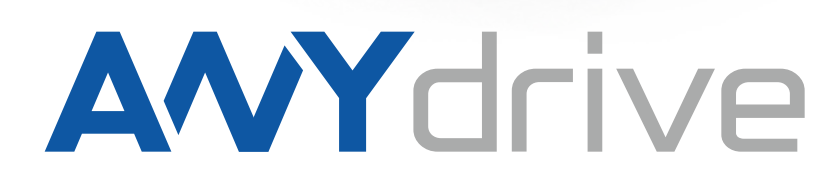

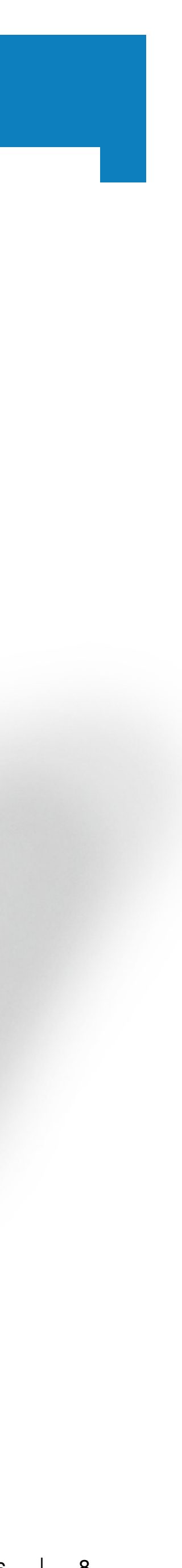

# **ANYdrive – A Integrated, Robust, Torque-Controllable Robot Joint**

- Fully integrated
- Accurate position & torque control
- Absolute position sensing
- Programmable controller
- § Impact robust
- Hollow-shaft
- Water-proof

## **System Overview**

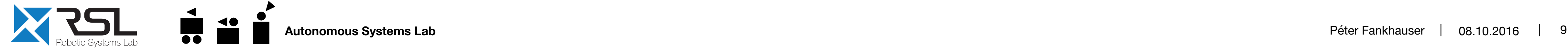

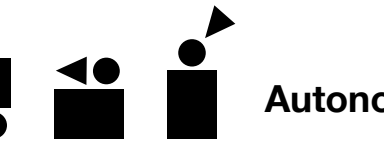

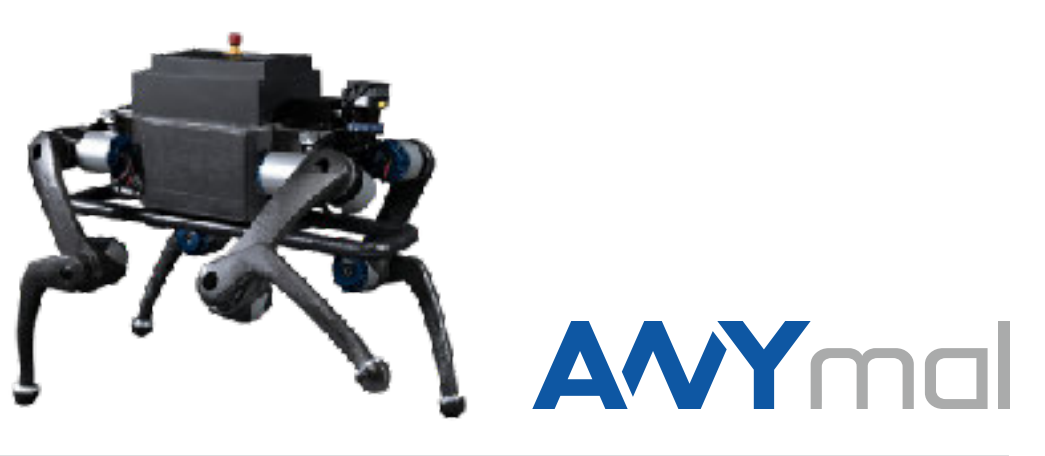

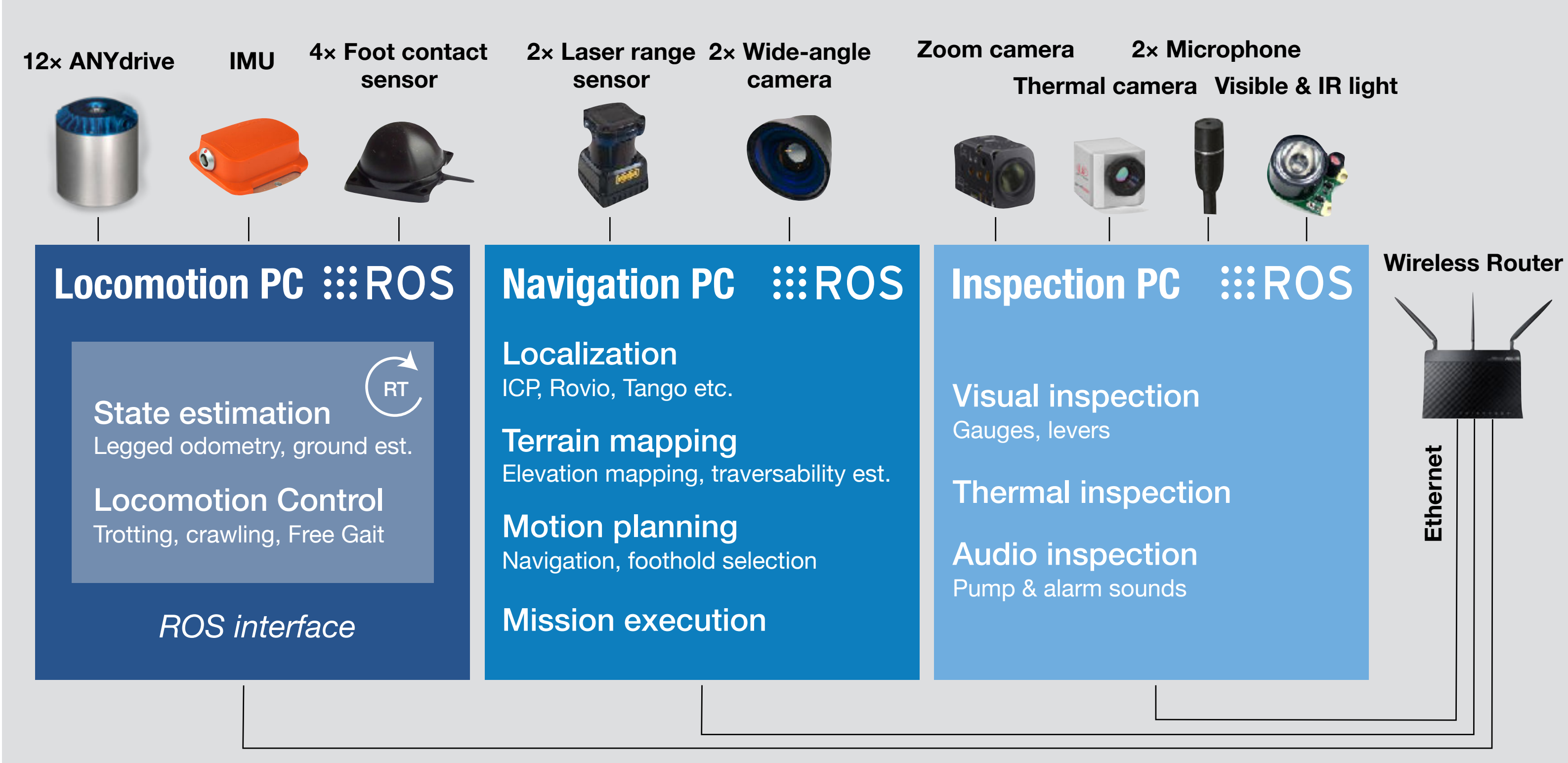

**Visualizations** Sensors, robot state, environment

**Mission** Mission creating and protocol

**Safety operator**

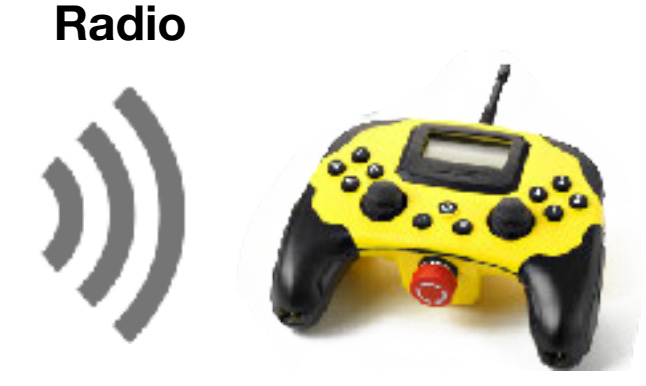

**Industrial Wireless**

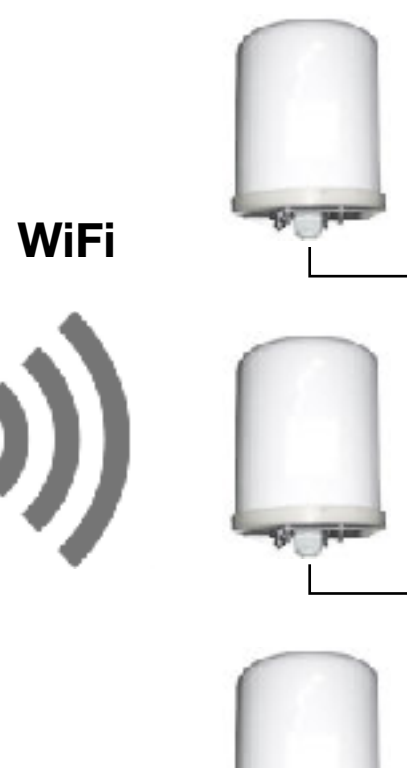

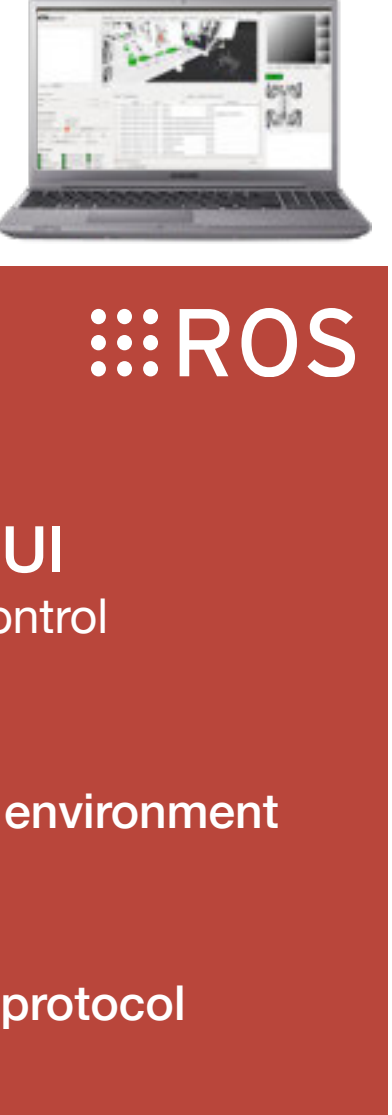

#### **Operator PC**

Remote control UI Manual, supervised control

## **Locomotion**

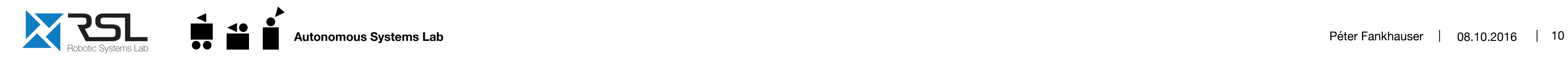

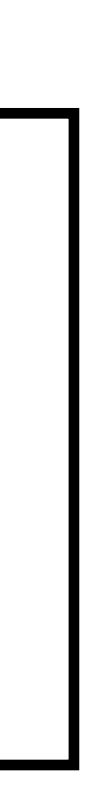

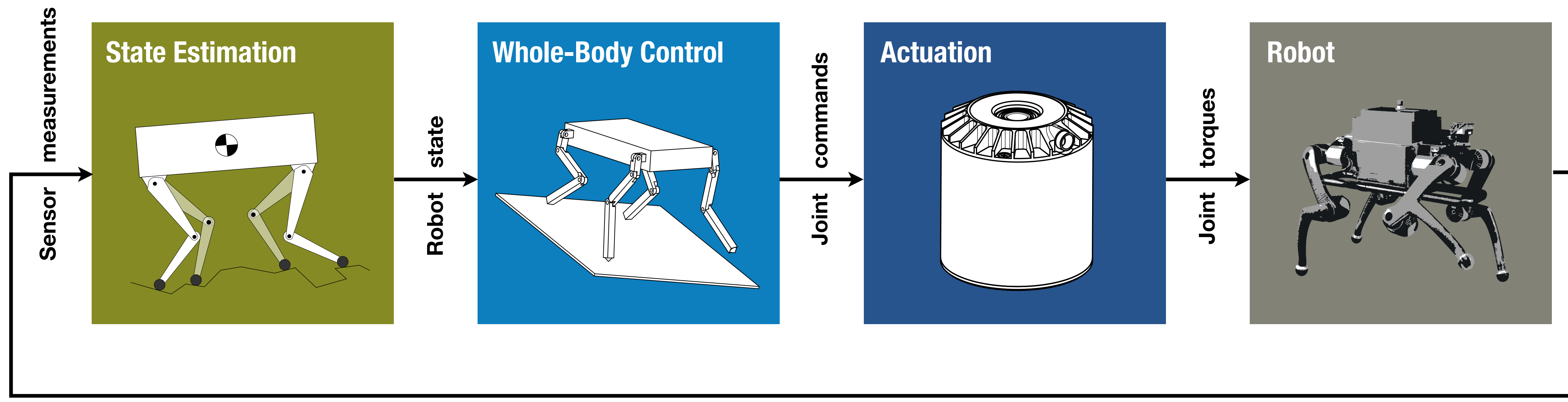

## Locomotion **State Estimation**

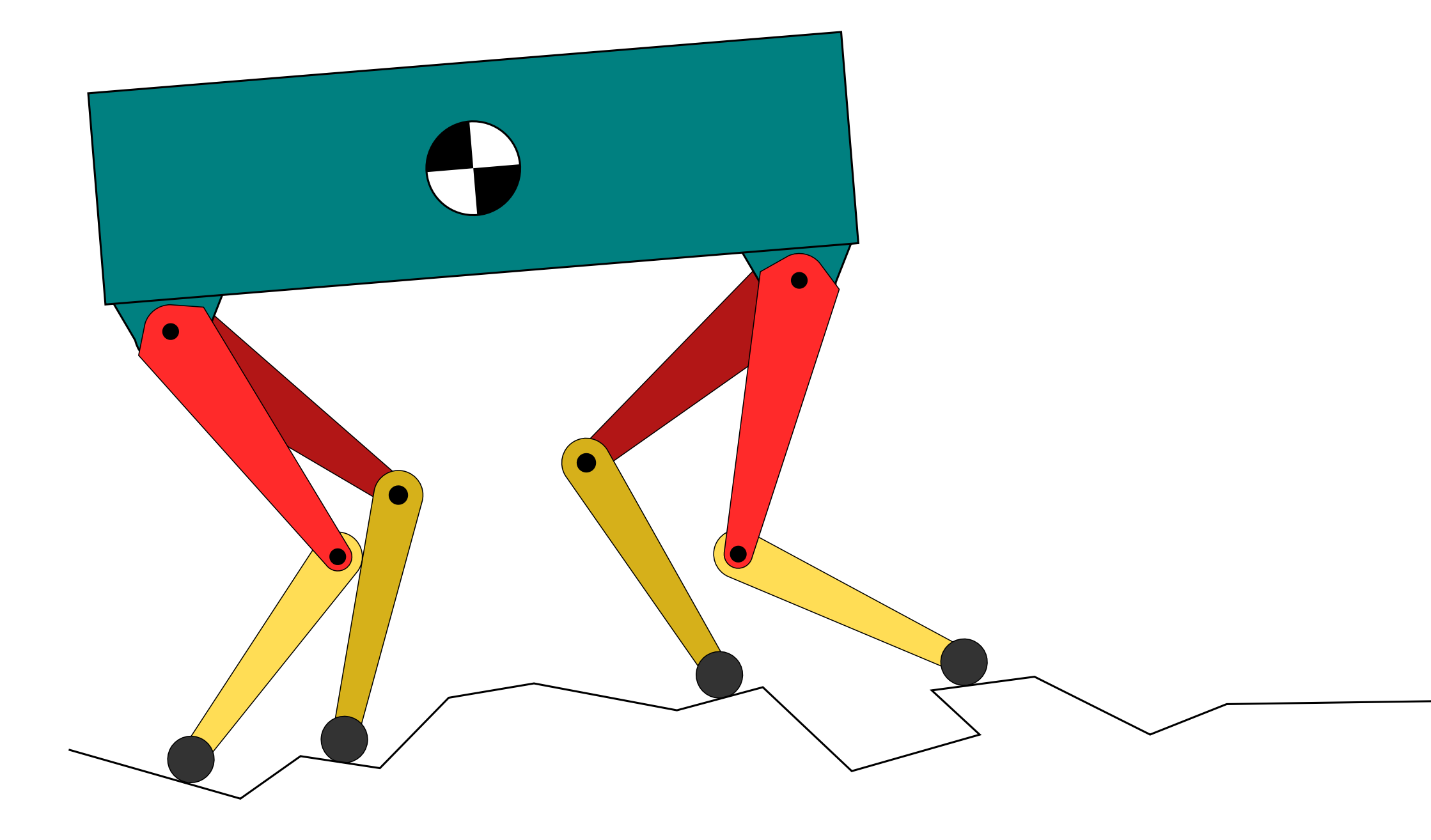

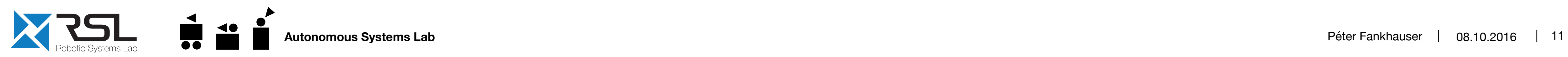

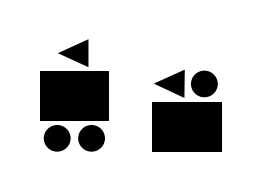

M. Bloesch, C. Gehring, P. Fankhauser, M. Hutter, M. A. Hoepflinger and R. Siegwart, "**State Estimation for Legged Robots on Unstable and Slippery Terrain**", in International Conference on Intelligent Robots and Systems (IROS), 2013.

#### **Extended Kalman Filter**

■ No assumption on terrain

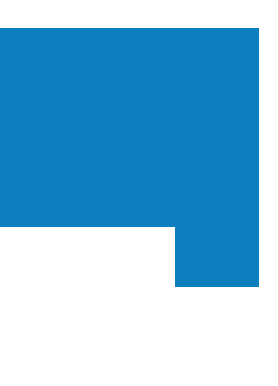

## Locomotion **State Estimation**

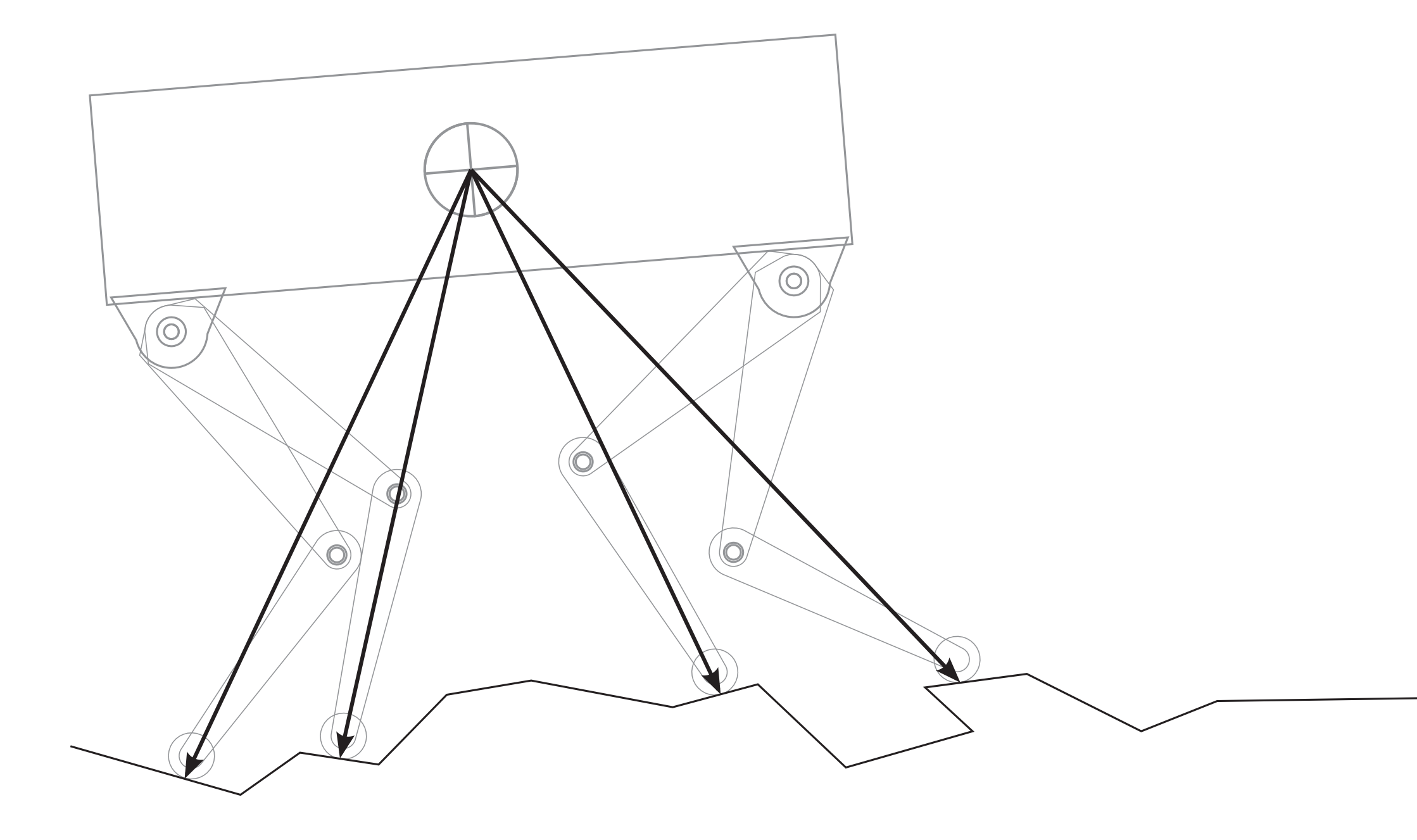

- No assumption on terrain
- Kinematic measurements (encoders) for legs in contact

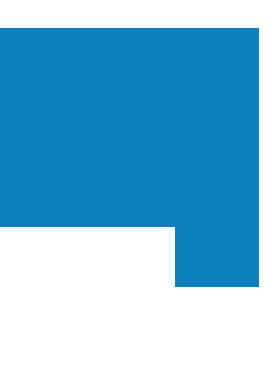

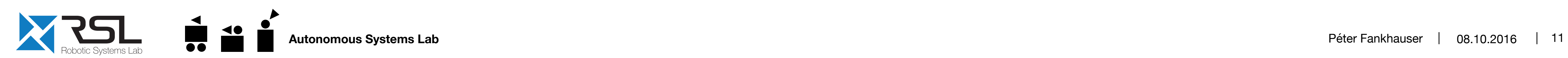

M. Bloesch, C. Gehring, P. Fankhauser, M. Hutter, M. A. Hoepflinger and R. Siegwart, "**State Estimation for Legged Robots on Unstable and Slippery Terrain**", in International Conference on Intelligent Robots and Systems (IROS), 2013.

#### **Extended Kalman Filter**

## Locomotion **State Estimation**

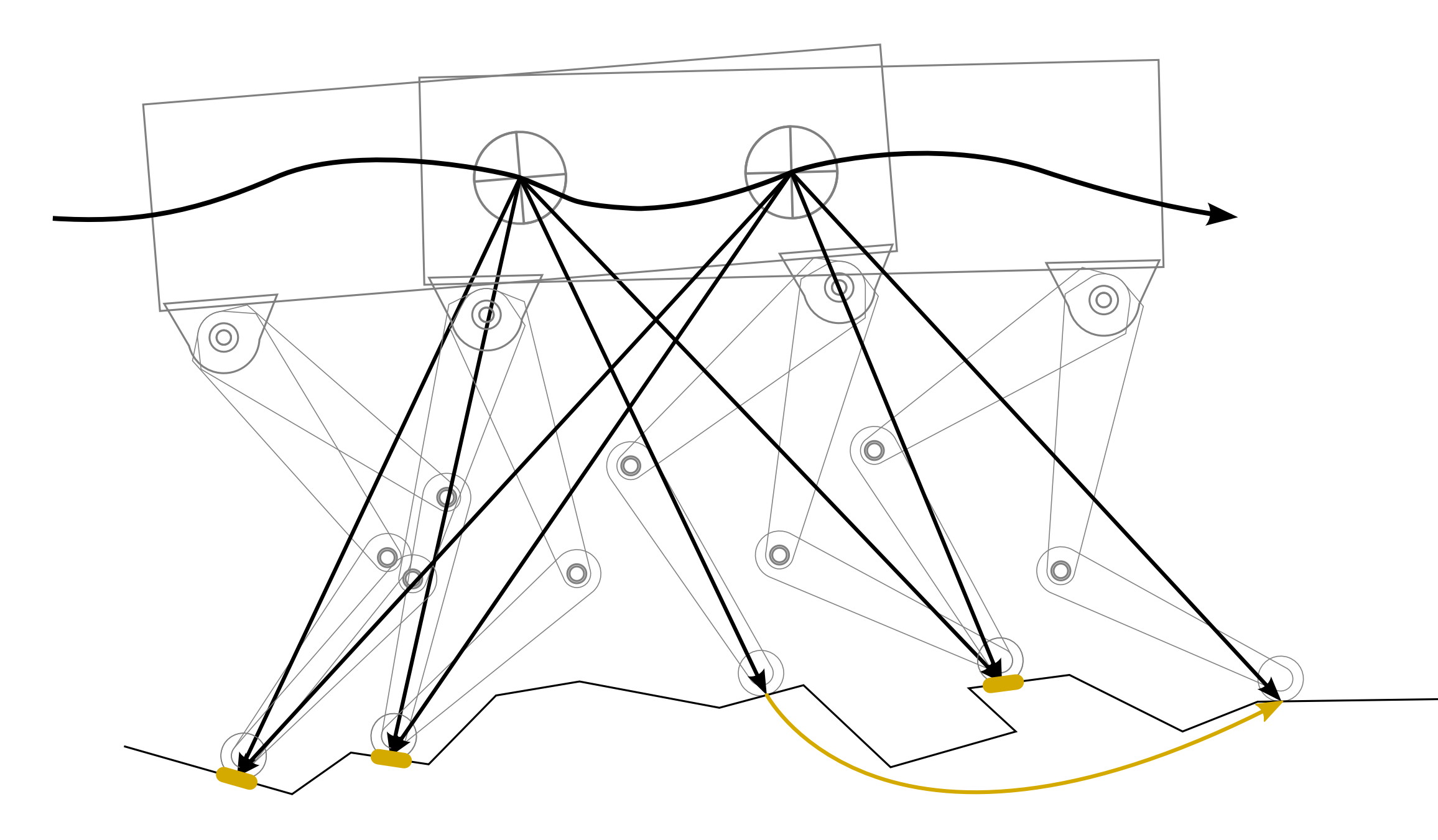

- No assumption on terrain
- Kinematic measurements (encoders) for legs in contact

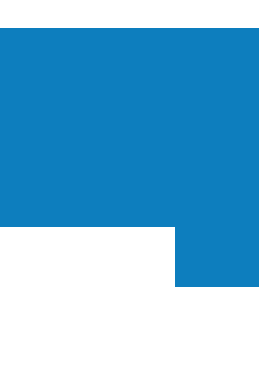

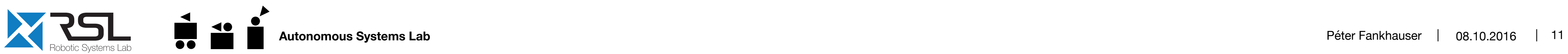

M. Bloesch, C. Gehring, P. Fankhauser, M. Hutter, M. A. Hoepflinger and R. Siegwart, "**State Estimation for Legged Robots on Unstable and Slippery Terrain**", in International Conference on Intelligent Robots and Systems (IROS), 2013.

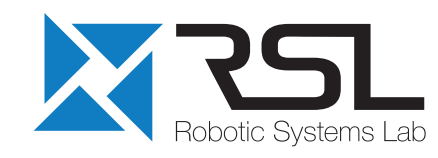

#### **Kinematic measurements**

#### **Extended Kalman Filter**

## Locomotion **State Estimation**

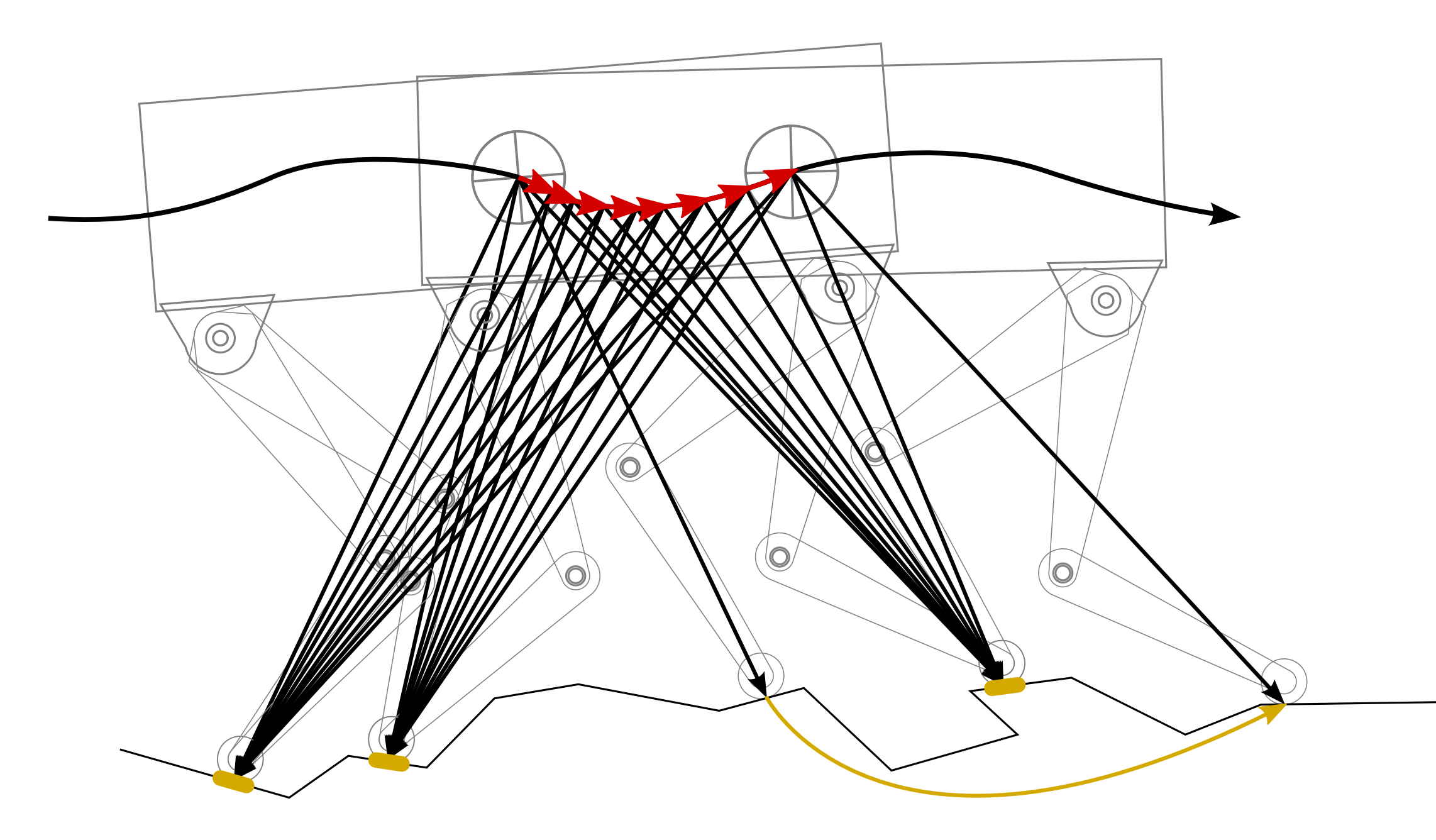

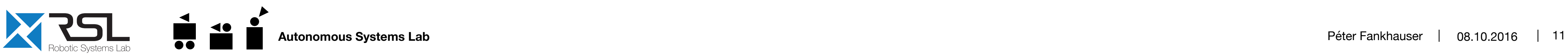

M. Bloesch, C. Gehring, P. Fankhauser, M. Hutter, M. A. Hoepflinger and R. Siegwart, "**State Estimation for Legged Robots on Unstable and Slippery Terrain**", in International Conference on Intelligent Robots and Systems (IROS), 2013.

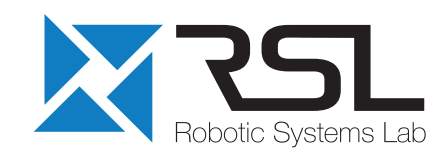

#### **Kinematic measurements**

#### **Inertial measurements Extended Kalman Filter**

- No assumption on terrain
- Kinematic measurements (encoders) for legs in contact
- Fused with inertial measurements (IMU)
- Error < 5% over distance

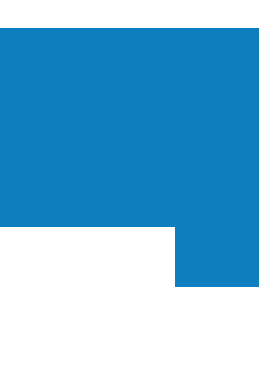

## Locomotion **State Estimation**

- No assumption on terrain
- Kinematic measurements (encoders) for legs in contact
- Fused with inertial measurements (IMU)
- Error < 5% over distance
- Optionally combined with external pose (GPS, laser, vision, etc.)

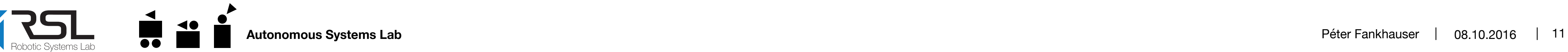

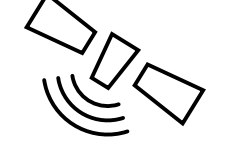

M. Bloesch, C. Gehring, P. Fankhauser, M. Hutter, M. A. Hoepflinger and R. Siegwart, "**State Estimation for Legged Robots on Unstable and Slippery Terrain**", in International Conference on Intelligent Robots and Systems (IROS), 2013.

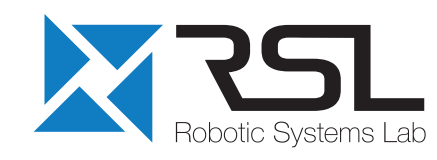

**External pose measurements**

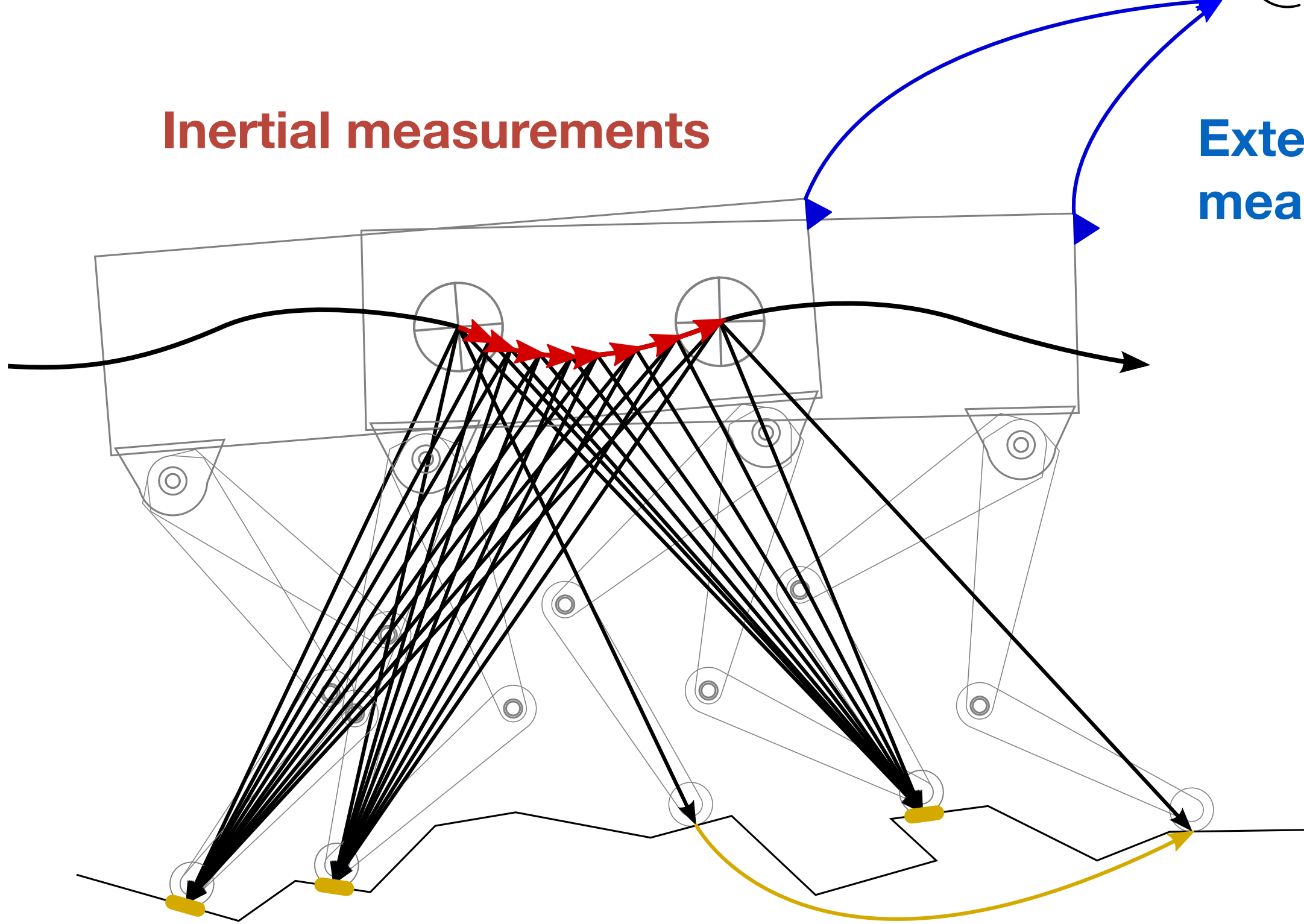

#### **Kinematic measurements**

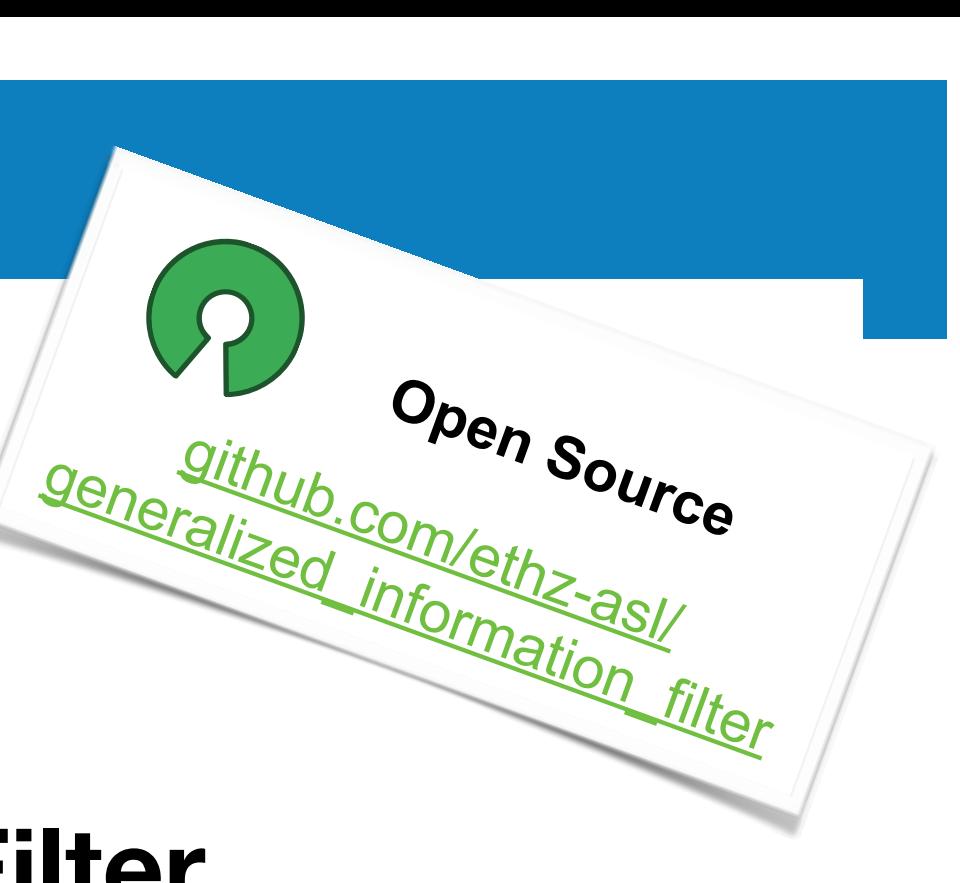

#### **Extended Kalman Filter**

## Locomotion **Whole-Body Control**

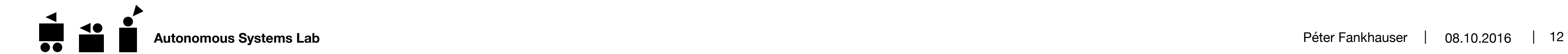

C. Gehring, S. Coros, M. Hutter, D. Bellicoso, H. Heijnen, R. Diethelm, M. Bloesch, P. Fankhauser, J. Hwangbo, M. A. Hoepflinger, and R. Siegwart, "**Practice Makes Perfect: An Optimization-Based Approach to Controlling Agile Motions for a Quadruped Robot.**", in IEEE Robotics & Automation Magazine, 2016.

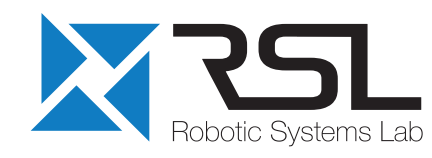

(coming soon)

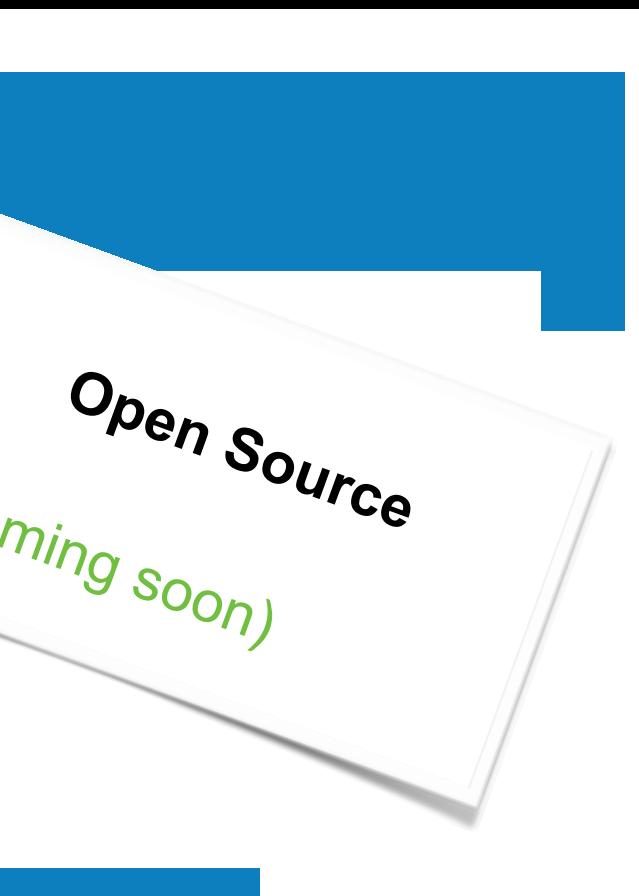

C. Dario Bellicoso, C. Gehring, J. Hwangbo, P. Fankhauser, M. Hutter, "**Emerging Terrain Adaptation from Hierarchical Whole Body Control**," in IEEE Internal Conference on Humanoid Robots (Humanoids), 2016.

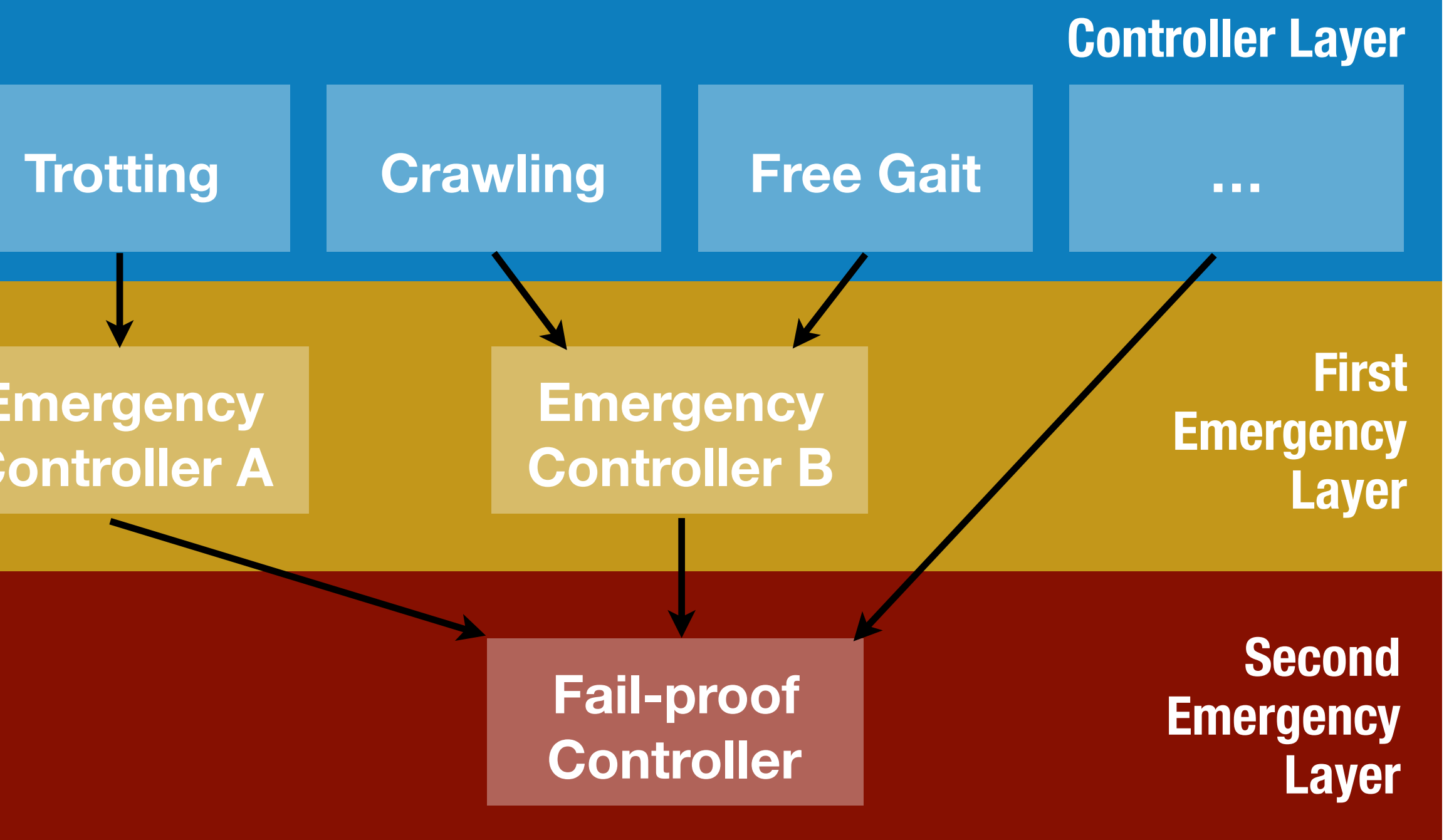

#### **Robot Controller Manager (Rocoma)**

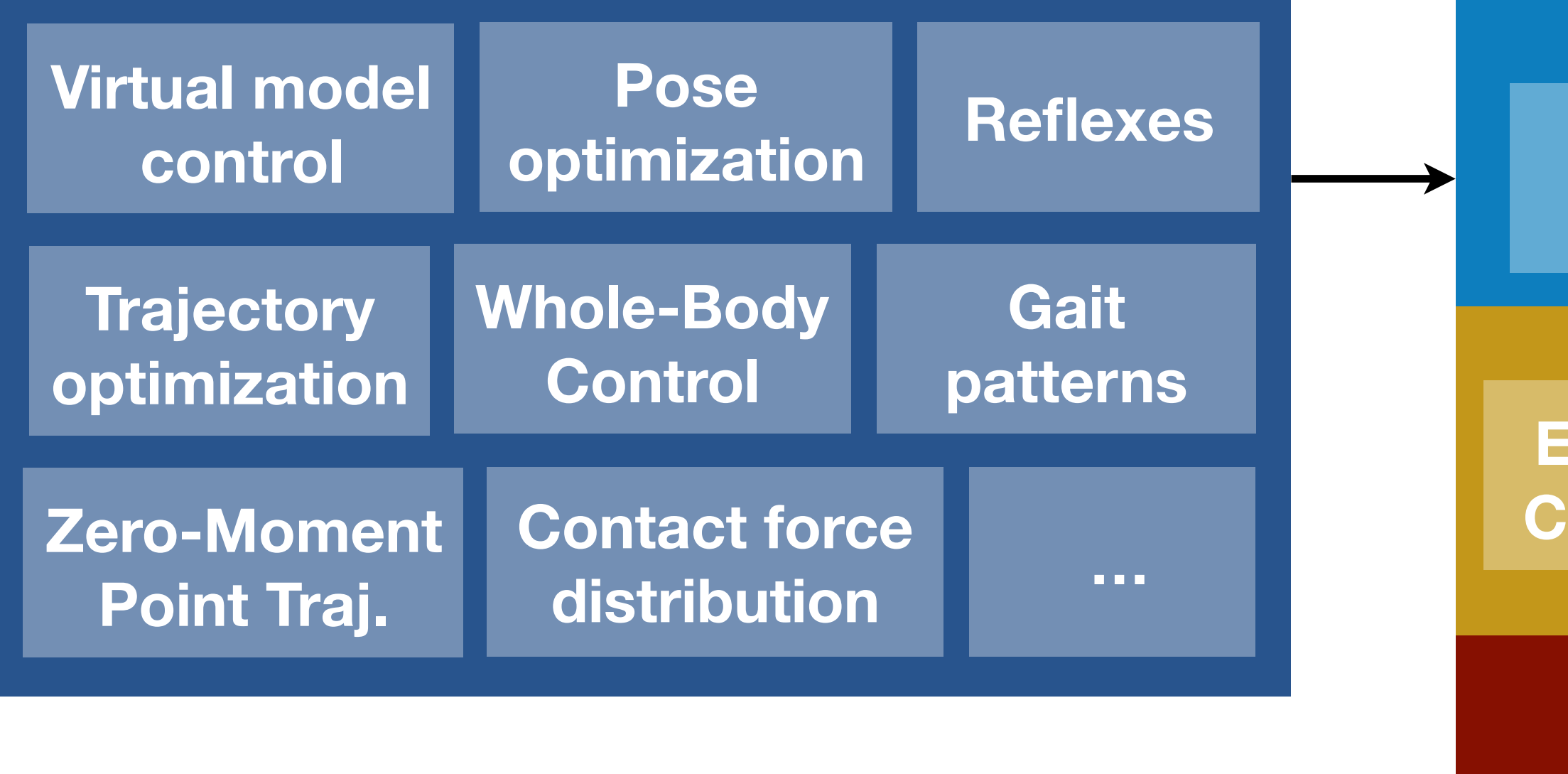

#### **Locomotion Controller Modules (Loco)**

## Locomotion **Free Gait – An Architecture for the Versatile Control of Legged Robots**

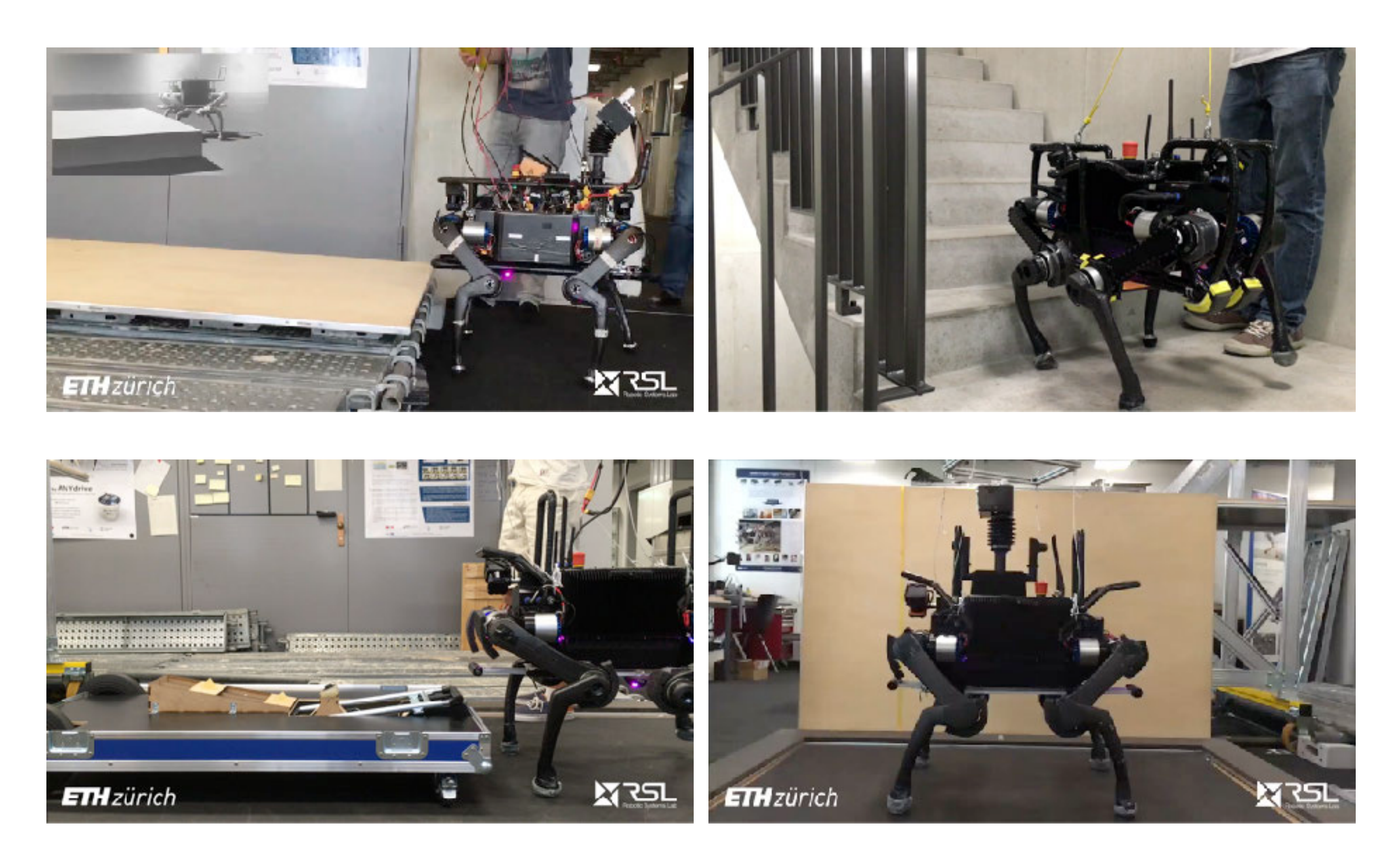

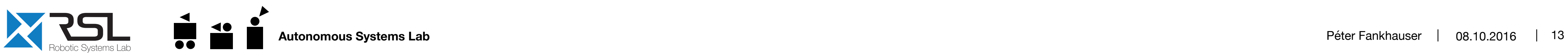

■ Abstraction Layer for Whole-Body Motions (Free Gait API)

P. Fankhauser, D. Bellicoso, C. Gehring, R. Dubé, A. Gawel, and M. Hutter, **"Free Gait – An Architecture for the Versatile Control of Legged Robots,"** in IEEE-RAS International Conference on Humanoid Robots (Humanoids), 2016.

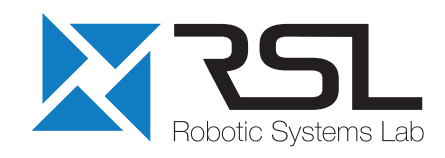

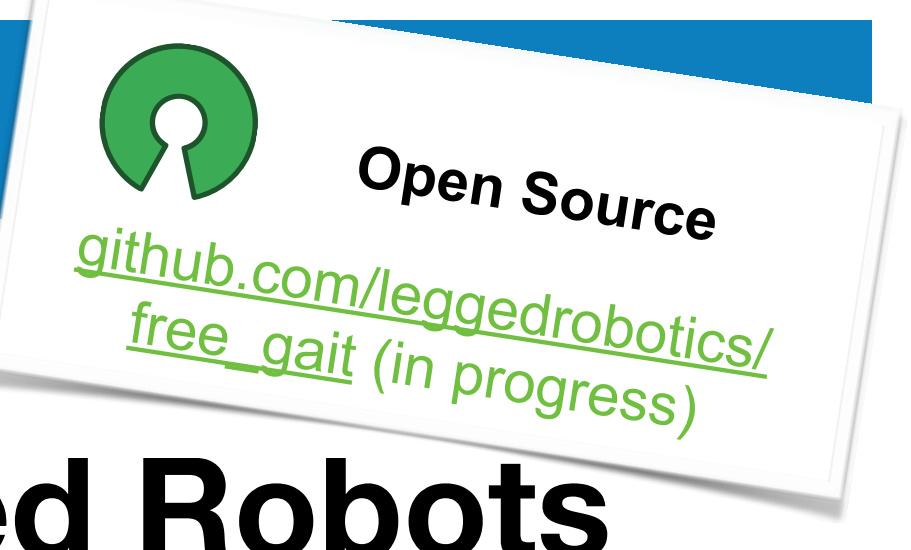

## **Locomotion Free Gait – An Architecture for the Versatile Control of Legged Robots**

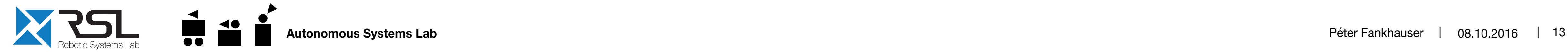

P. Fankhauser, D. Bellicoso, C. Gehring, R. Dubé, A. Gawel, and M. Hutter, **"Free Gait – An Architecture for the Versatile Control of Legged Robots,"** in IEEE-RAS International Conference on Humanoid Robots (Humanoids), 2016.

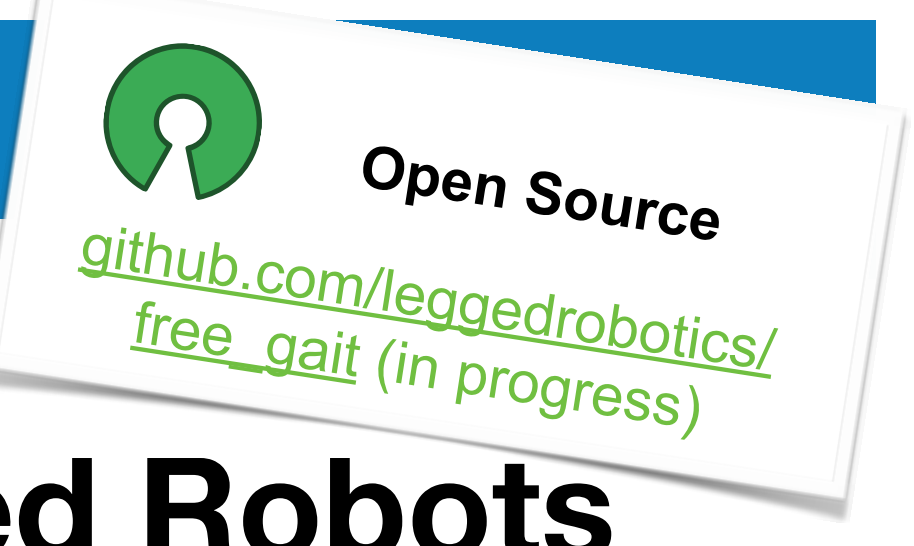

- Abstraction Layer for Whole-Body Motions (Free Gait API)
	- Robust motion execution in task space

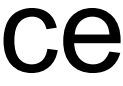

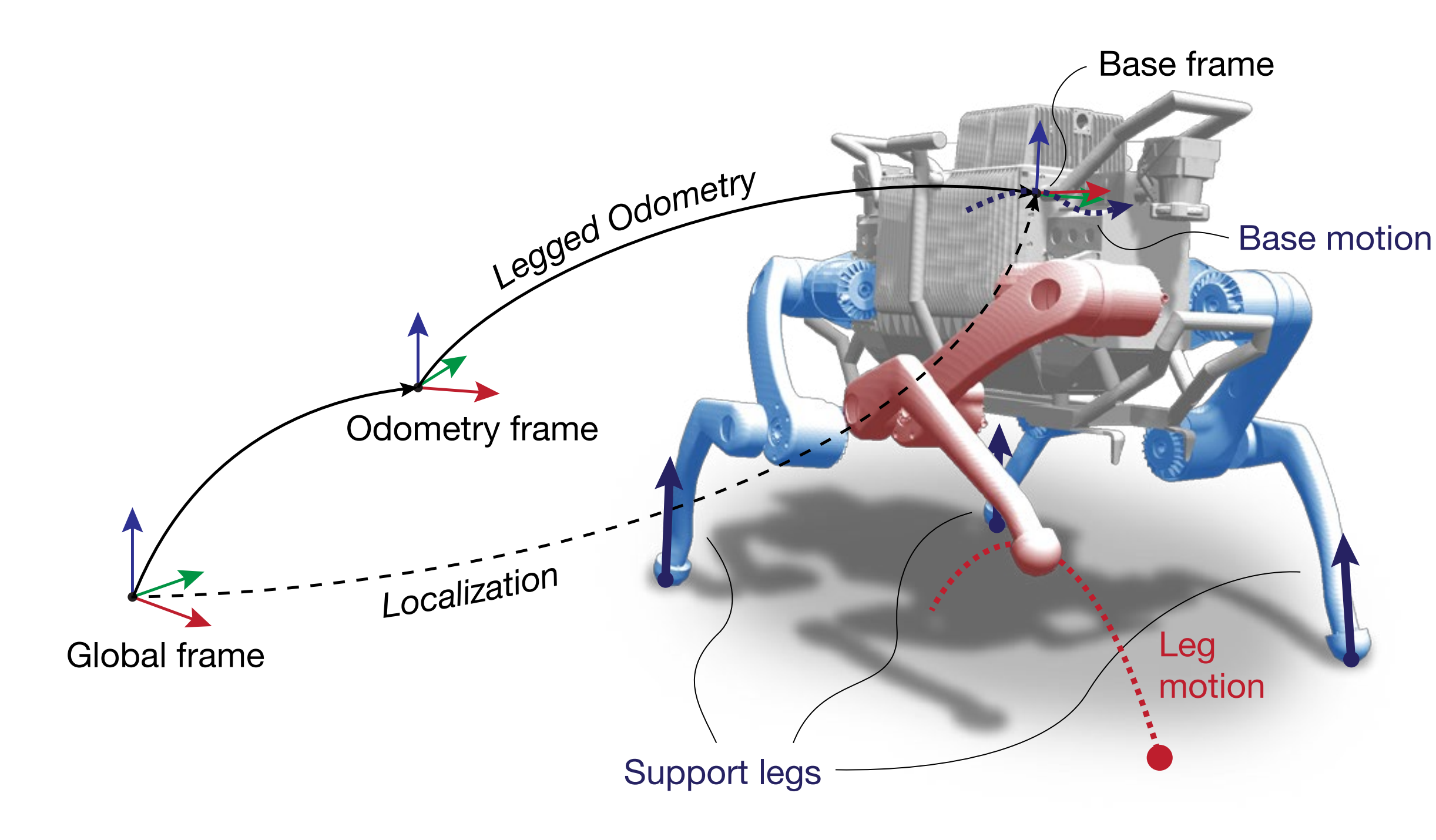

## Locomotion **Free Gait – An Architecture for the Versatile Control of Legged Robots**

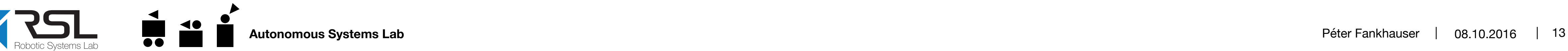

P. Fankhauser, D. Bellicoso, C. Gehring, R. Dubé, A. Gawel, and M. Hutter, **"Free Gait – An Architecture for the Versatile Control of Legged Robots,"** in IEEE-RAS International Conference on Humanoid Robots (Humanoids), 2016.

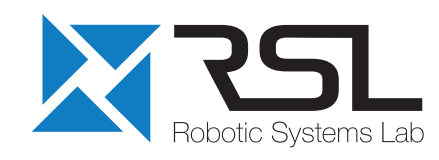

- Abstraction Layer for Whole-Body Motions (Free Gait API)
- Robust motion execution in task space
- Implemented as [ROS Action](http://wiki.ros.org/actionlib) (with frameworks for YAML, Python, C++)

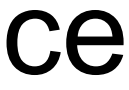

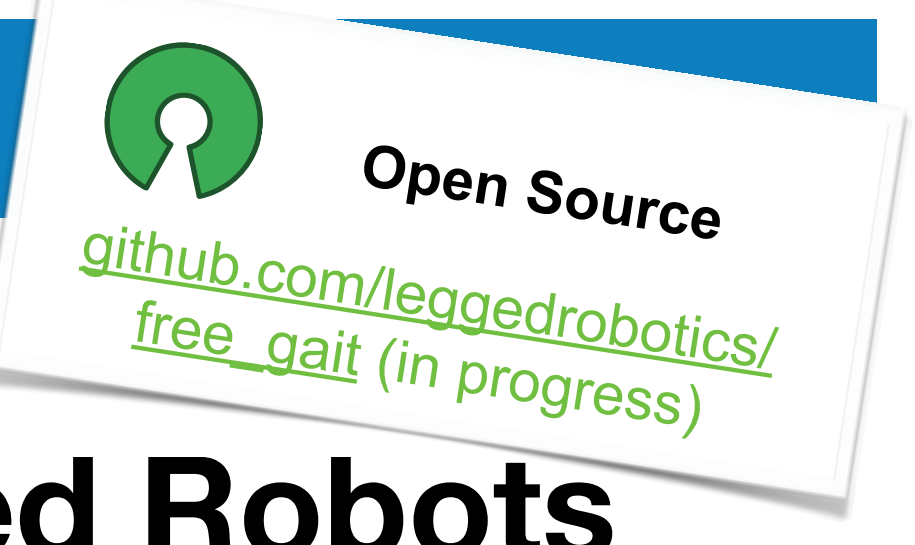

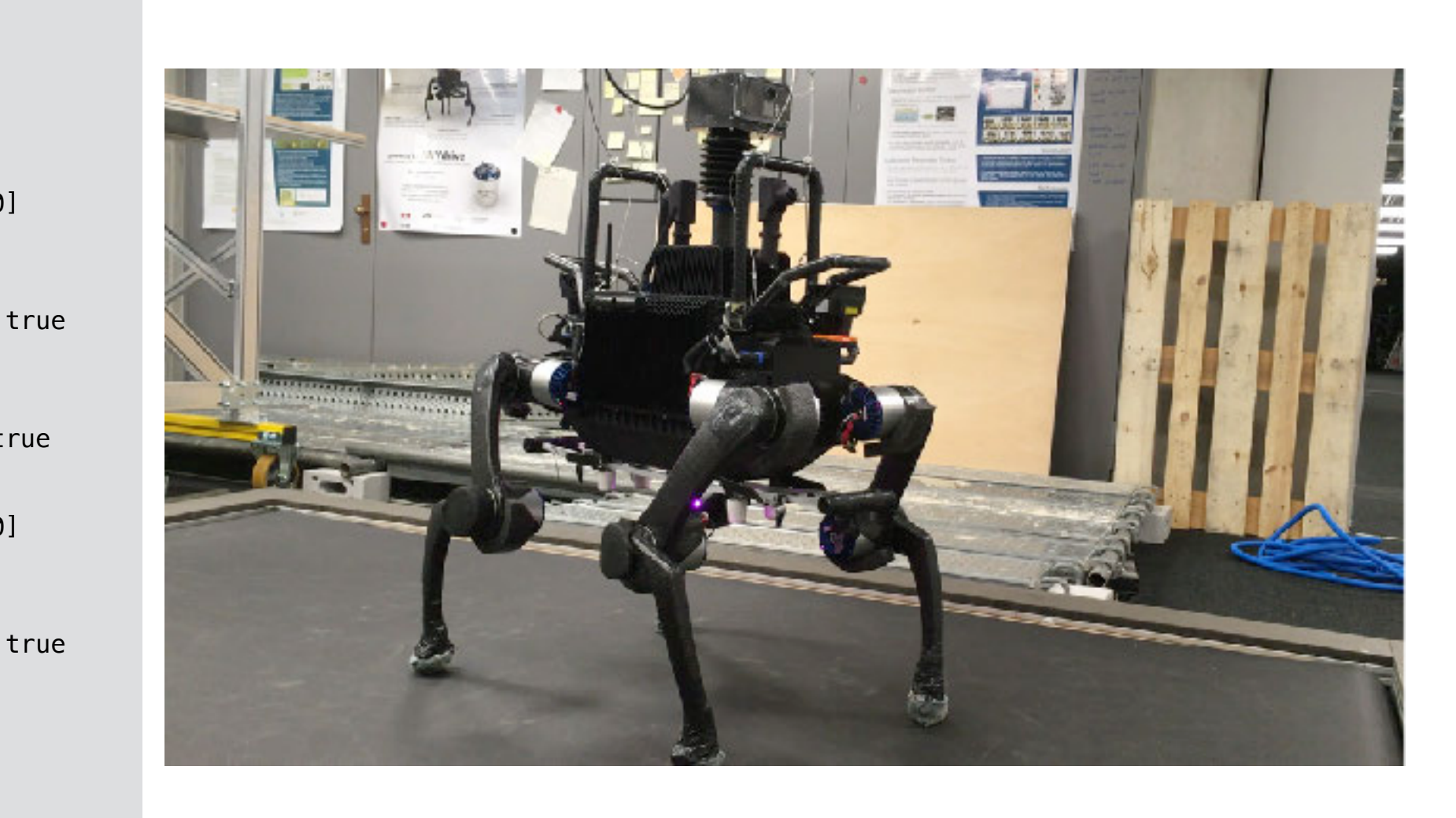

```
name: Rr_LEG<br>profile_type: straight
                          Odometry frame
 Localization
- end_effector_target: *foot 
 steps: 
   - step: 
     - base_auto: 
   - step: 
     - end_effector_target: 
       name: RF LEG
        ignore_contact: true 
         target_position: 
         frame: footprint 
          position: [0.39, -0.24, 0.20] 
   - step: 
     - base_auto: 
        height: 0.38 
        ignore_timing_of_leg_motion: true 
     - end_effector_target: &foot 
        name: RF_LEG 
         ignore_contact: true 
        ignore_for_pose_adaptation: true 
         target_position: 
         frame: footprint 
         position: [0.39, -0.24, 0.20] 
   - step: 
     - base_auto: 
        height: 0.45 
        ignore_timing_of_leg_motion: true 
   - step: 
     - footstep: 
        name: RF_LEG 
         target: 
         frame: footprint 
         position: [0.32, -0.24, 0.0] 
   - step: 
     - base_auto:
```
## Locomotion **Kindr – Kinematics and Dynamics for Robotics**

- C++ library for the consistent handling of 3d position and **rotations**
- § Support for *rotation matrices*, *quaternions*, *angle-axis*, *rotation vectors*, *Euler angles*, etc.
- Support for all common operations and includes time-derivates
- [ROS interface](https://github.com/ethz-asl/kindr_ros) available
- Based on Eigen, 1000+ unit tests

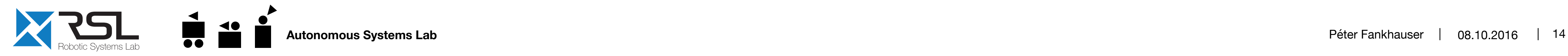

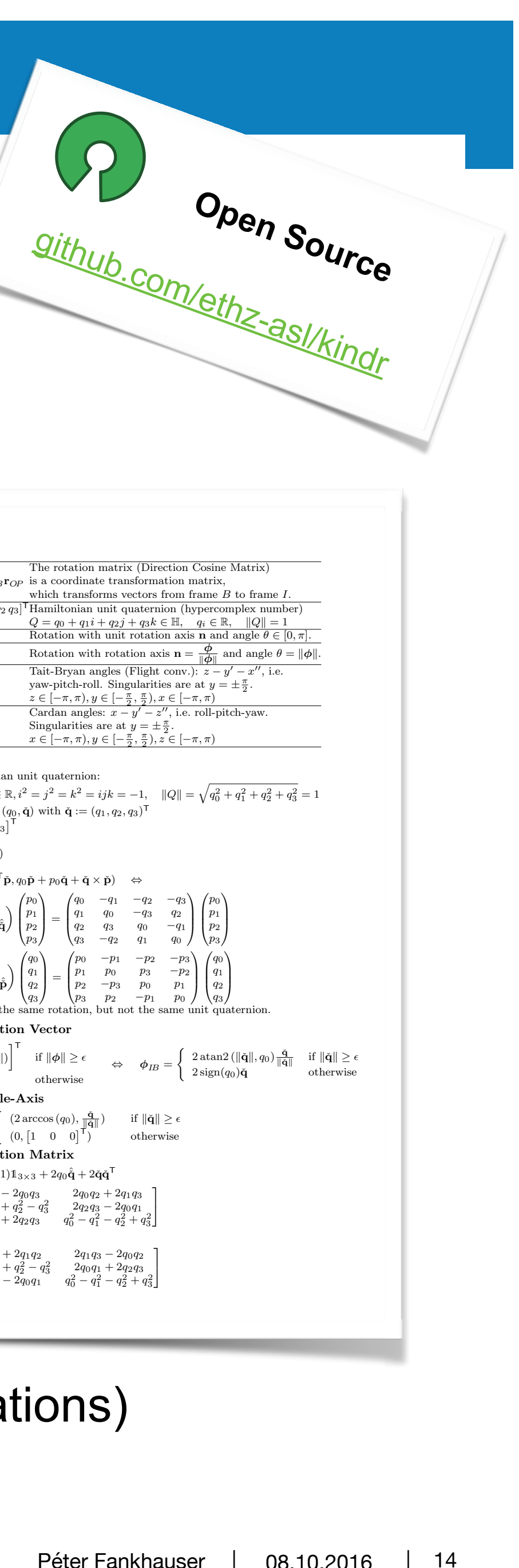

Kindr Library – Kinematics and Dynamics for Robotics [Christian Gehring, C. Dario Bellicoso, Michael Bloesch, Hannes Sommer, Peter Fankhauser,](http://ethz-asl-lr.bitbucket.org/kindr/cheatsheet_latest.pdf) Marco Hutter, Roland Siegwart

Nomenclature

(Hyper-)complex number *Q* normal capital letter

#### **Rotation Parameterization**

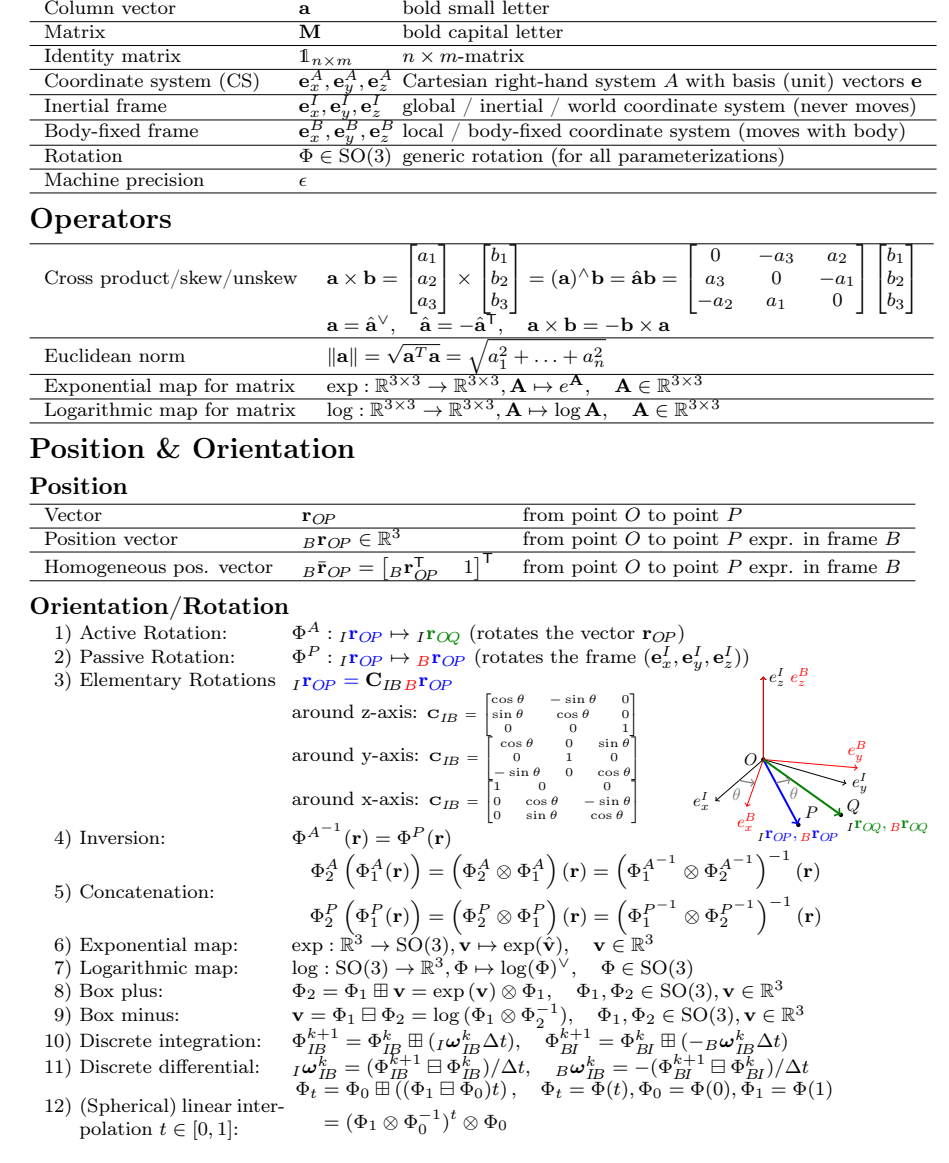

M. Bloesch, H. Sommer, T. Laidlow, M. Burri, G. Nuetzi, P. Fankhauser, D. Bellicoso, C. Gehring,<br>S. Leutenegger M. Hutter, B. Siegwart, "A Primer on the Differential Calculus of 3D Orientations," S. Leutenegger, M. Hutter, R. Siegwart, **"A Primer on the Differential Calculus of 3D Orientations,"** in arXiv:1606.05285, 2016.

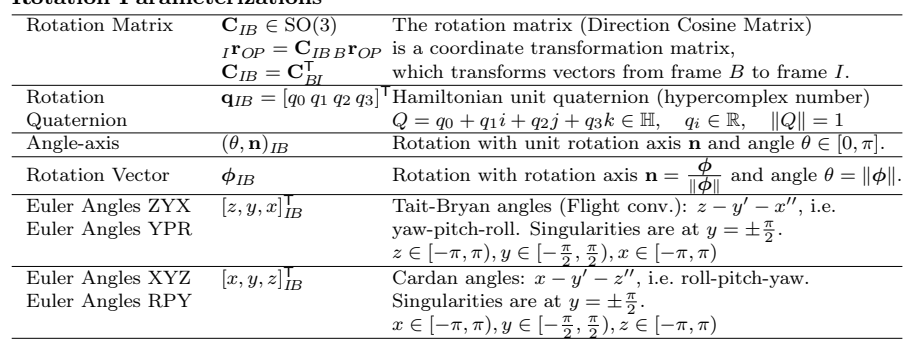

#### Rotation Quaternion

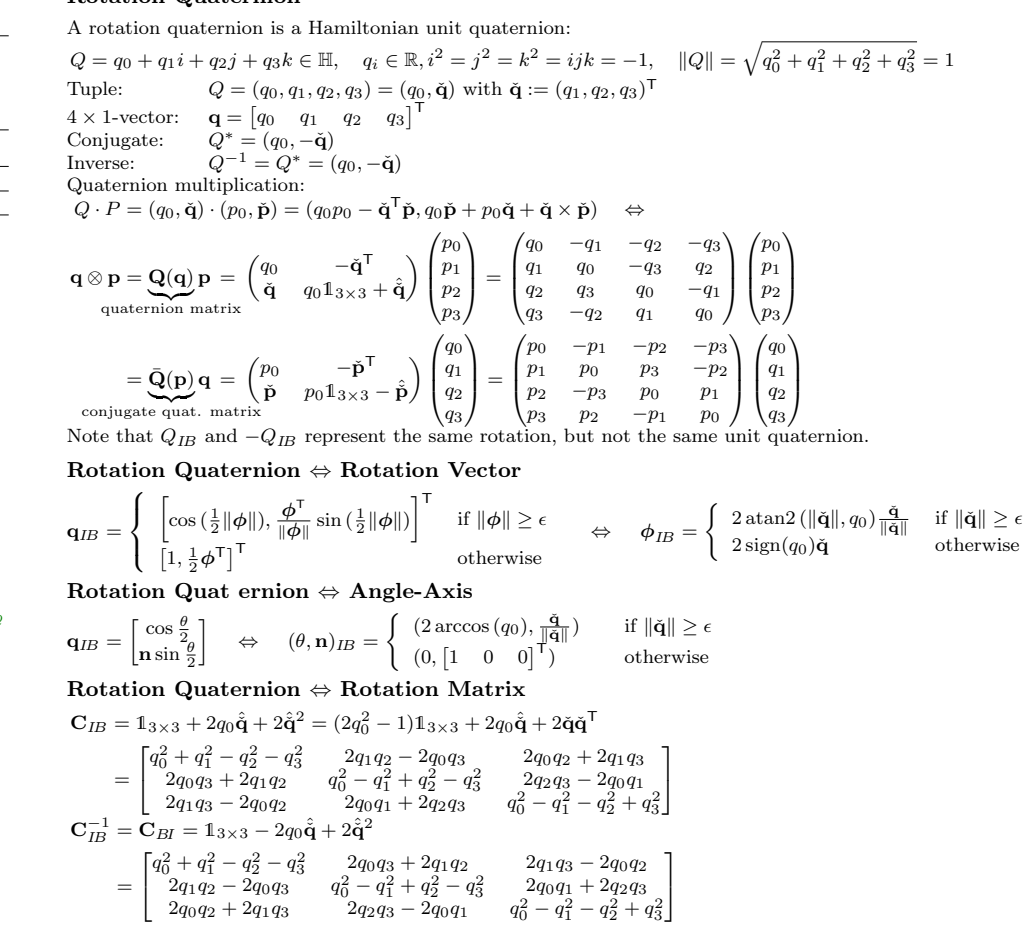

## **Navigation**

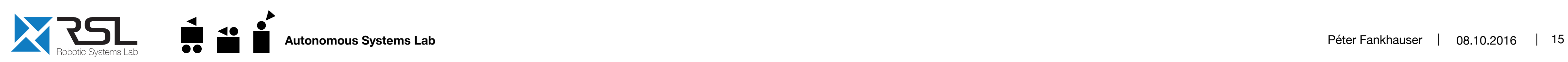

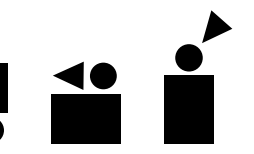

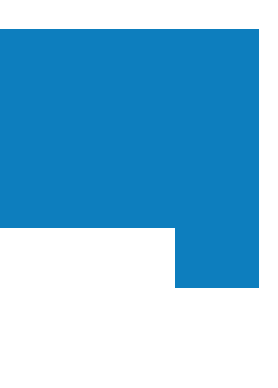

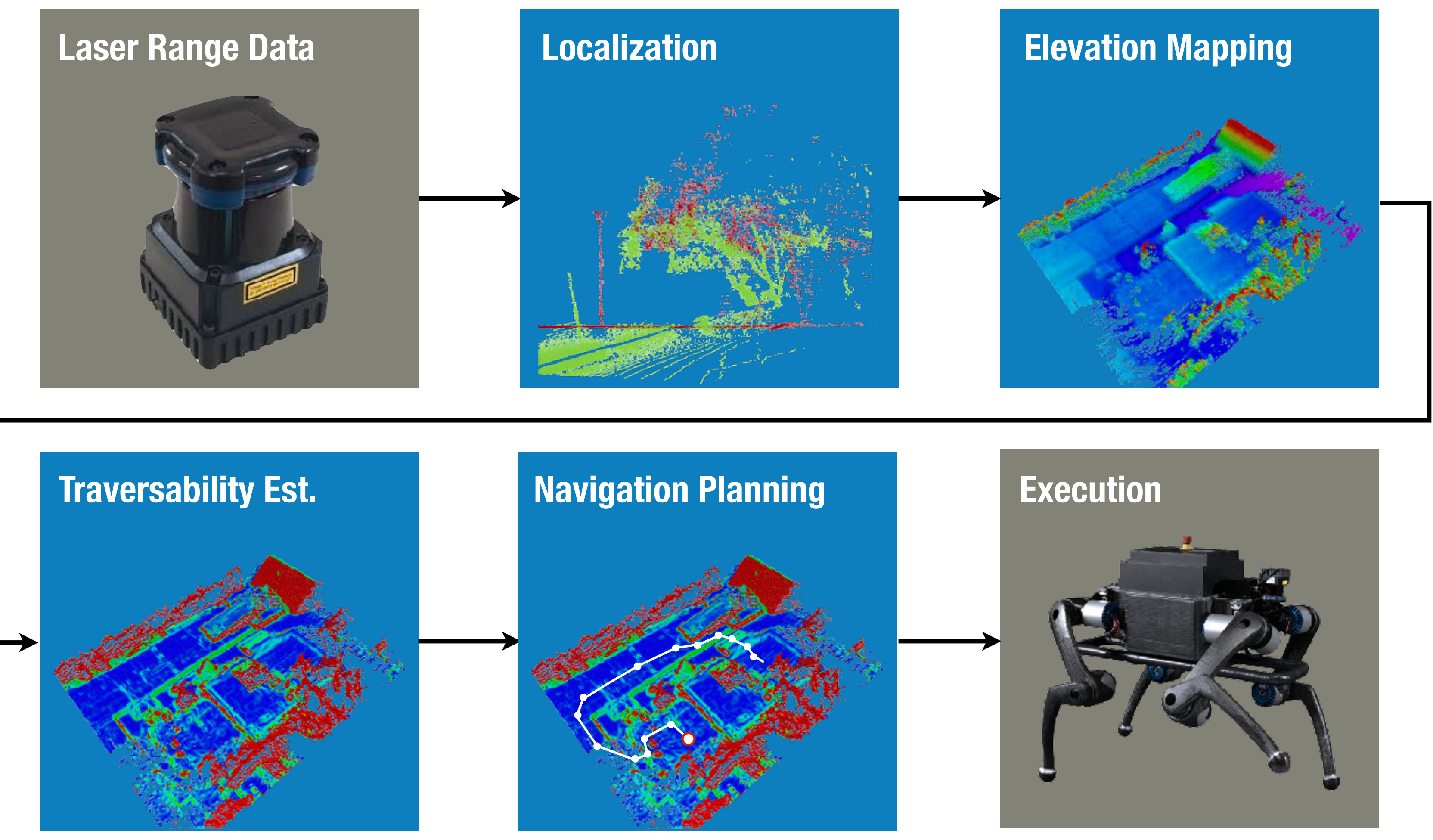

# Navigation **Laser-Based Localization (Iterative Closest Point (ICP))**

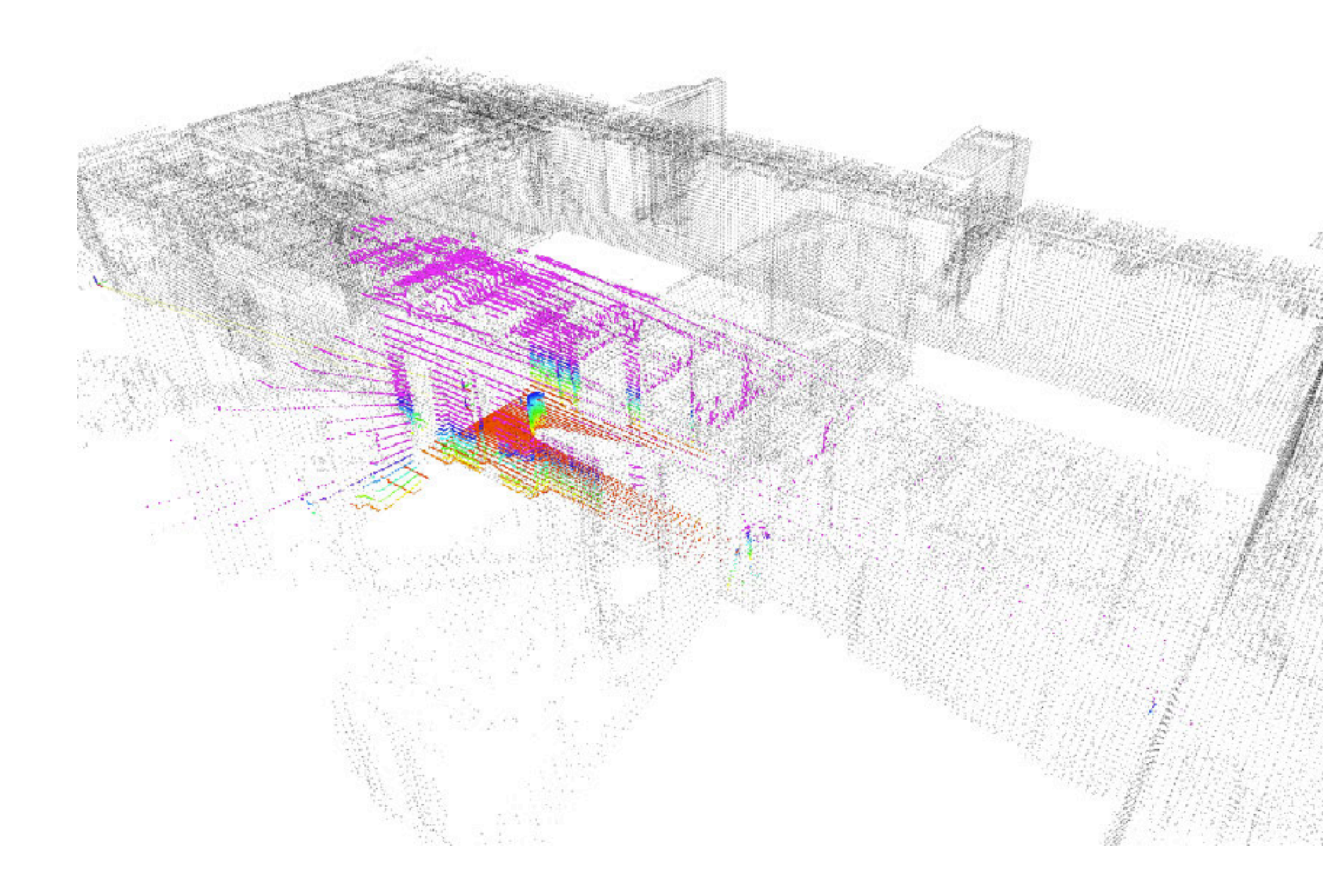

- Point cloud registration for localization in reference map
- Full rotation of LiDAR is aggregated for point cloud
- Use of existing maps or online mapping

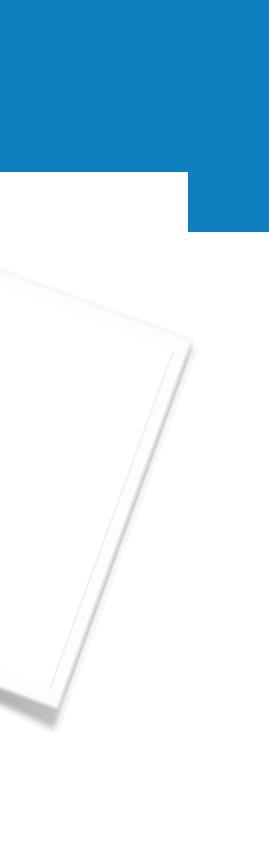

github.com/ethz-asl/

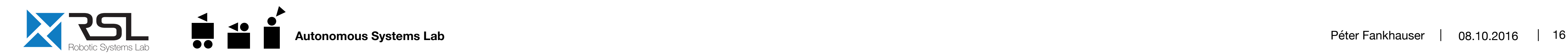

**Open Source**

ethzasl\_com/ethz-asl

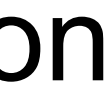

Pomerleau, F., Colas, F., Siegwart, R., Magnenat, S., "**Comparing ICP variants on real-world data sets**", in Autonomous Robots, 2013.

# Navigation **Elevation Mapping – Dense Terrain Mapping**

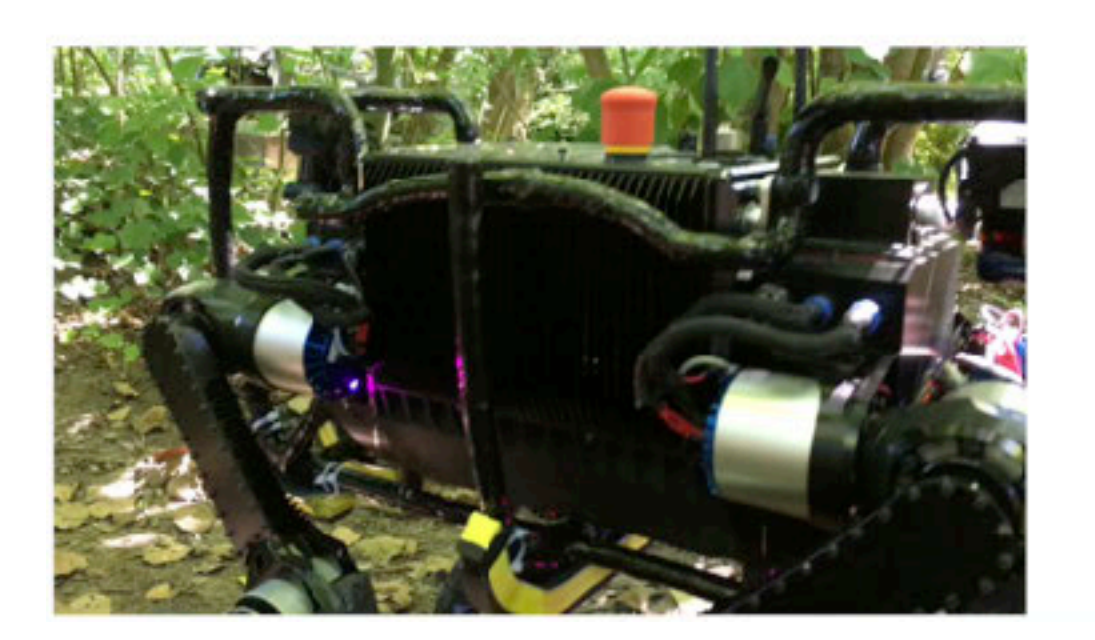

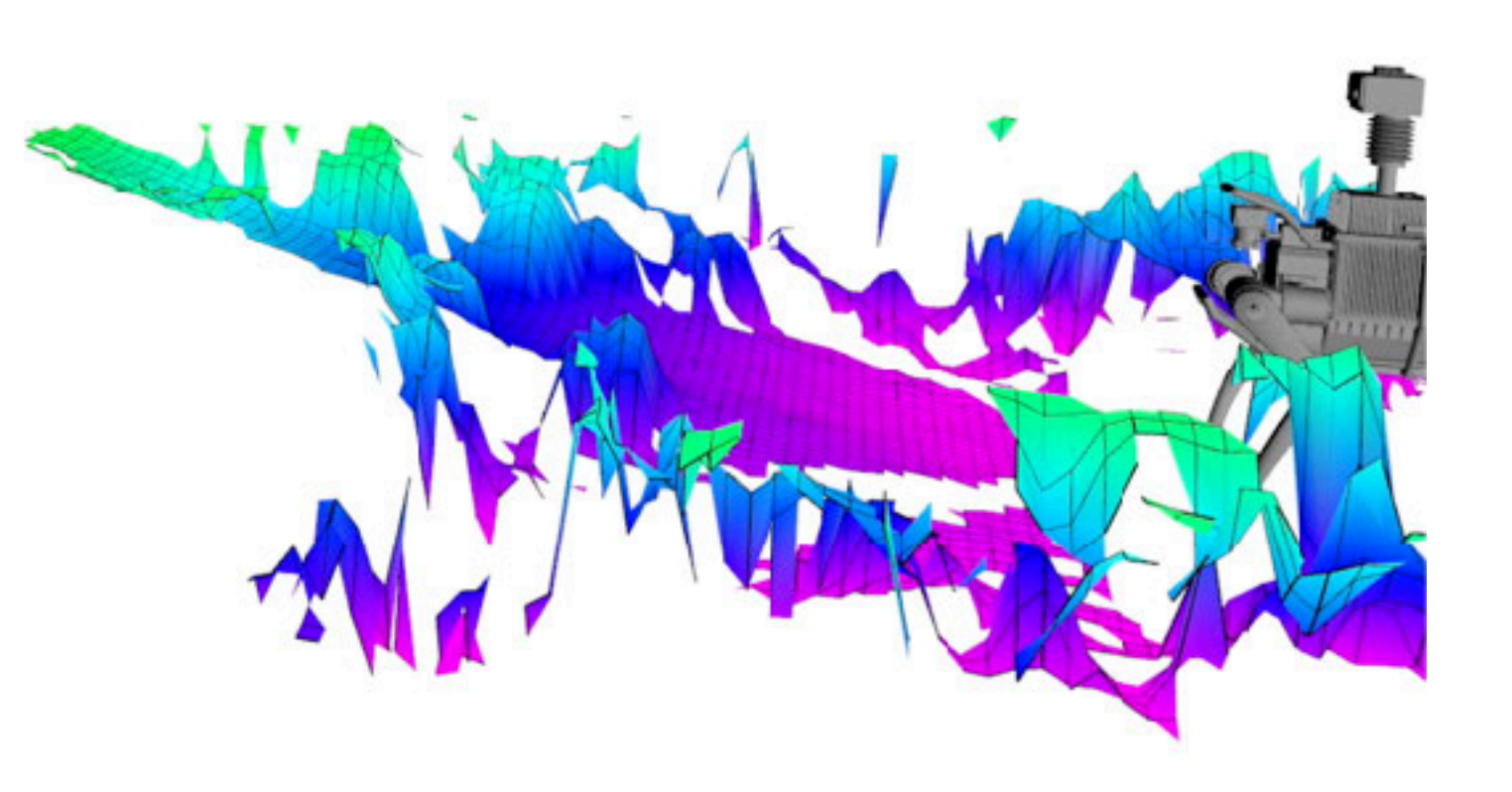

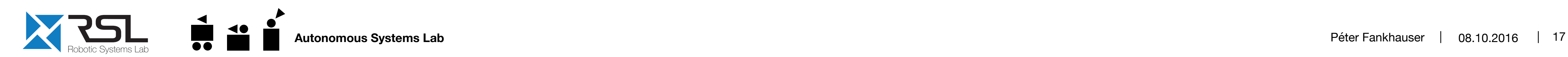

**Open Source**

elevation\_mapping

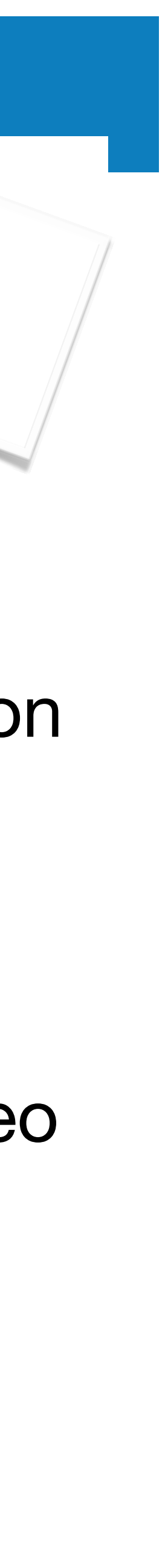

P. Fankhauser, M. Bloesch, C. Gehring, M. Hutter, R. Siegwart **"Robot-Centric Elevation Mapping with Uncertainty Estimates,"** in International Conference on Climbing and Walking Robots (CLAWAR), 2014.

- Probabilistic fusion of range measurements and pose estimation
- Explicitly handles drift of state estimation (robot-centric)
- § Input data from laser, Kinect, stereo cameras, Velodyne etc.

github.com/ethz-asl/

# Navigation Grid Map - Universal Multi-Layer Grid Map Library

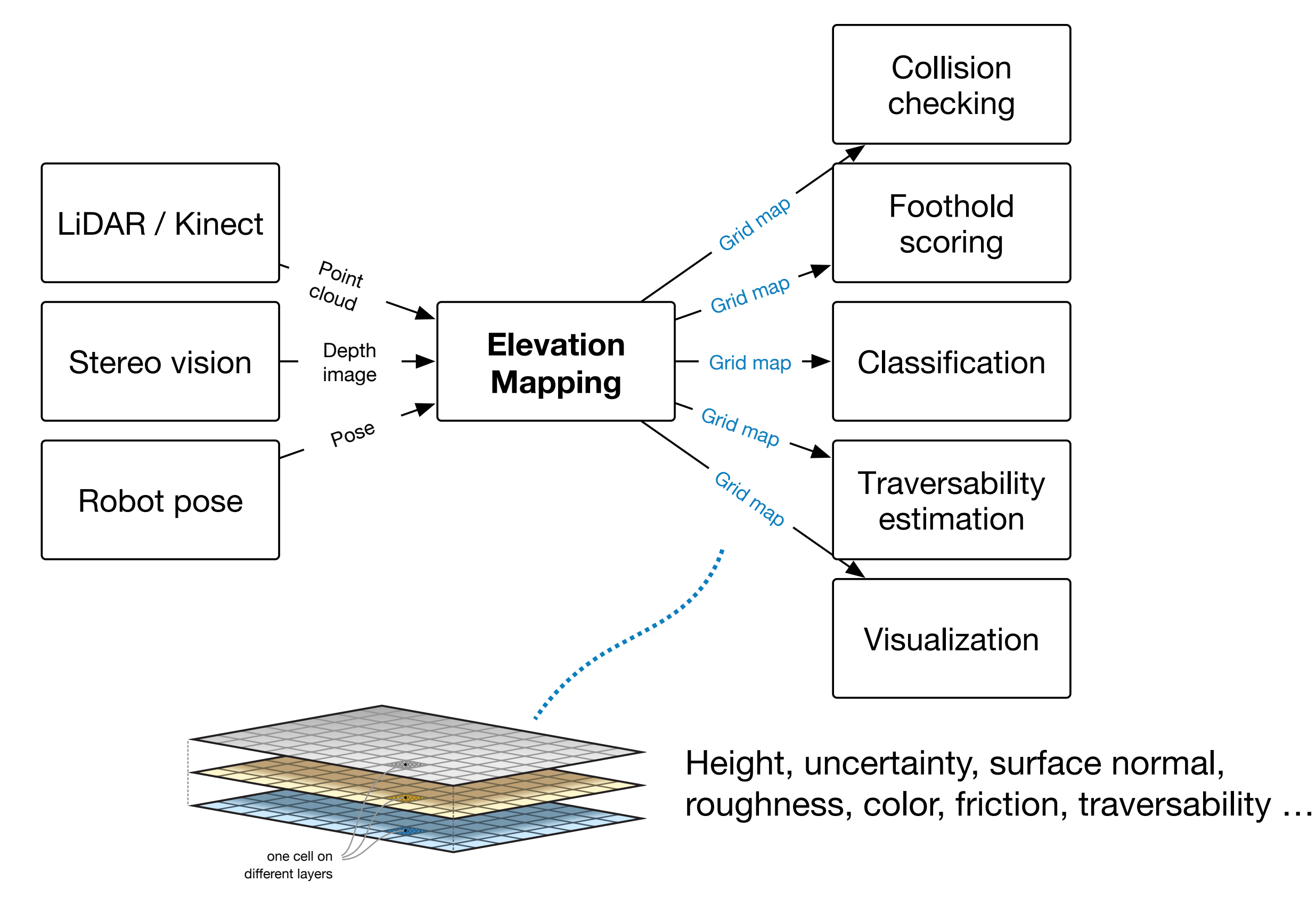

P. Fankhauser and M. Hutter, "A Universal Grid Map Library: Implementation and Use Case for Rough Terrain Navigation," in Robot Operating System (ROS) - The Complete Reference, Springer, 2015.

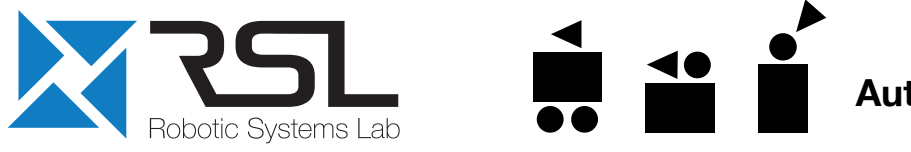

**Autonomous Systems Lab** 

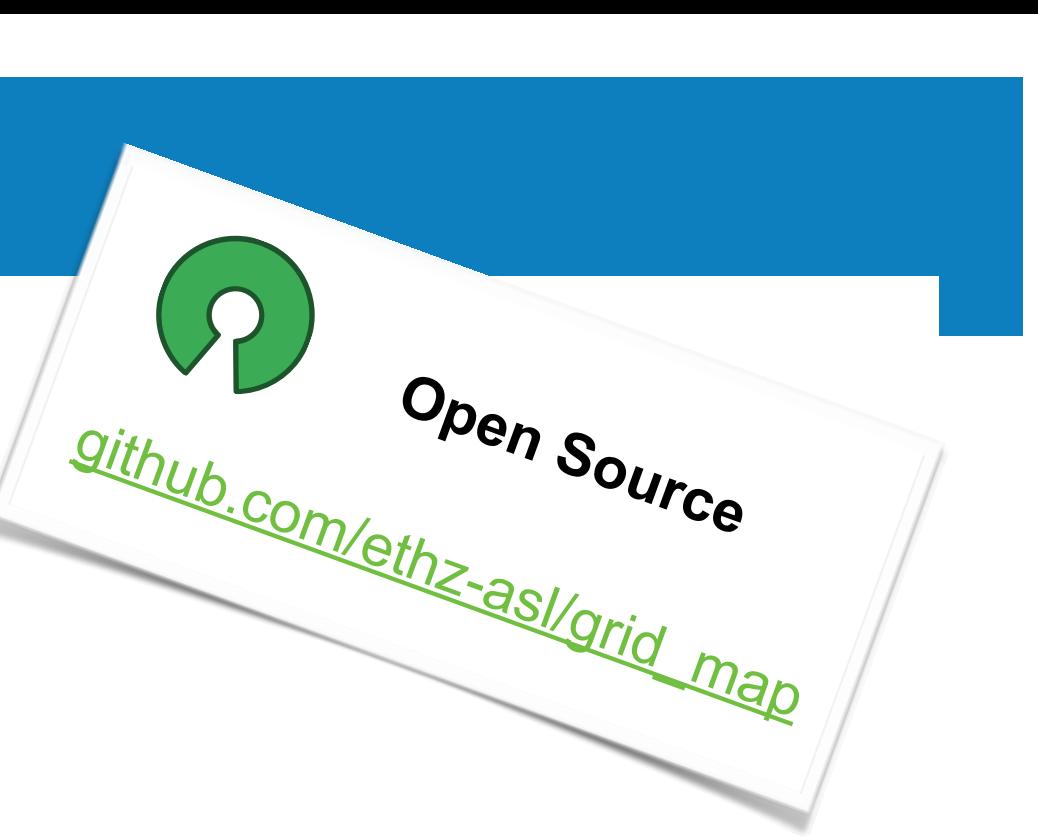

 $\mathcal{S}$ 

# Navigation **Grid Map – Universal Multi-Layer Grid Map Library**

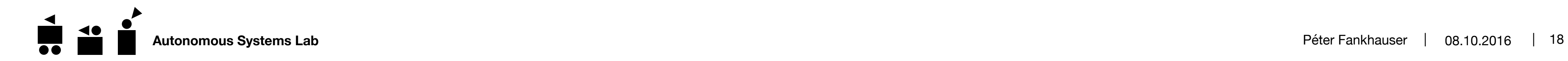

#### ■ 2D circular buffer data structure

#### Efficient map repositioning

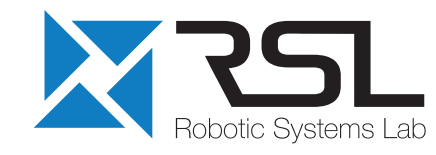

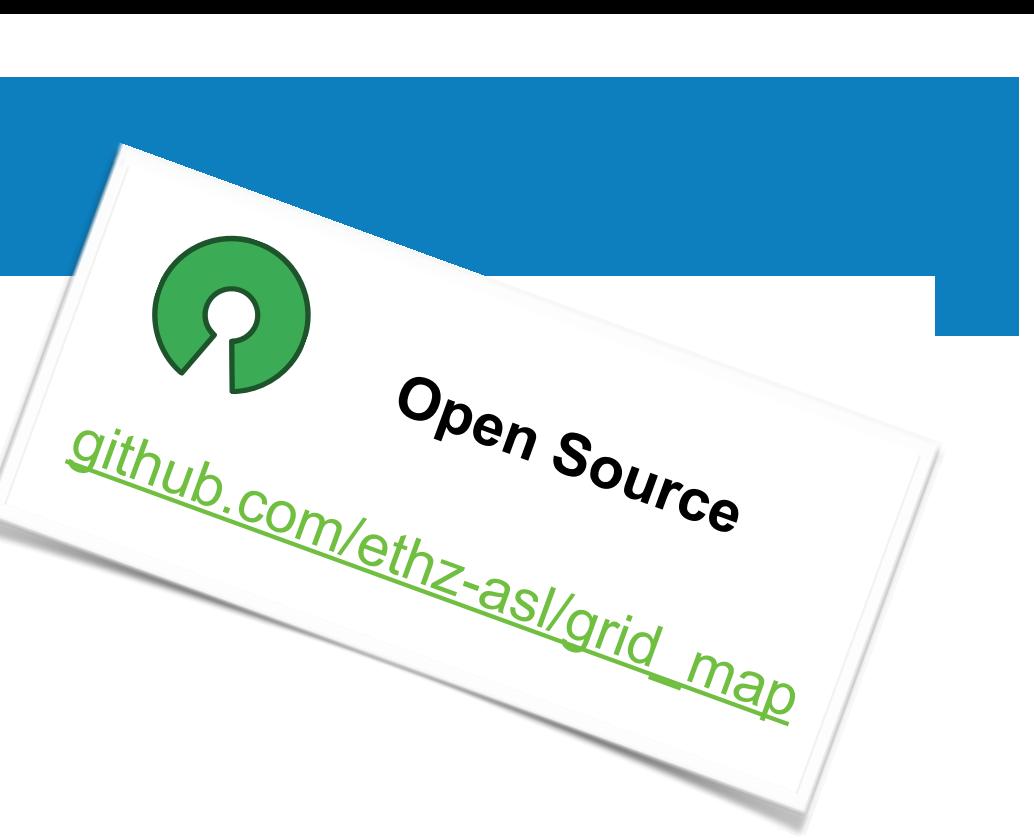

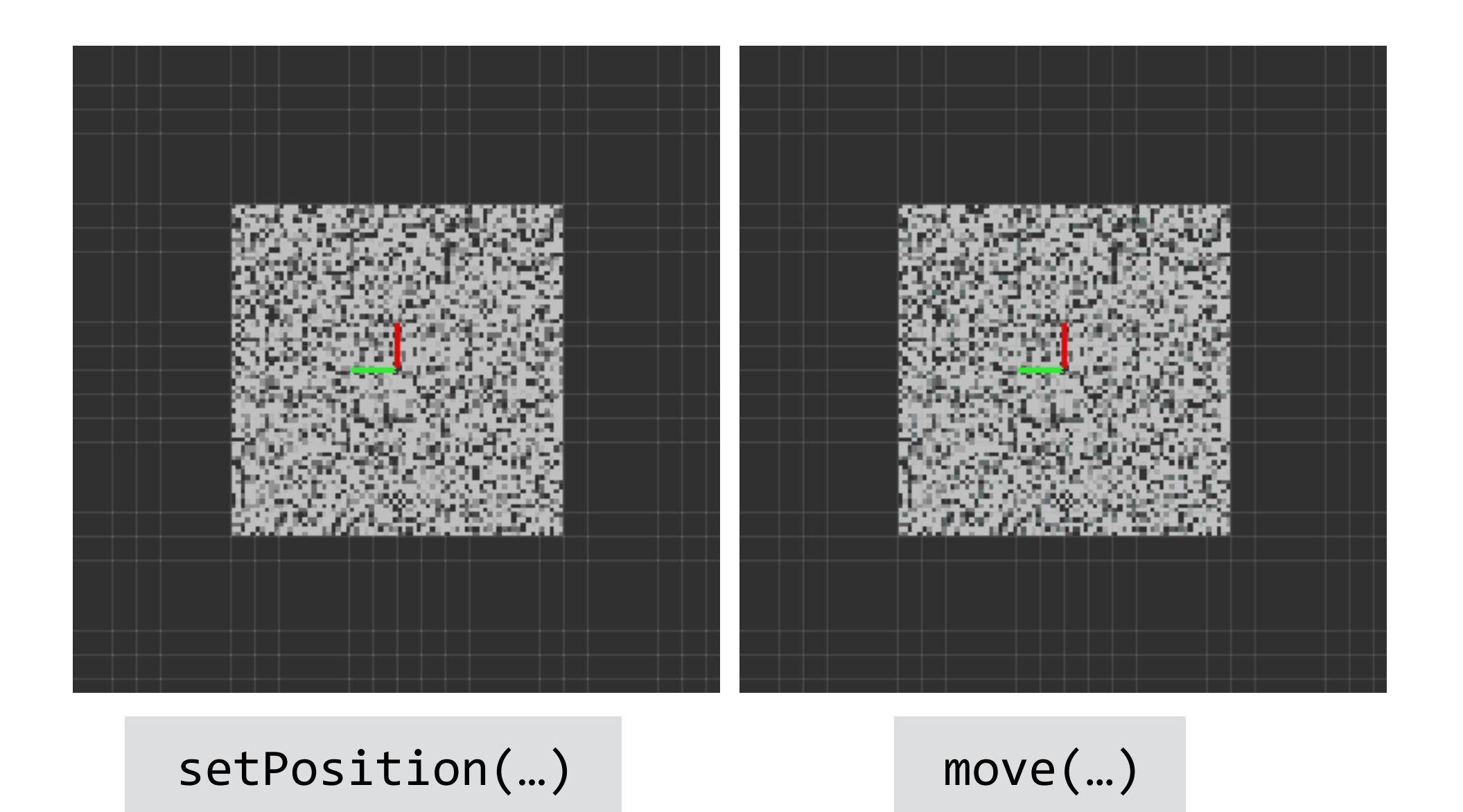

# Navigation **Grid Map – Universal Multi-Layer Grid Map Library**

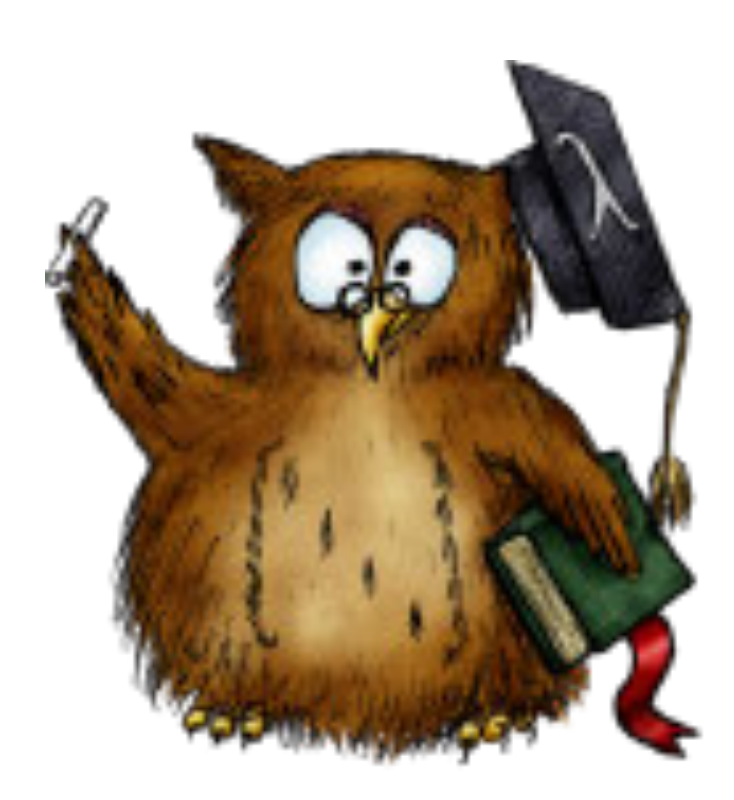

 $double$   $rmse =$ sqrt(map["error"].array().pow(2).sum() / nCells);

- § 2D circular buffer data structure
	- Efficient map repositioning
- Based on Eigen (C++)
	- Versatile and efficient data manipulation

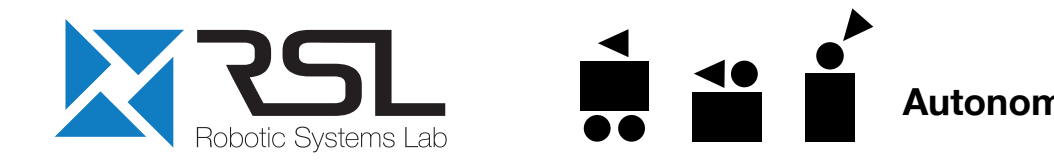

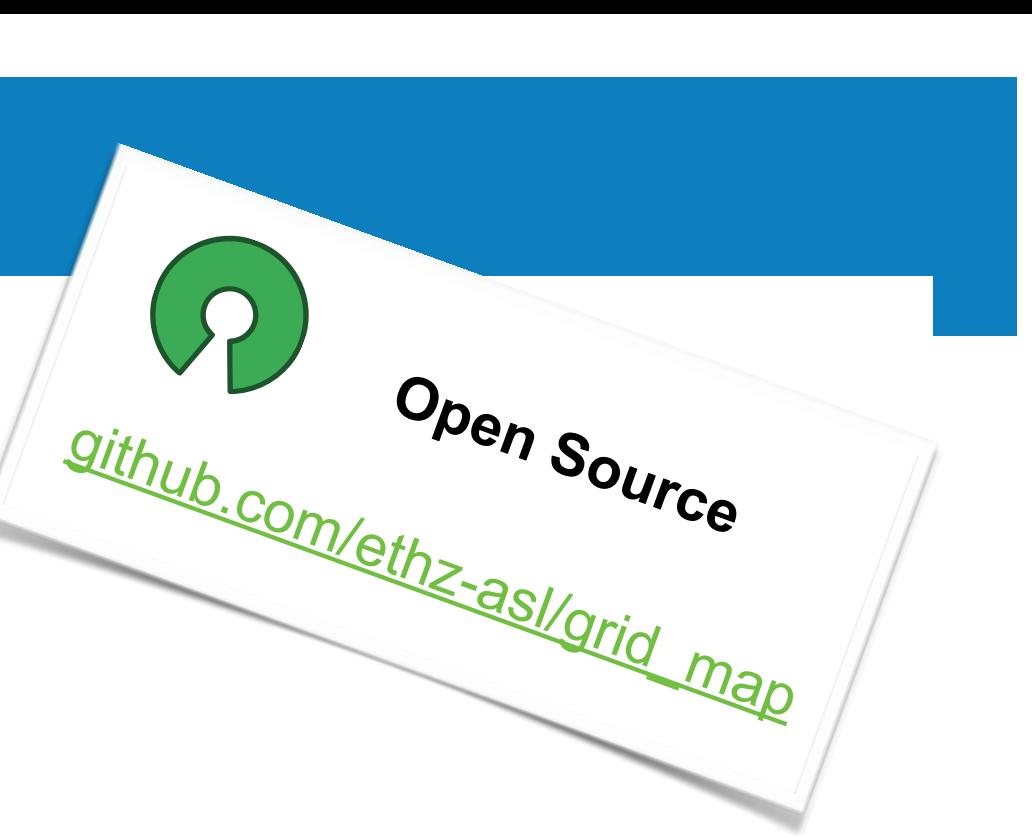

# Navigation **Grid Map – Universal Multi-Layer Grid Map Library**

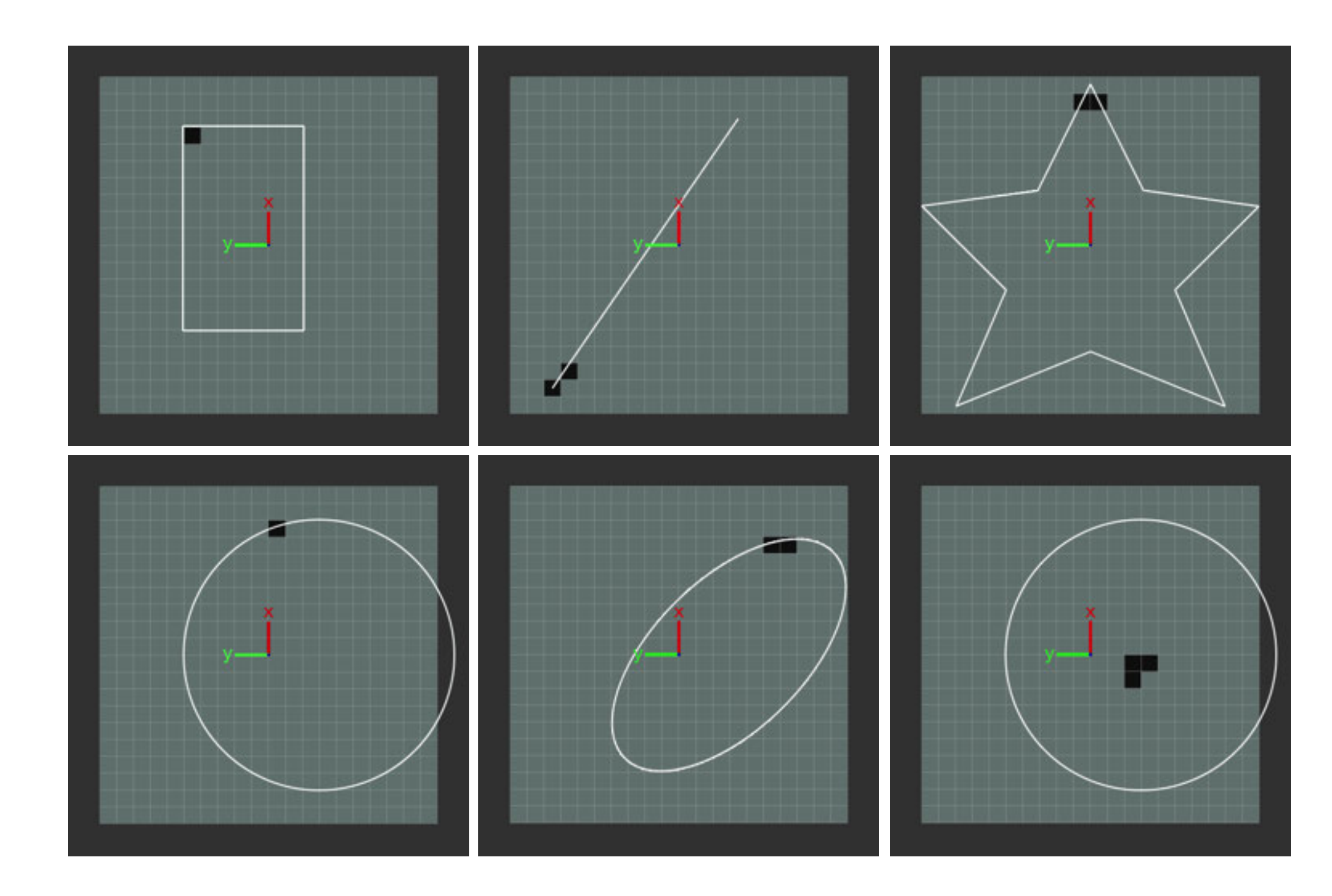

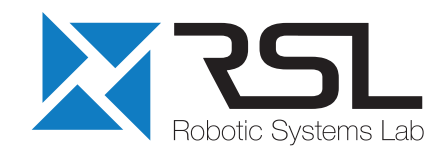

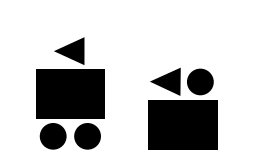

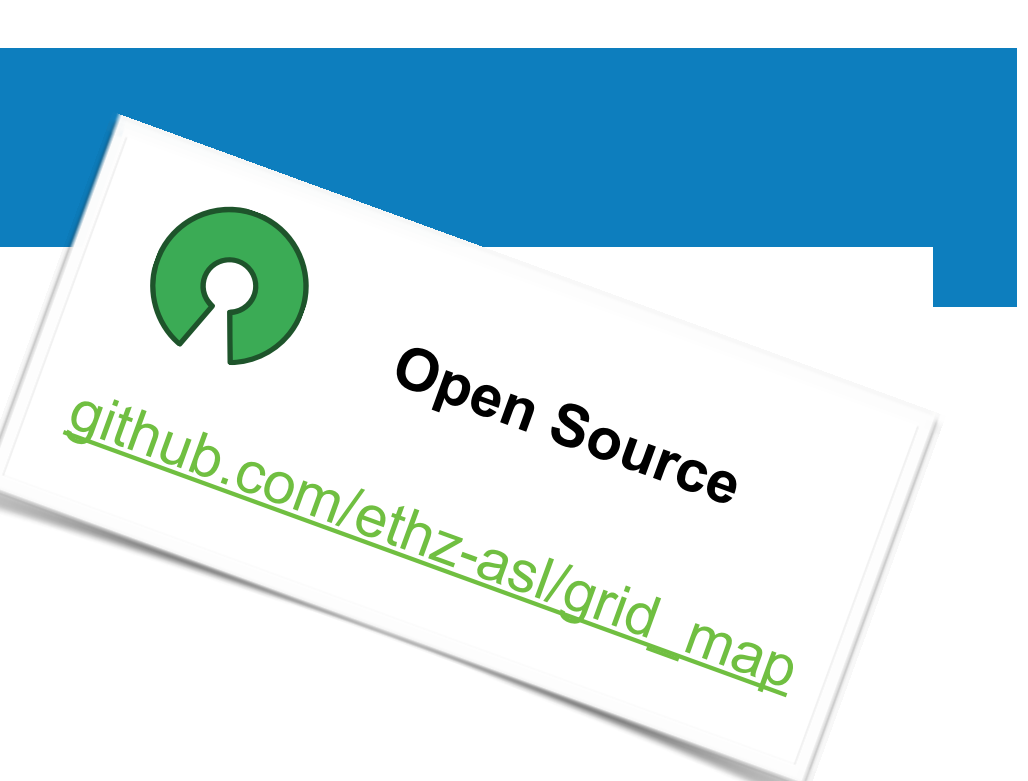

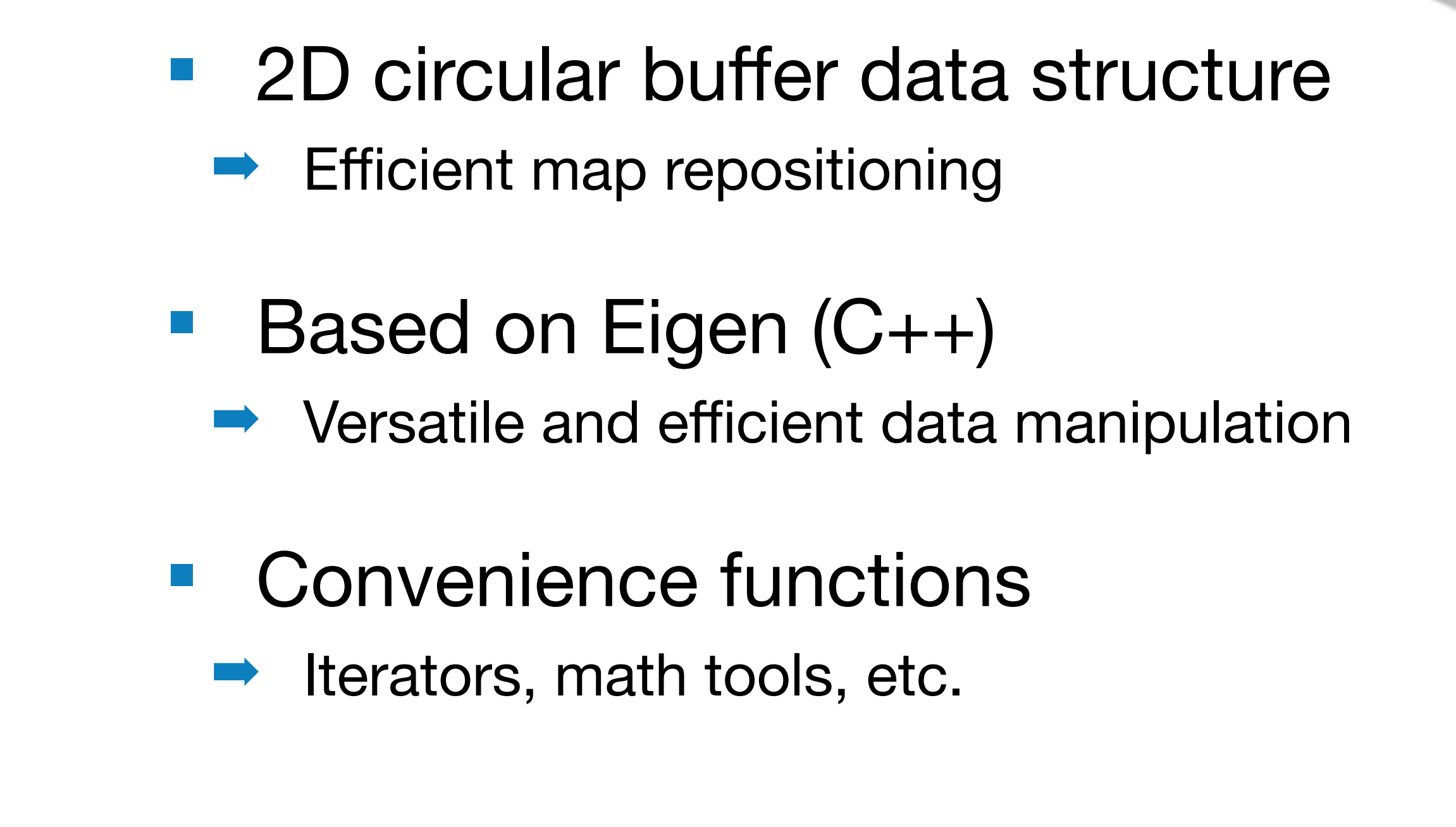

# **Navigation Grid Map – Universal Multi-Layer Grid Map Library**

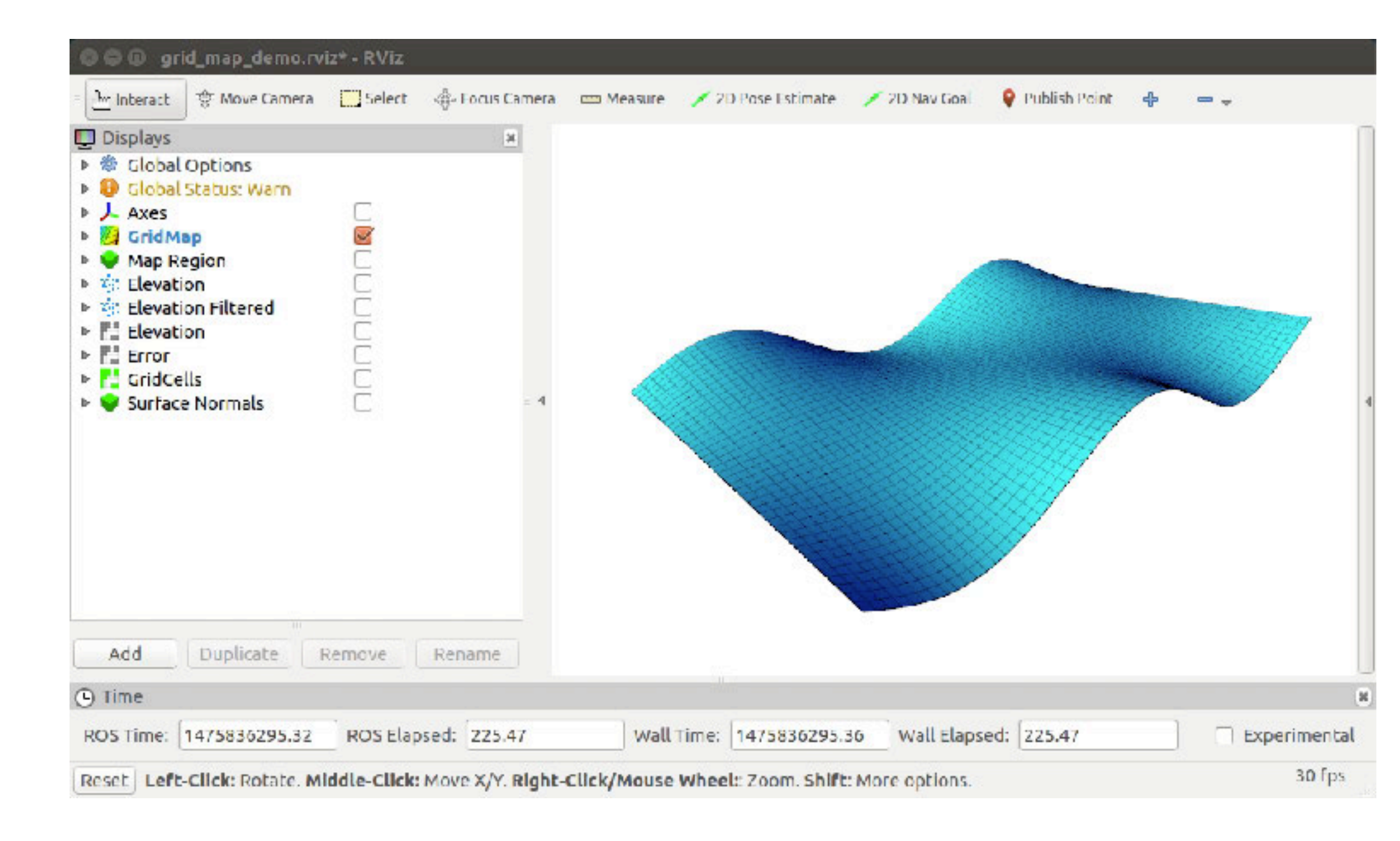

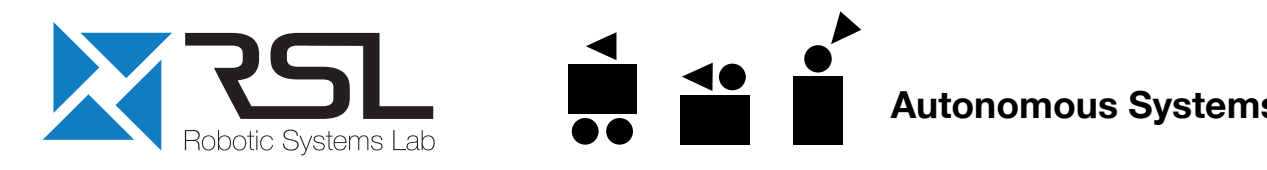

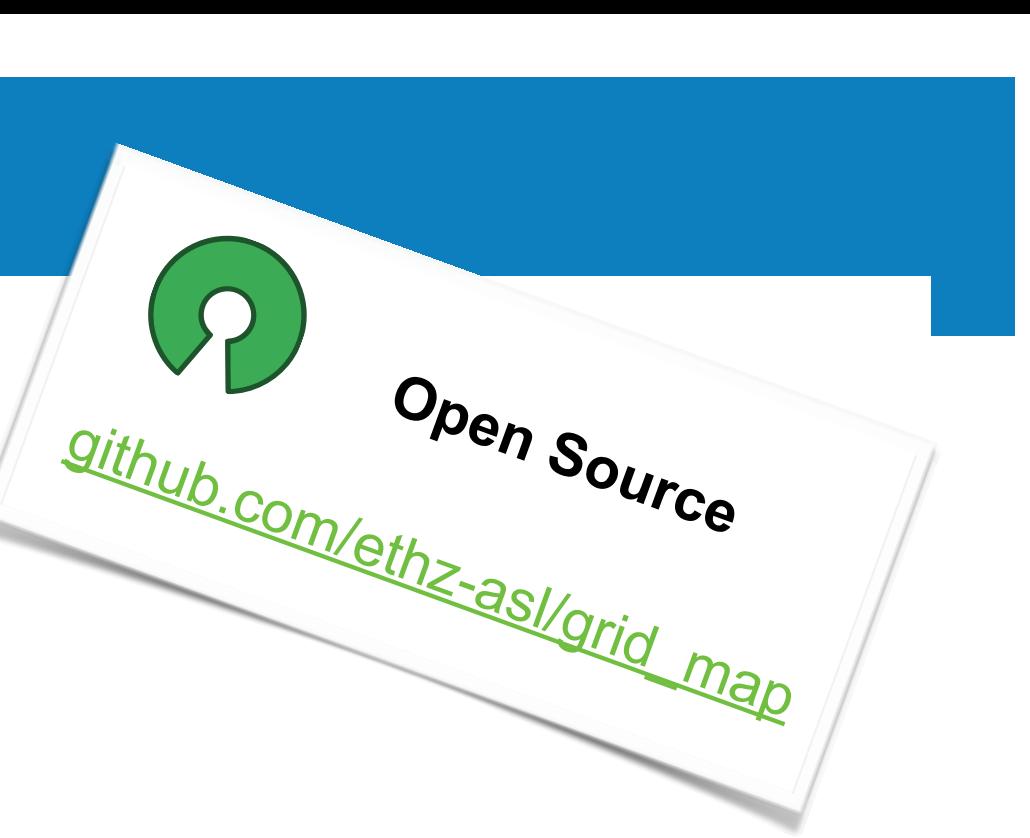

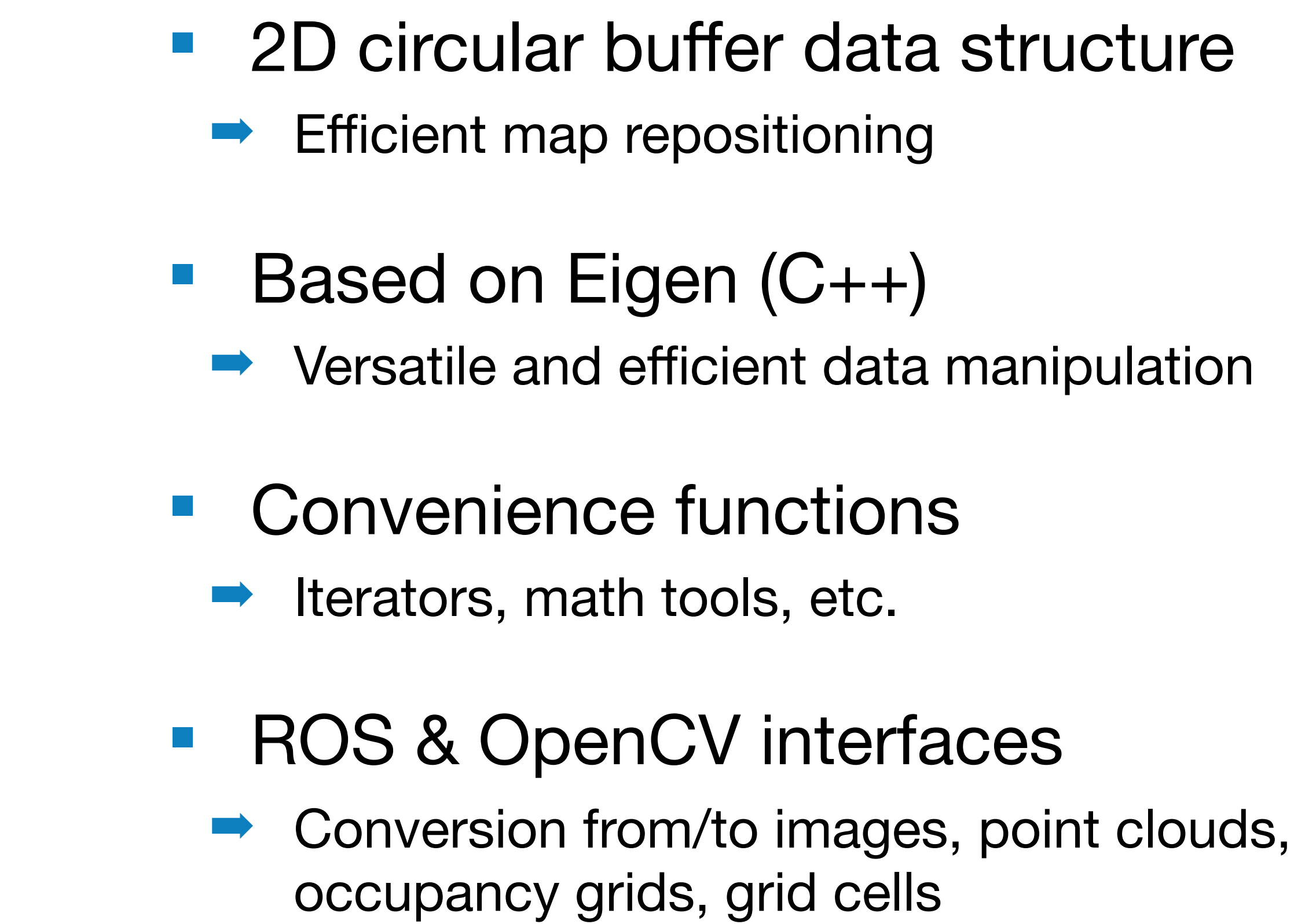

# Navigation

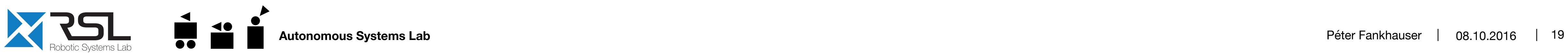

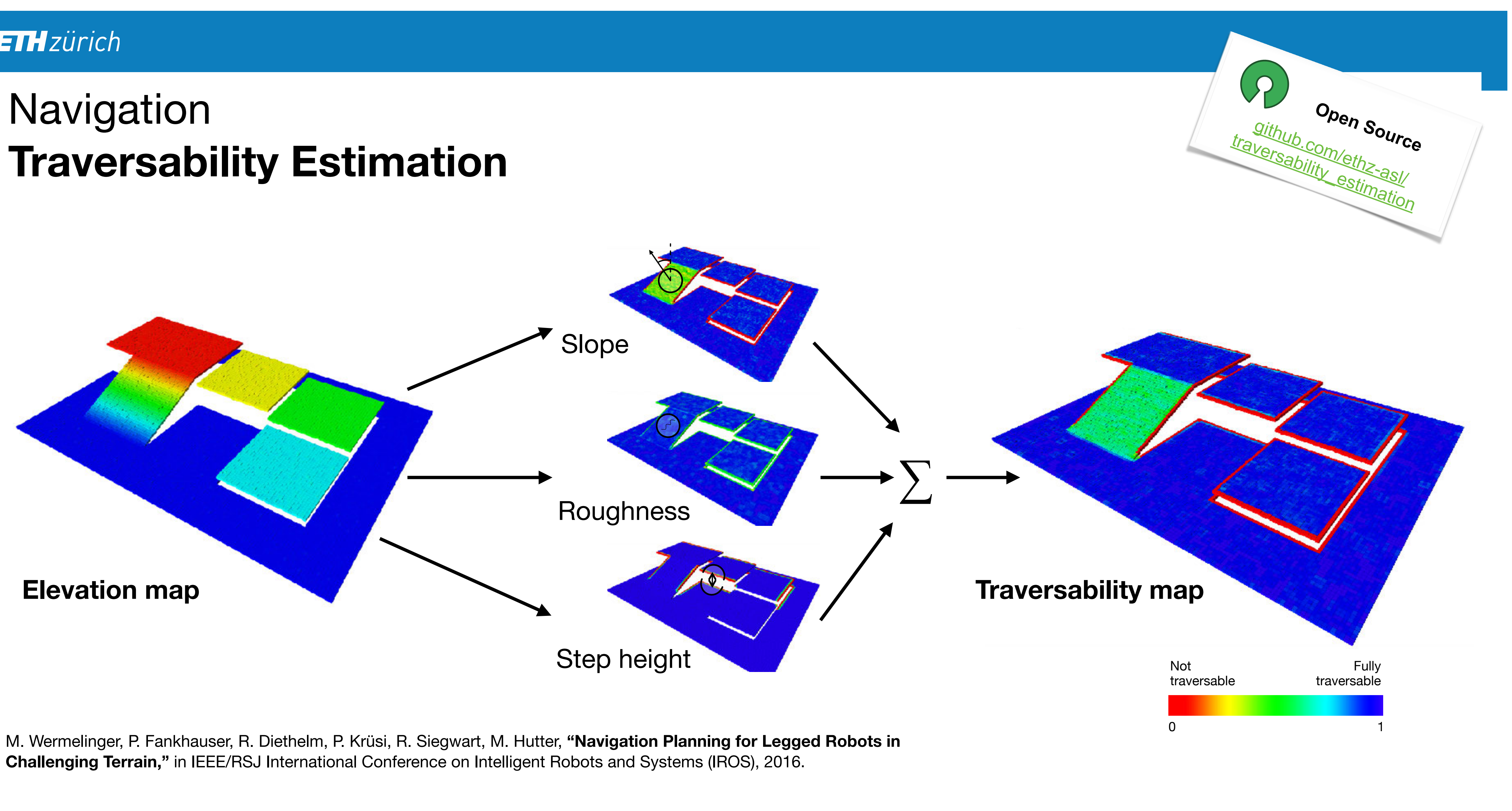

## Navigation **Navigation Planning**

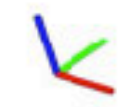

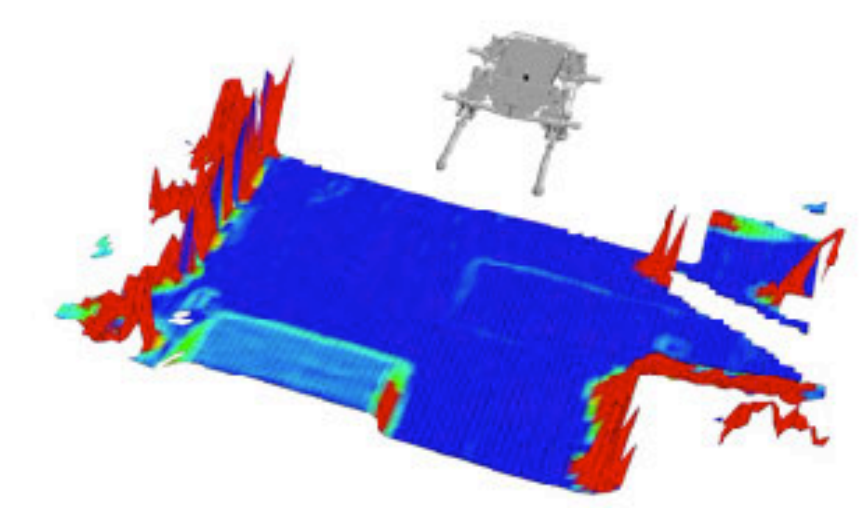

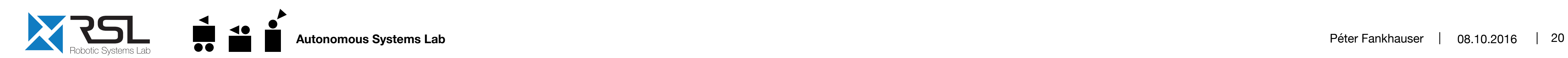

## **• Online navigation planning based** on RRT\* (OMPL)

- Works with and without initial map
- Continuous for changing environments

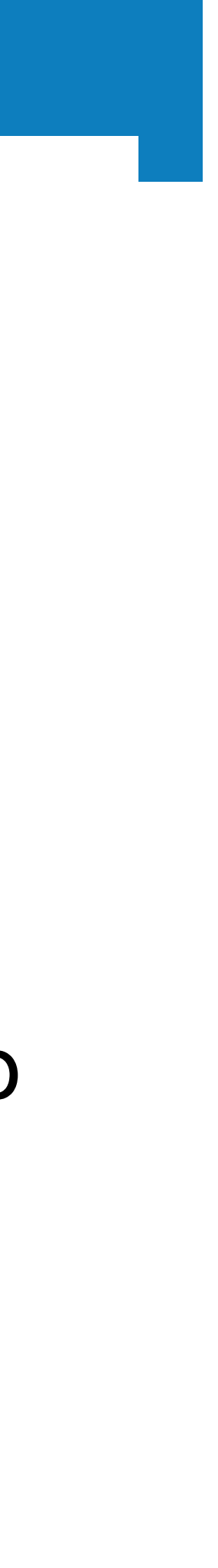

M. Wermelinger, P. Fankhauser, R. Diethelm, P. Krüsi, R. Siegwart, M. Hutter, **"Navigation Planning for Legged Robots in Challenging Terrain,"** in IEEE/RSJ International Conference on Intelligent Robots and Systems (IROS), 2016.

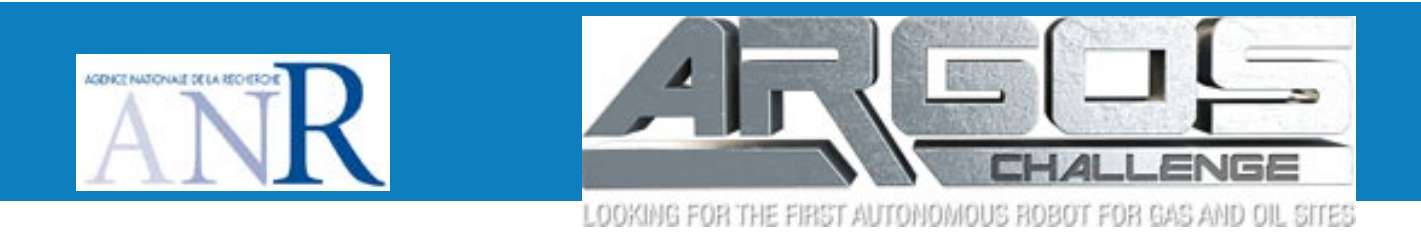

#### **Inspection** Normal operating range: 1 to 2 bar; Robot to read pressure to accuracy of 0.2 bar.  $\mathbf{R}$

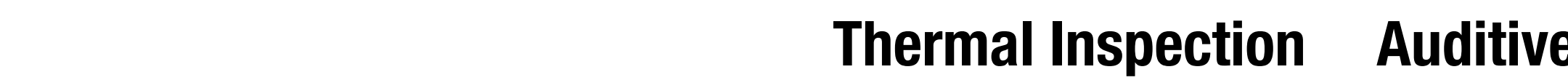

#### **Pressure & Level gauges Valves**

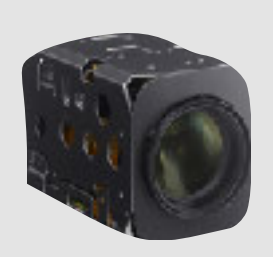

#### Zoom-camera

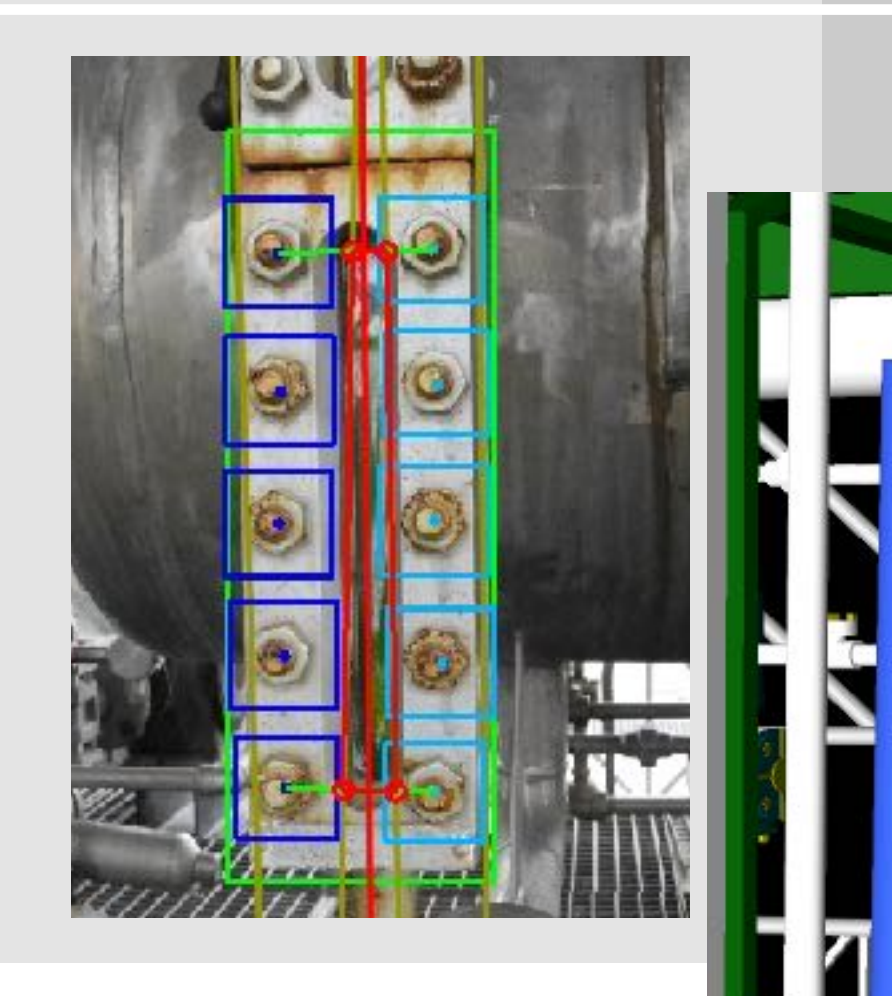

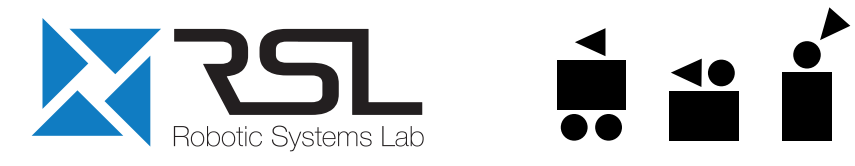

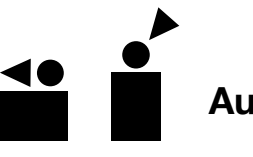

#### **Visual inspection**

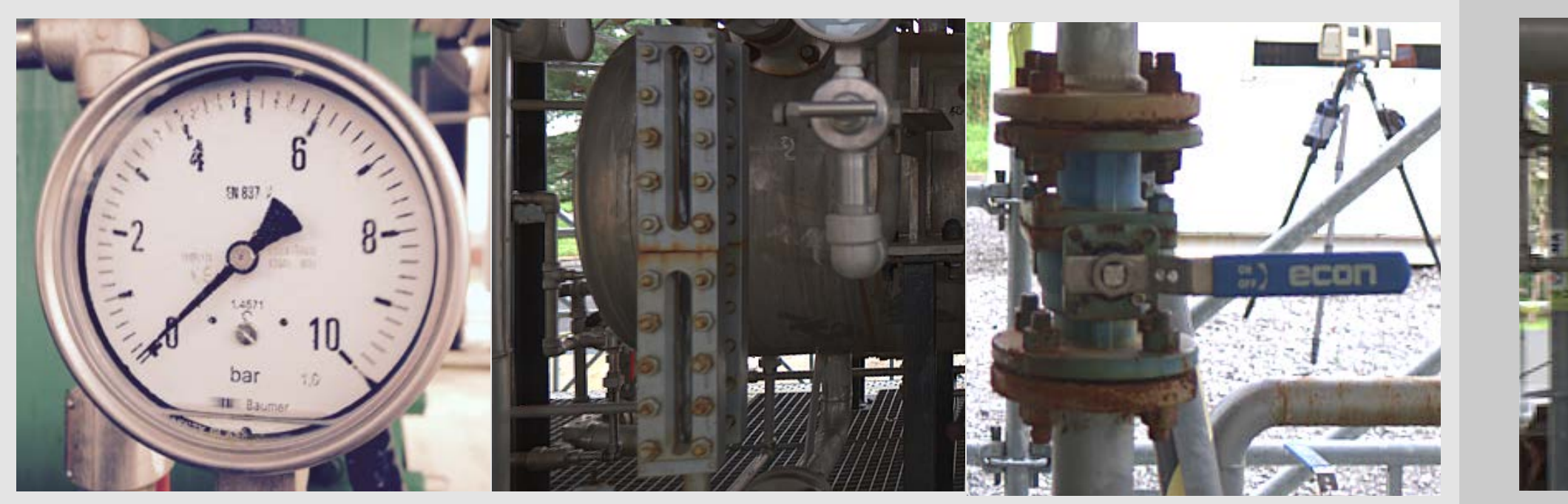

**Thermal points**

**Pumps Gas leaks**

resolution in the frequency domain  $\mathsf{C}$  and under bins and ultimately results in a more very result in a more very result in a more very result in a more very result in a more very result in a more very result in a mor **Selective algorithme. The platform alarm** 

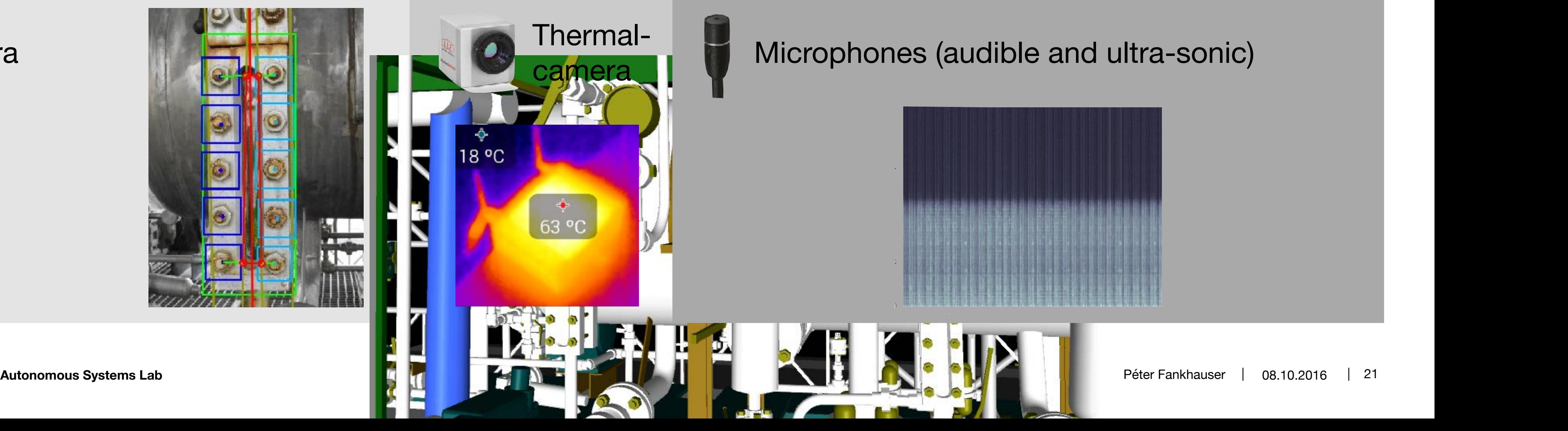

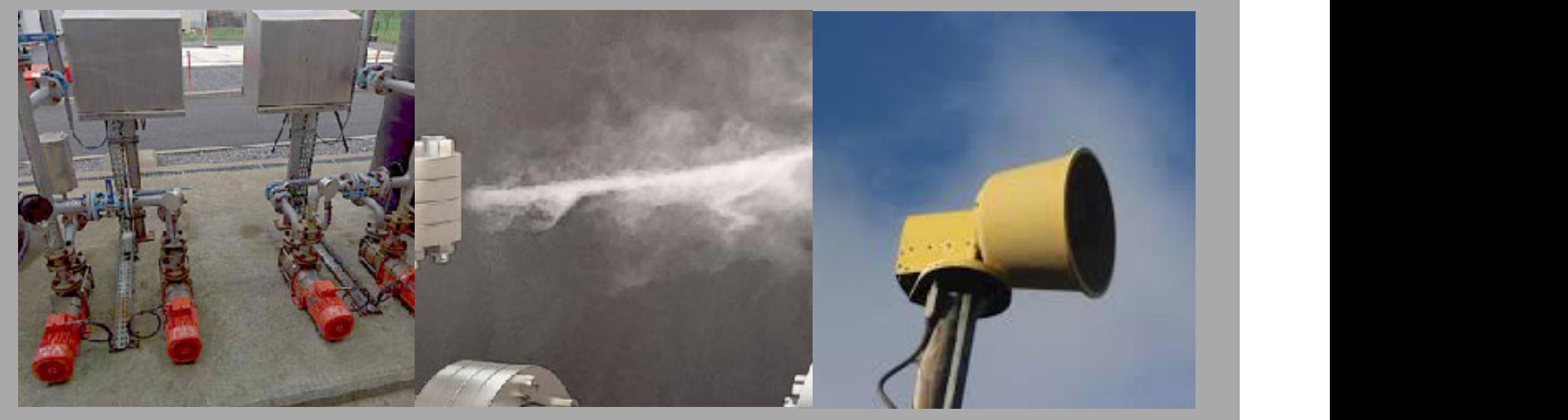

**TOTAL** 

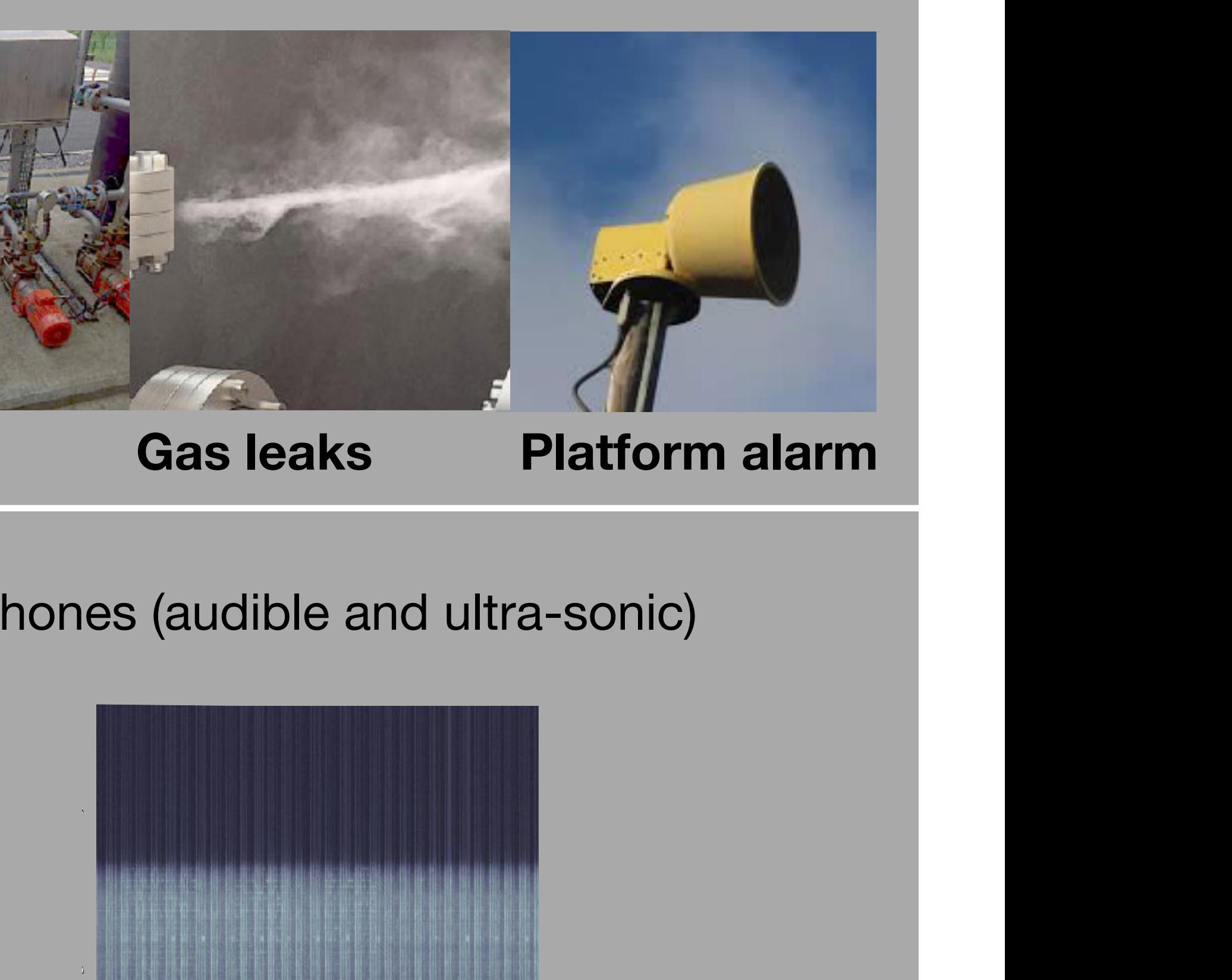

#### **Auditive Inspection**

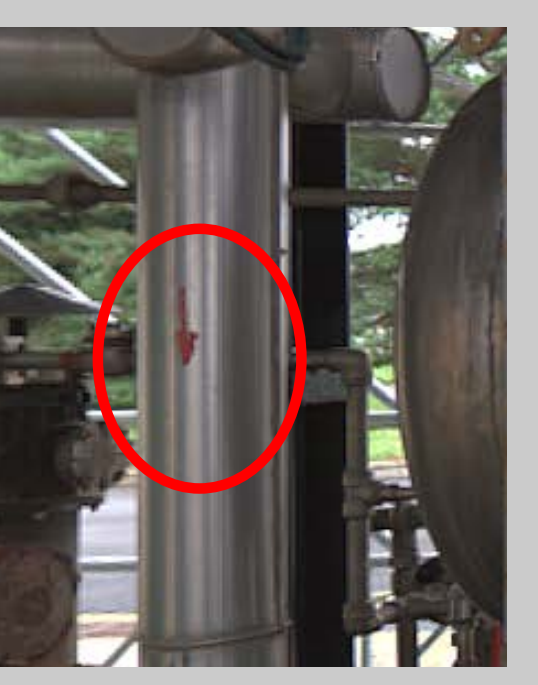

#### Inspection **Visual Inspection of Pressure Gauges A.1.9. Checkpoint 8: pressure gauge 5** Normal operating range: 1 to 2bar; **Robot to Accuracy of 1.5**

**ꇝ Automatic view point generation**

→ Reading unsuccessful, try alternative position or report as unknown

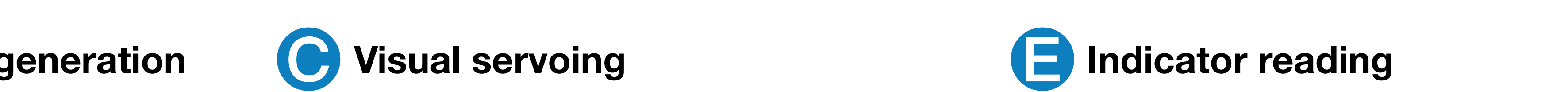

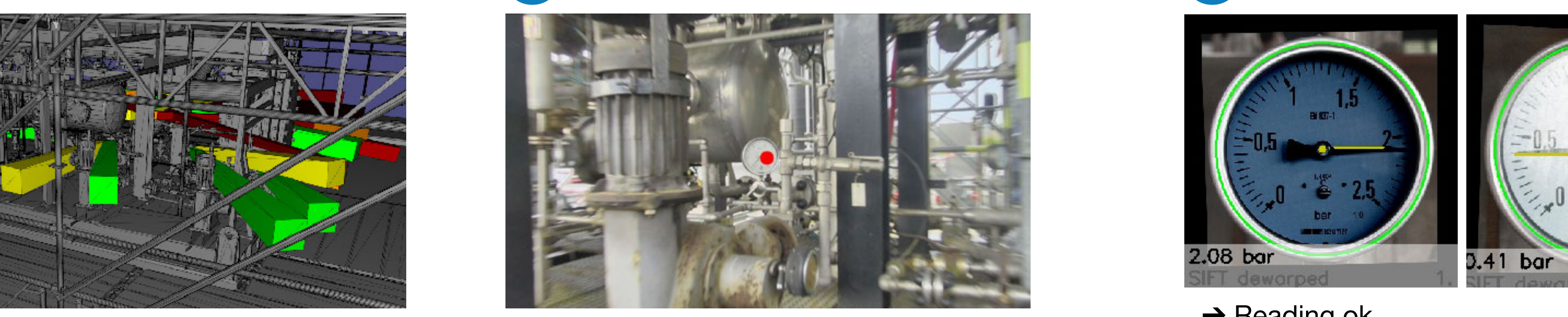

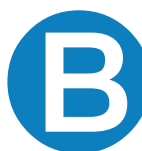

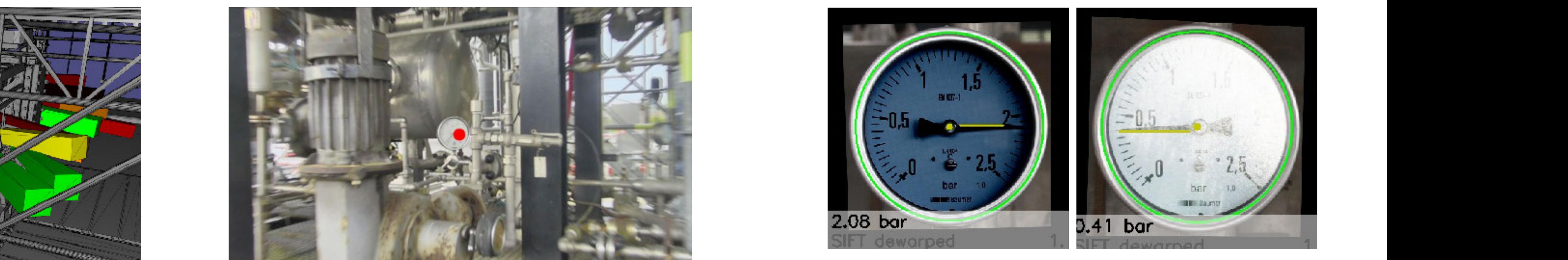

→ Reading ok

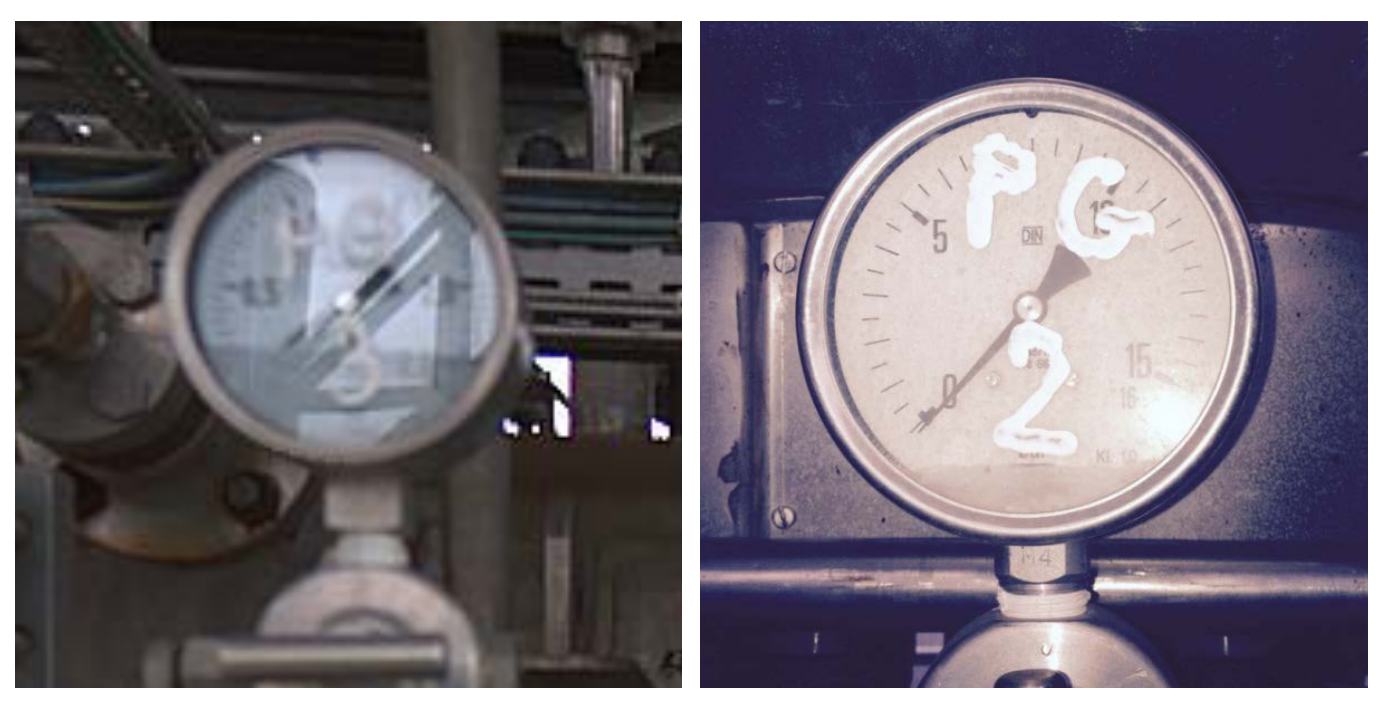

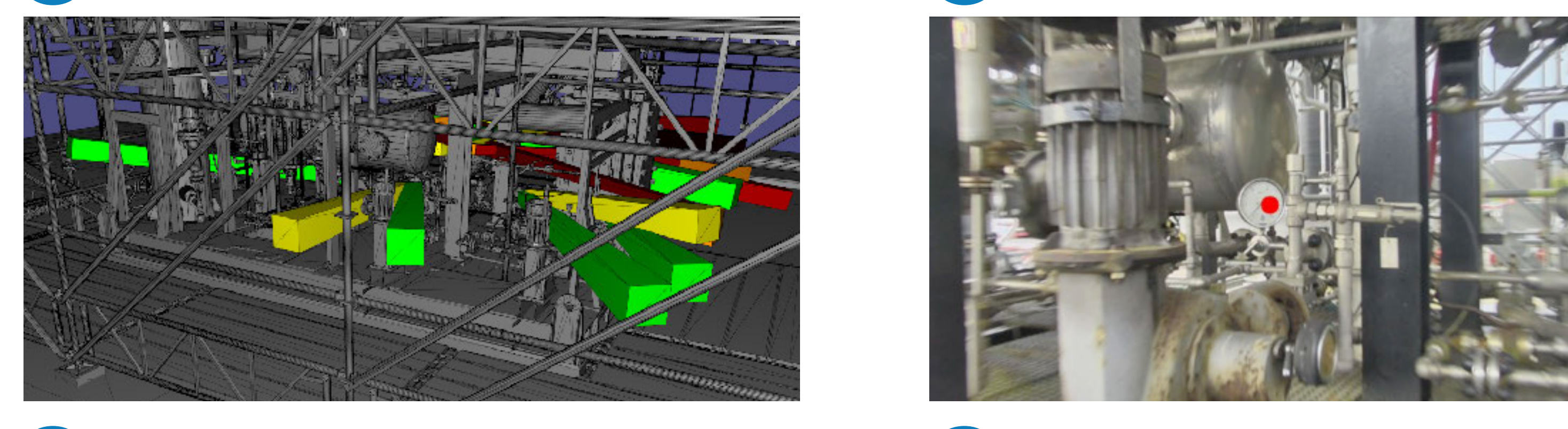

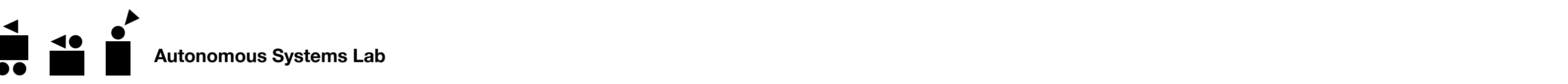

**ꇠ Image de-warping**

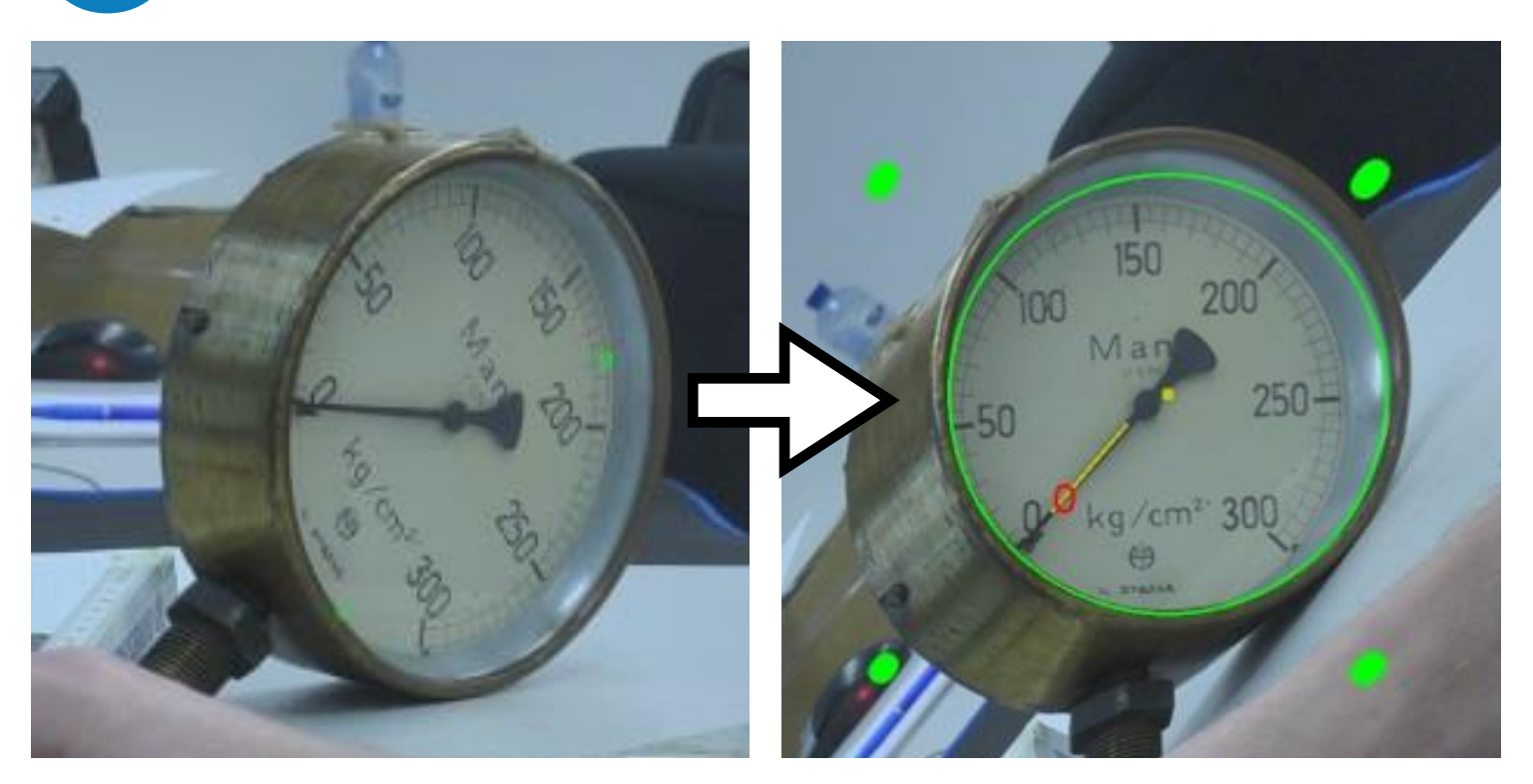

S. Bachmann, "**Visual Inspection of Manometers and Valve Levers**", Master's Thesis, ETH Zurich, 2015.

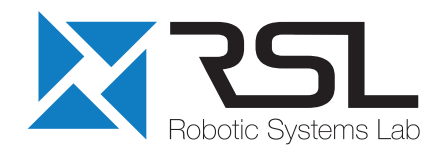

#### **ꇞ Whole-body camera positioning**

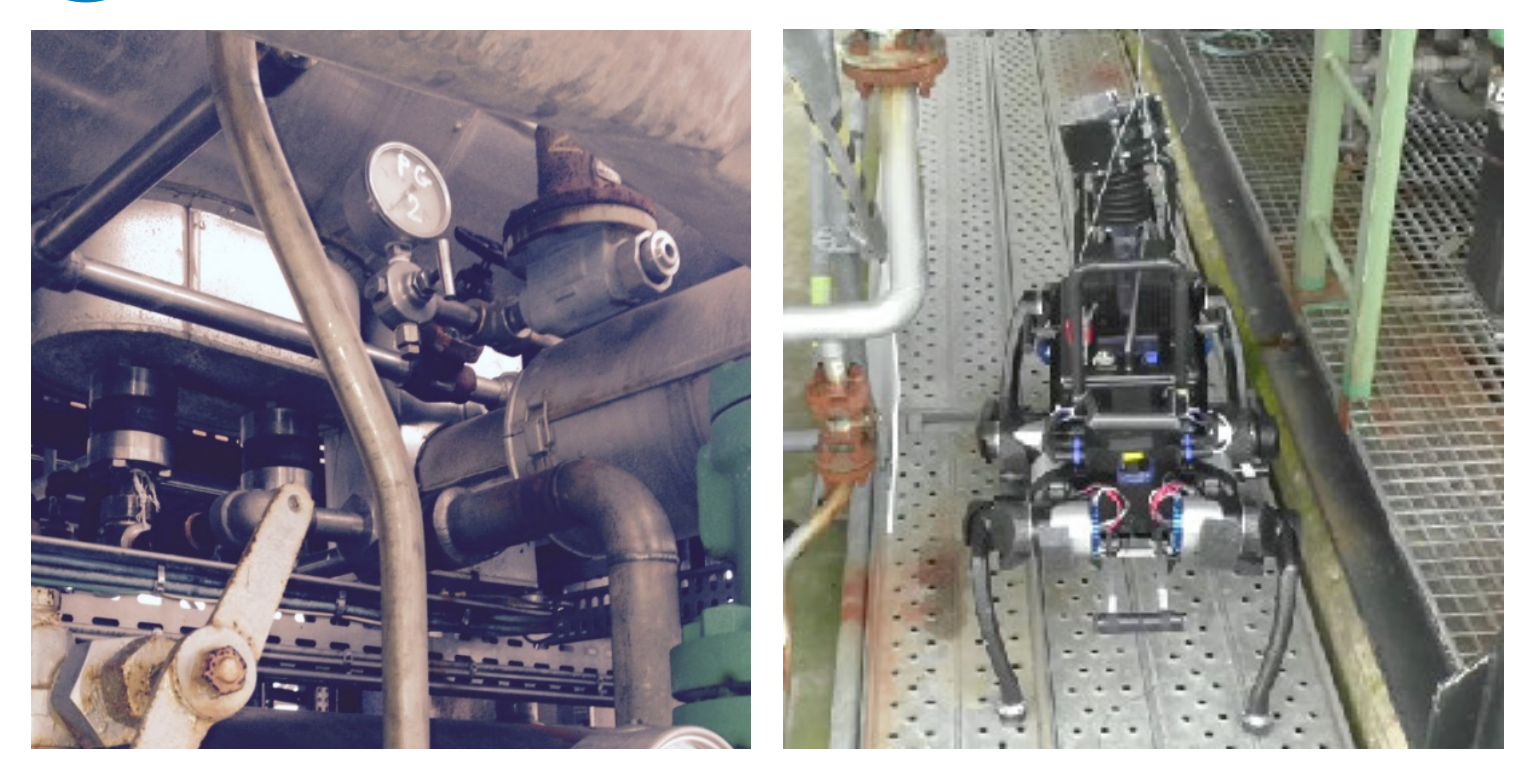

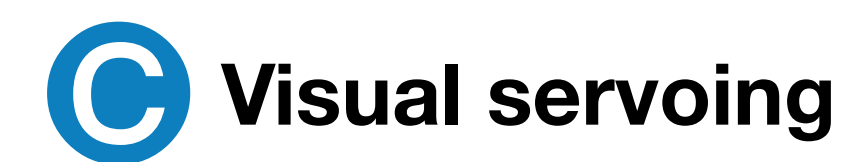

### **User Interface**

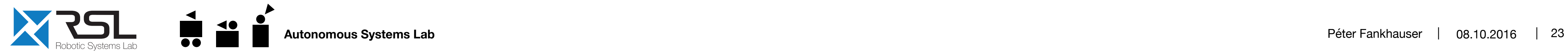

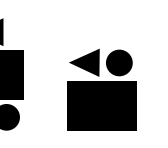

 $\mathbb{C}^2$ 

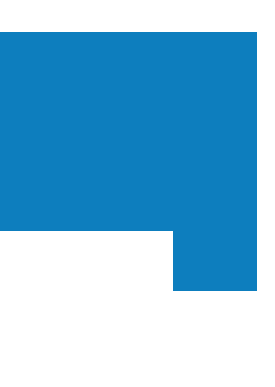

#### **Figure 14 Pan-tilt-zoom, illumination, video recording and image capturing** Interface for remote control, semi-, and full autonomous operation.

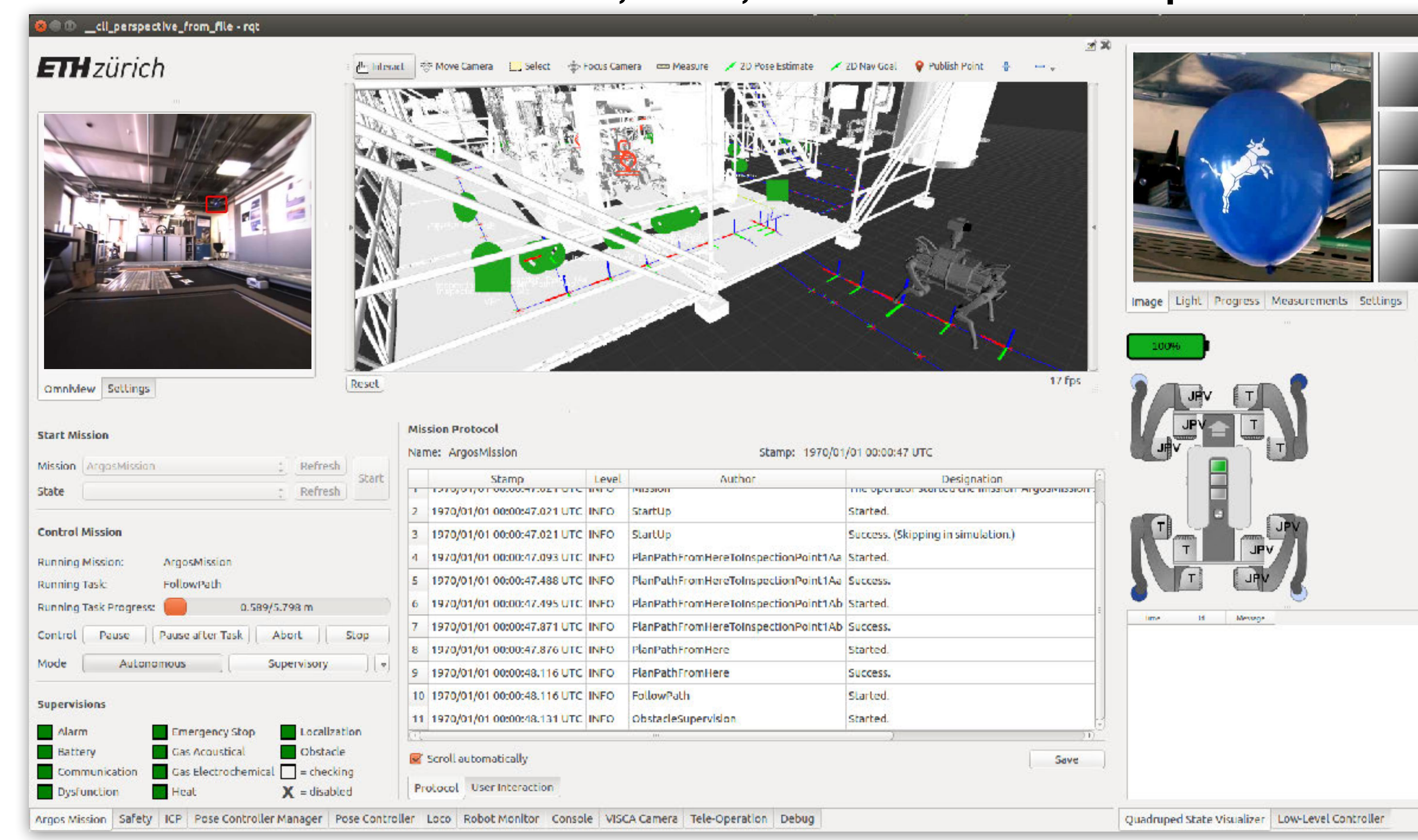

## **User Interface**

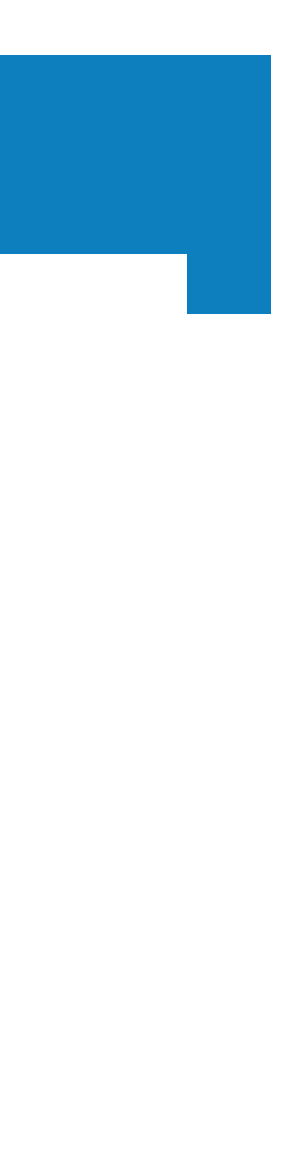

#### **Figure 14 Pan-tilt-zoom, illumination, video recording and image capturing** Interface for remote control, semi-, and full autonomous operation.

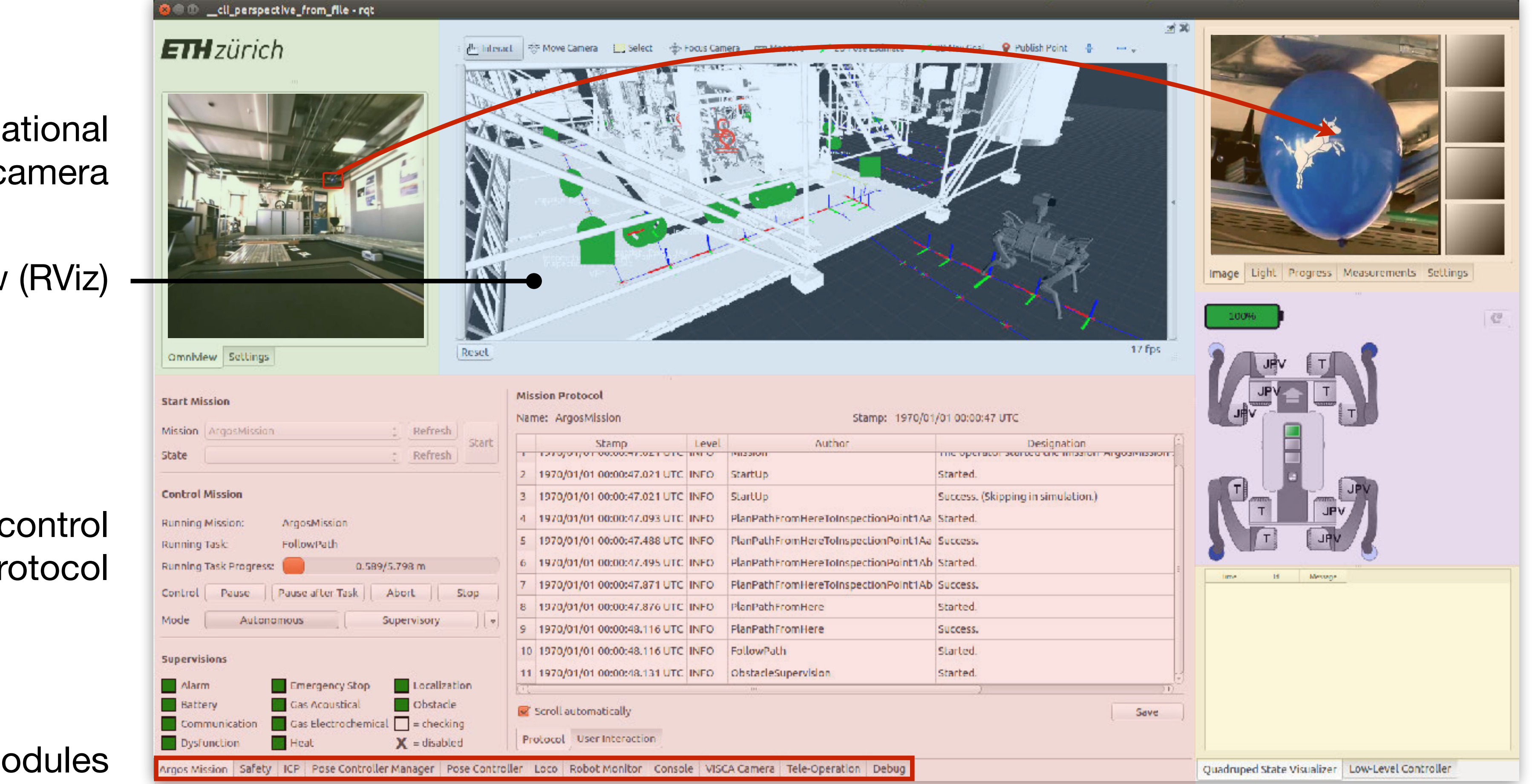

**Situational** camera

#### Robot actuators & sensors

#### Error protocol

#### Mission control & protocol

Other modules

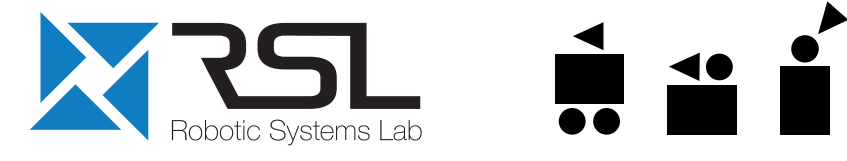

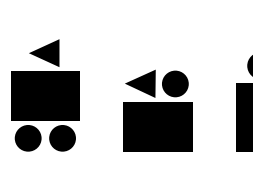

#### Inspection cameras

3D view (RViz)

## **User Interface**

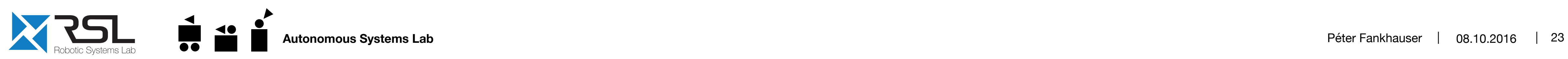

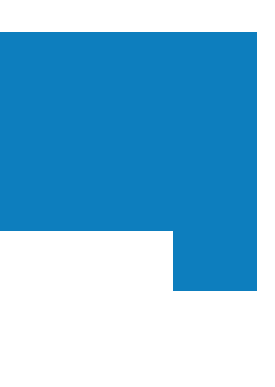

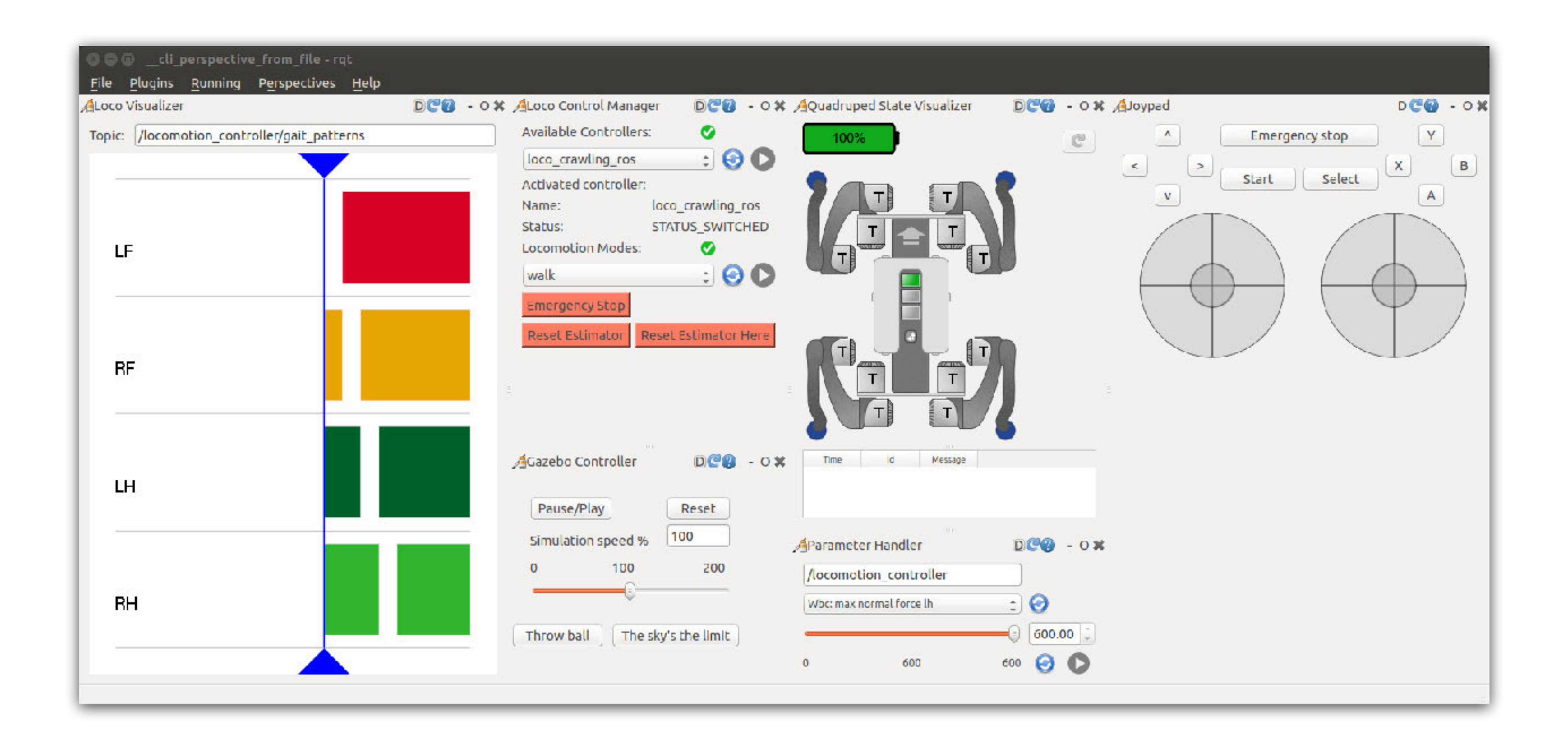

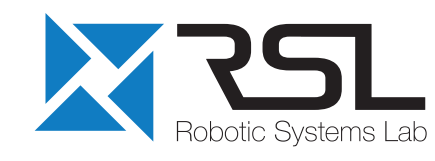

## User Interface **Bandwidth Considerations**

- § Only critical data is transmitted by default (robot state and position)
- § Other data is transmitted on demand (video, maps, etc.)
- Separation of onboard TF and operator TF
- § Connection status node monitors WiFi status and triggers recovery behavior

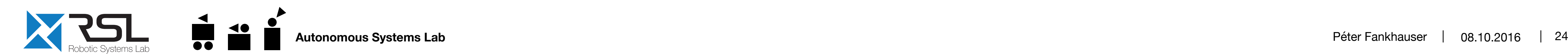

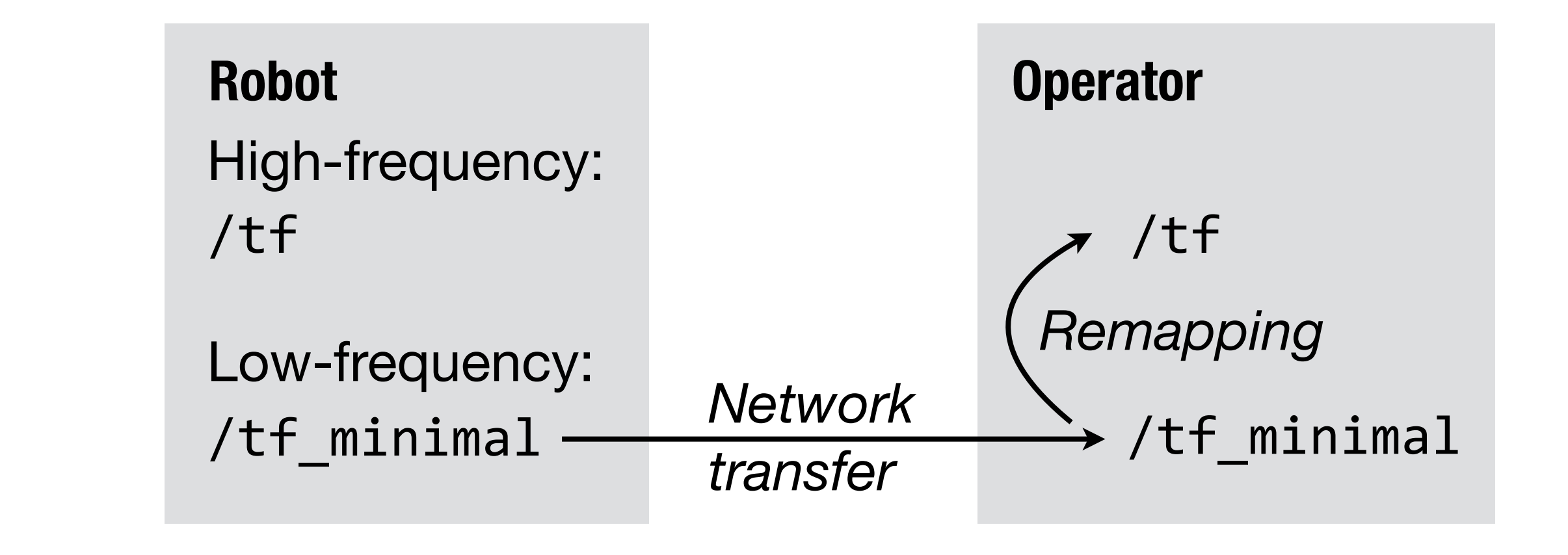

# User Interface **ANYping Indicator**

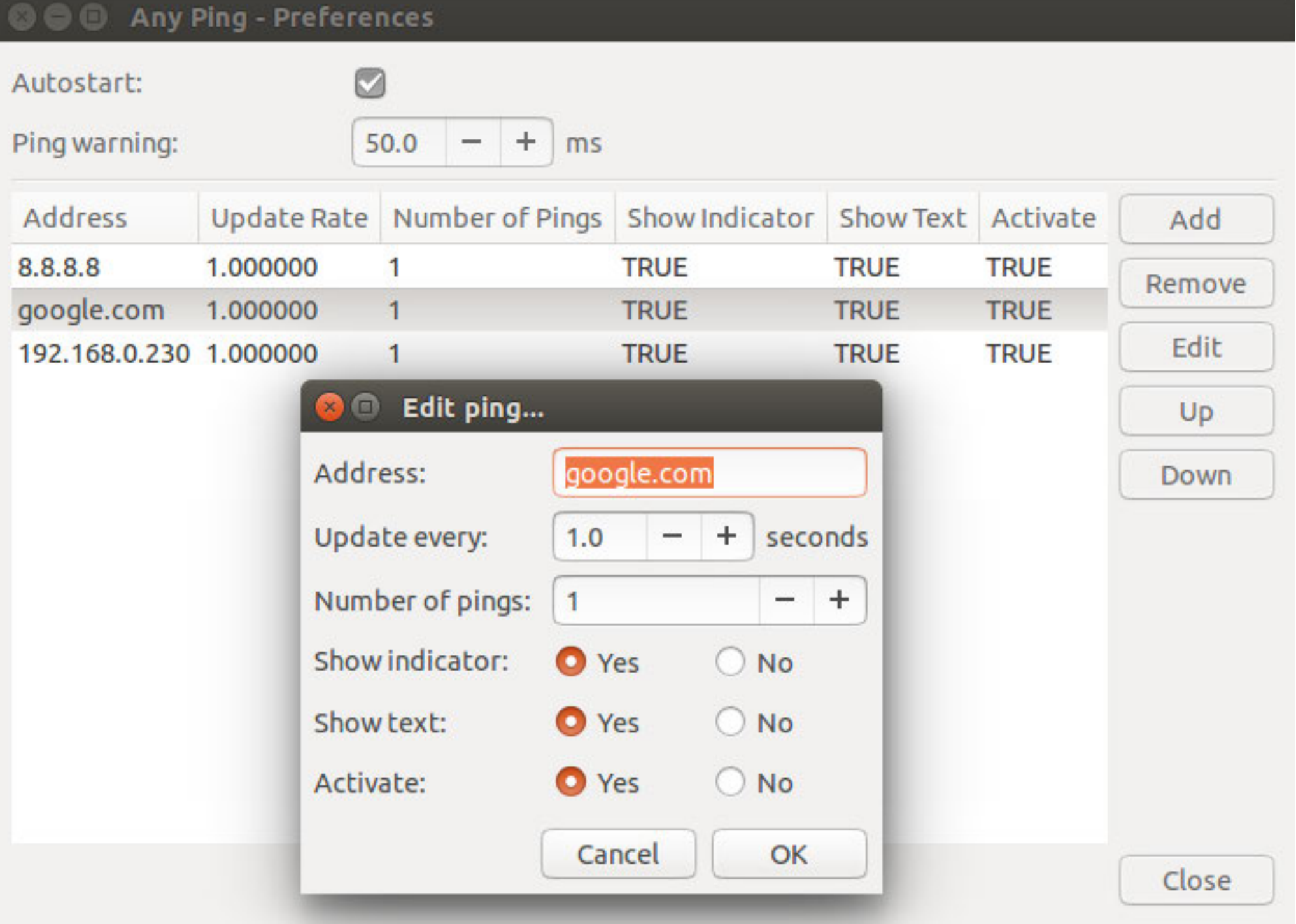

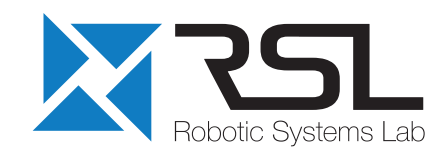

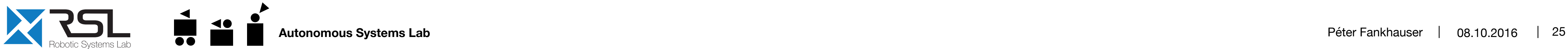

■ Indicates PC network availability in Ubuntu menu bar

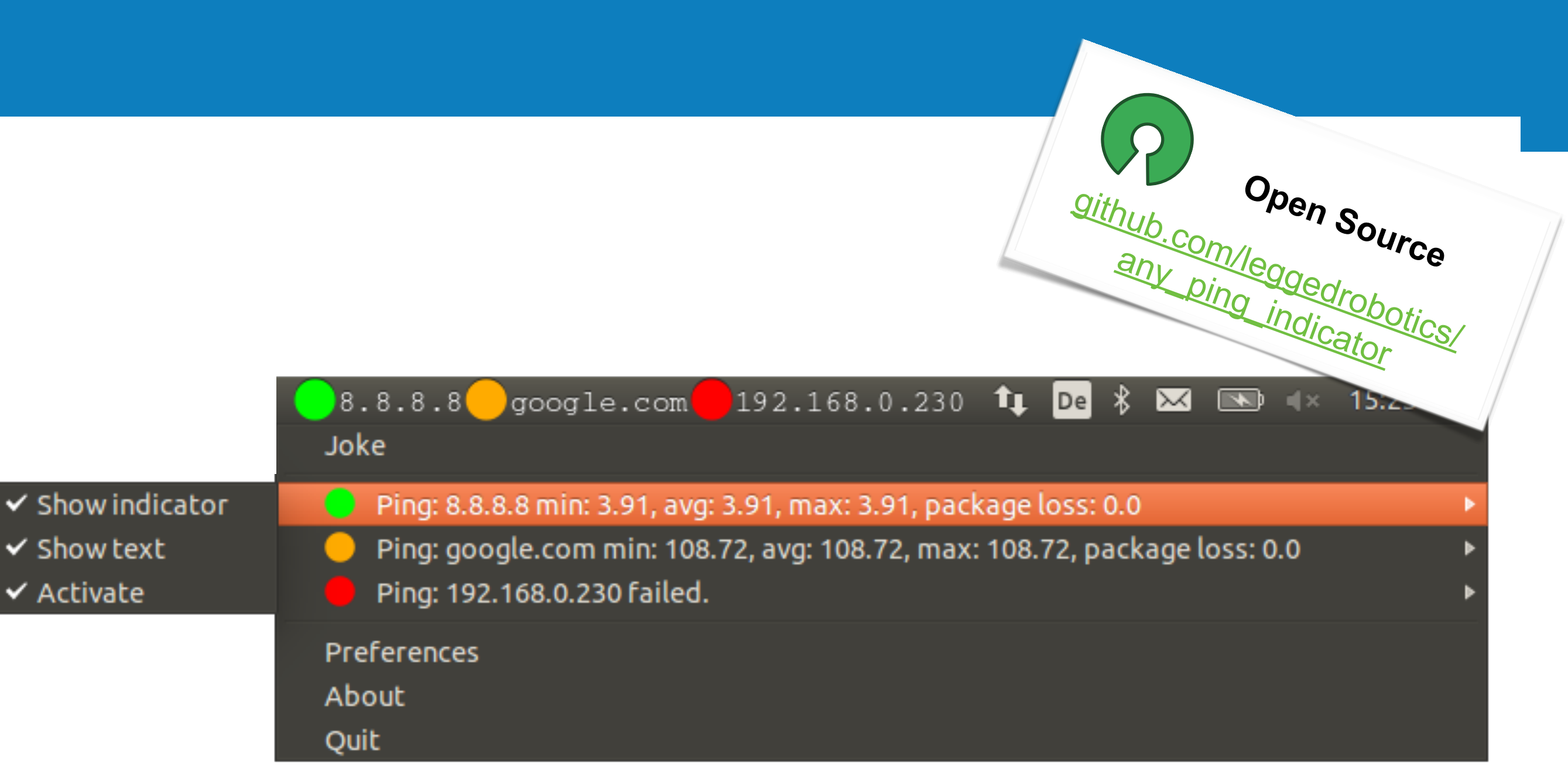

## User Interface **Pose Graph**

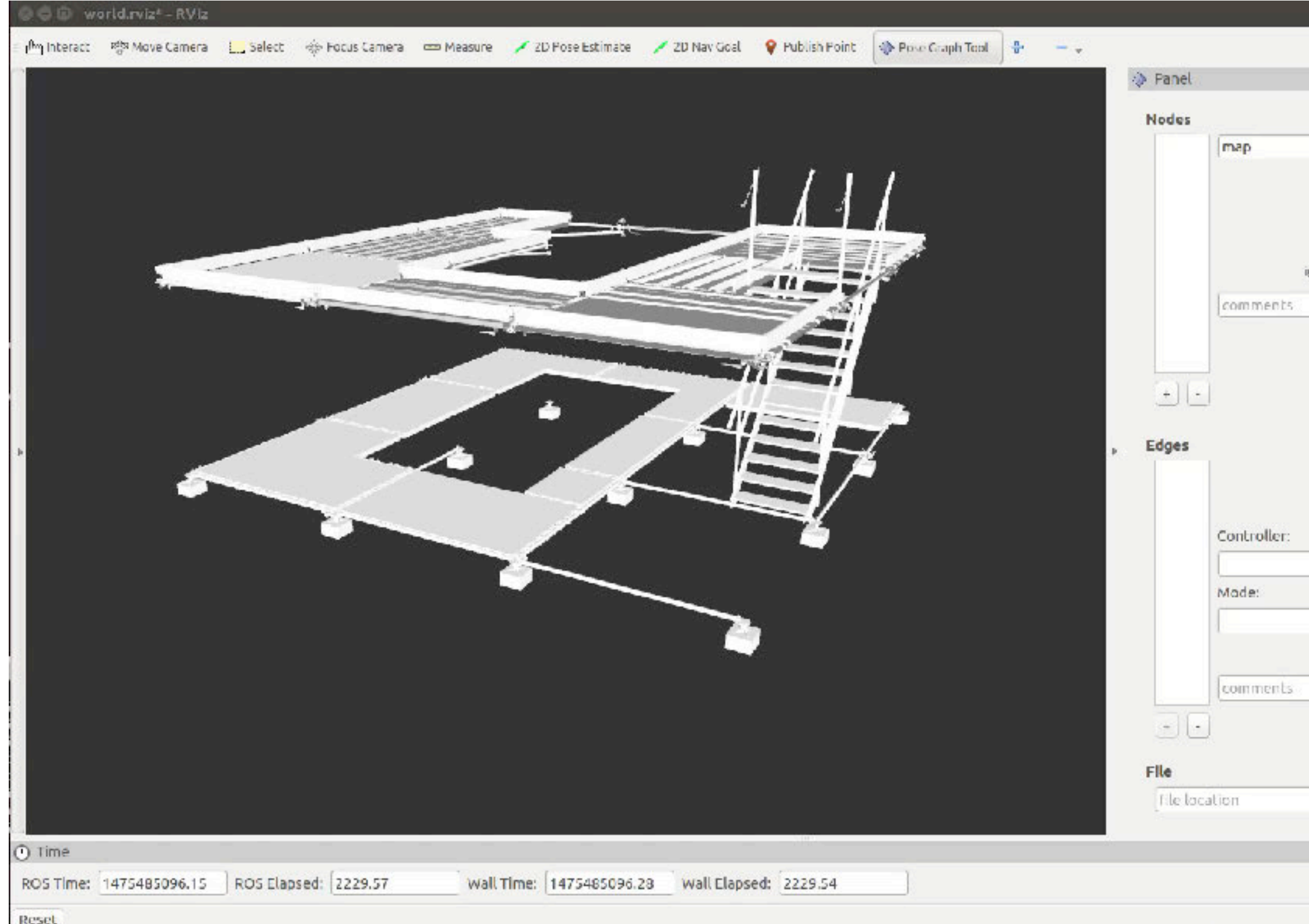

- Pose graph for inspection, special maneuvers (e.g. stairs), docking station etc.
- Visualization and interactive editing of pose graph
- Continuous updating and (re-)planning on pose graph during mission

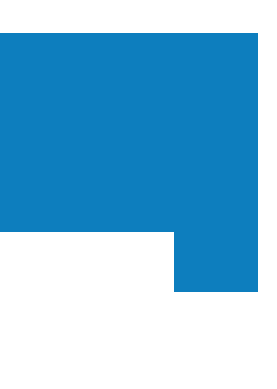

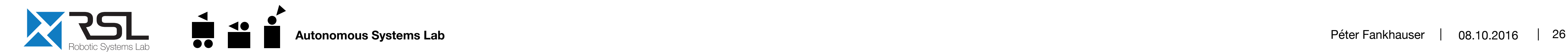

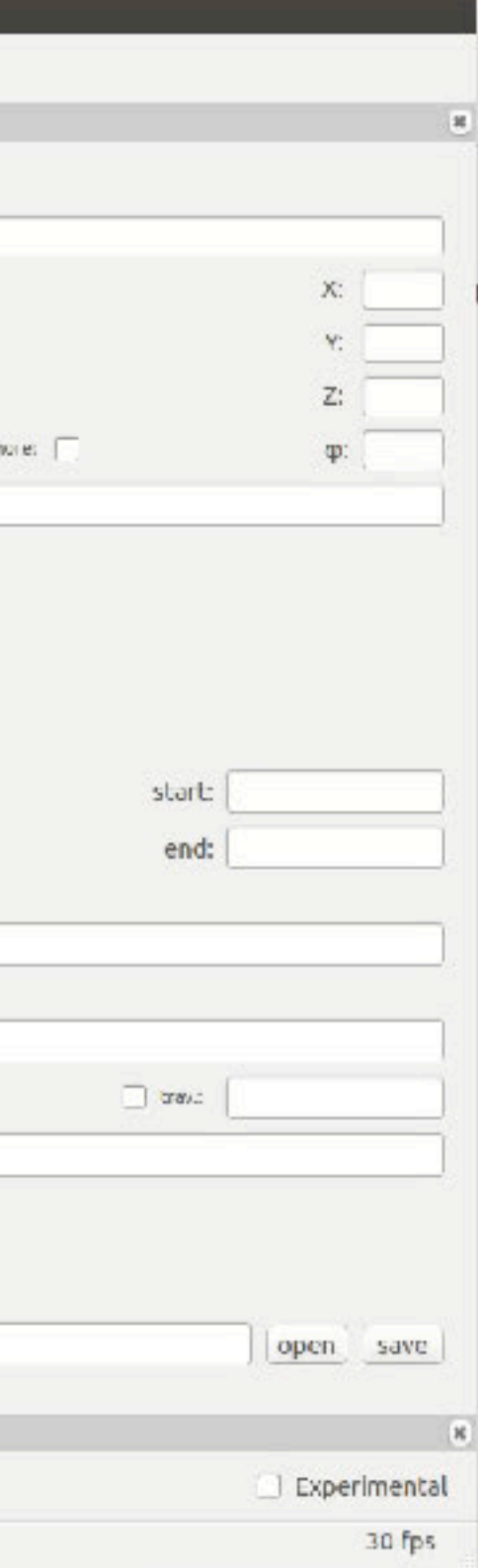

## User Interface **Mission Creation**

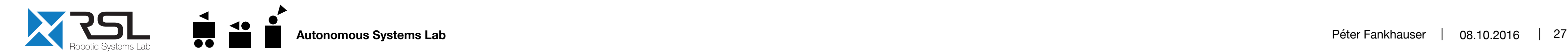

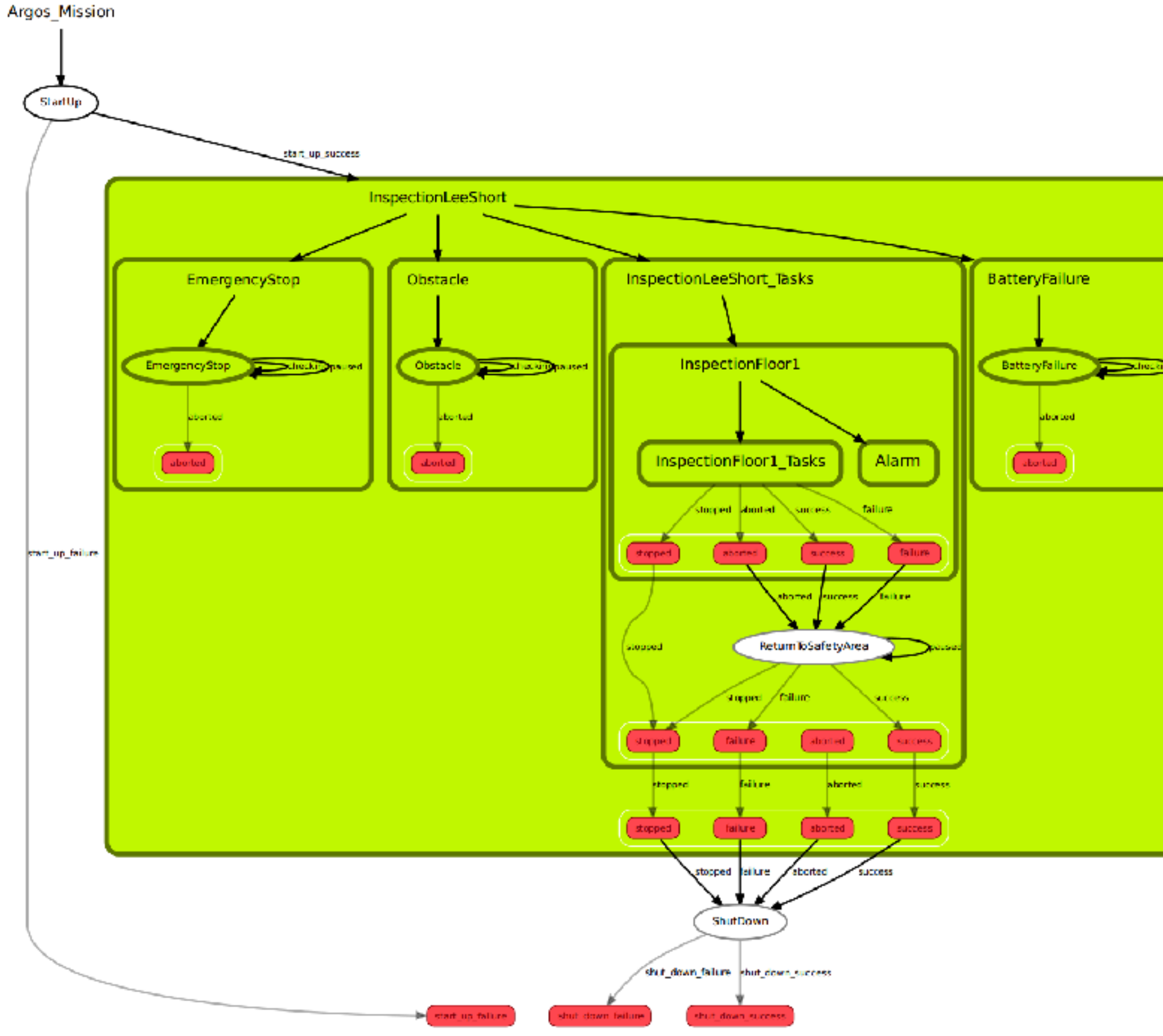

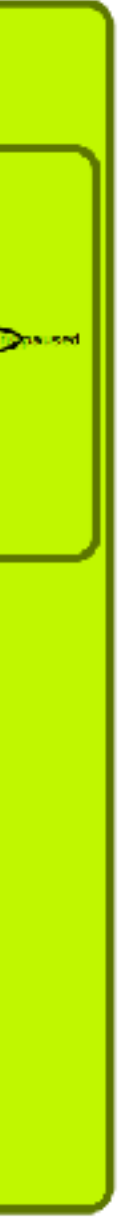

- Task-level state machine (C++ library, similar to SMACH)
- § State machine defined in YAML format
- Common building blocks to facilitate construction

## User Interface **Mission Creation**

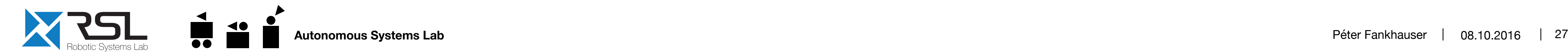

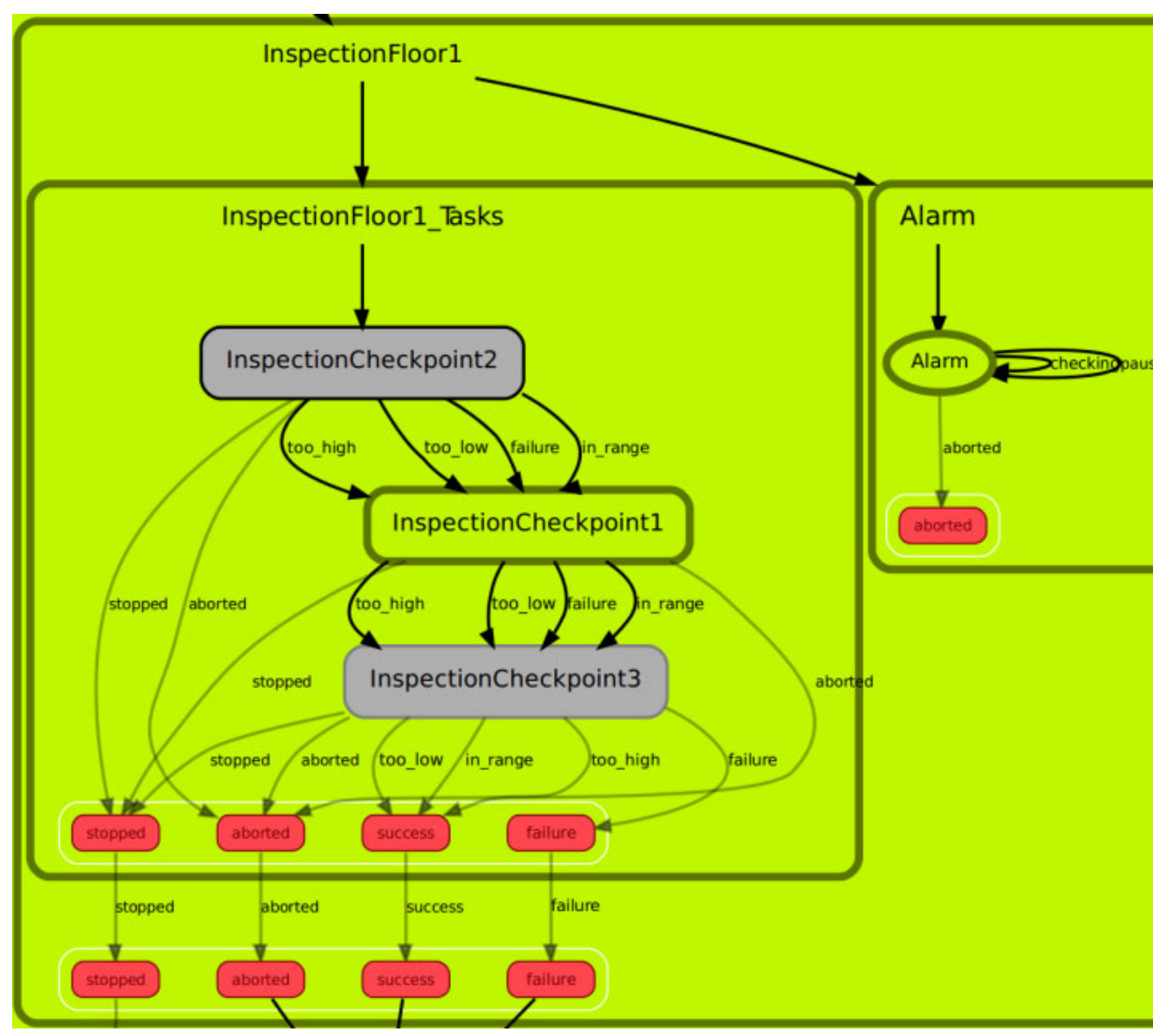

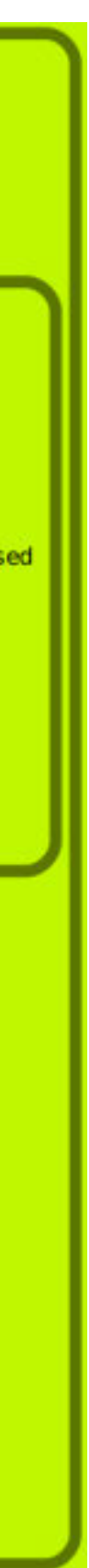

- Task-level state machine (C++ library, similar to SMACH)
- § State machine defined in YAML format
- § Common building blocks to facilitate construction
- **Typical missions programmed in** 5–20 minutes

# **RQT Multiplot Plugin & Variant Topic Tools**

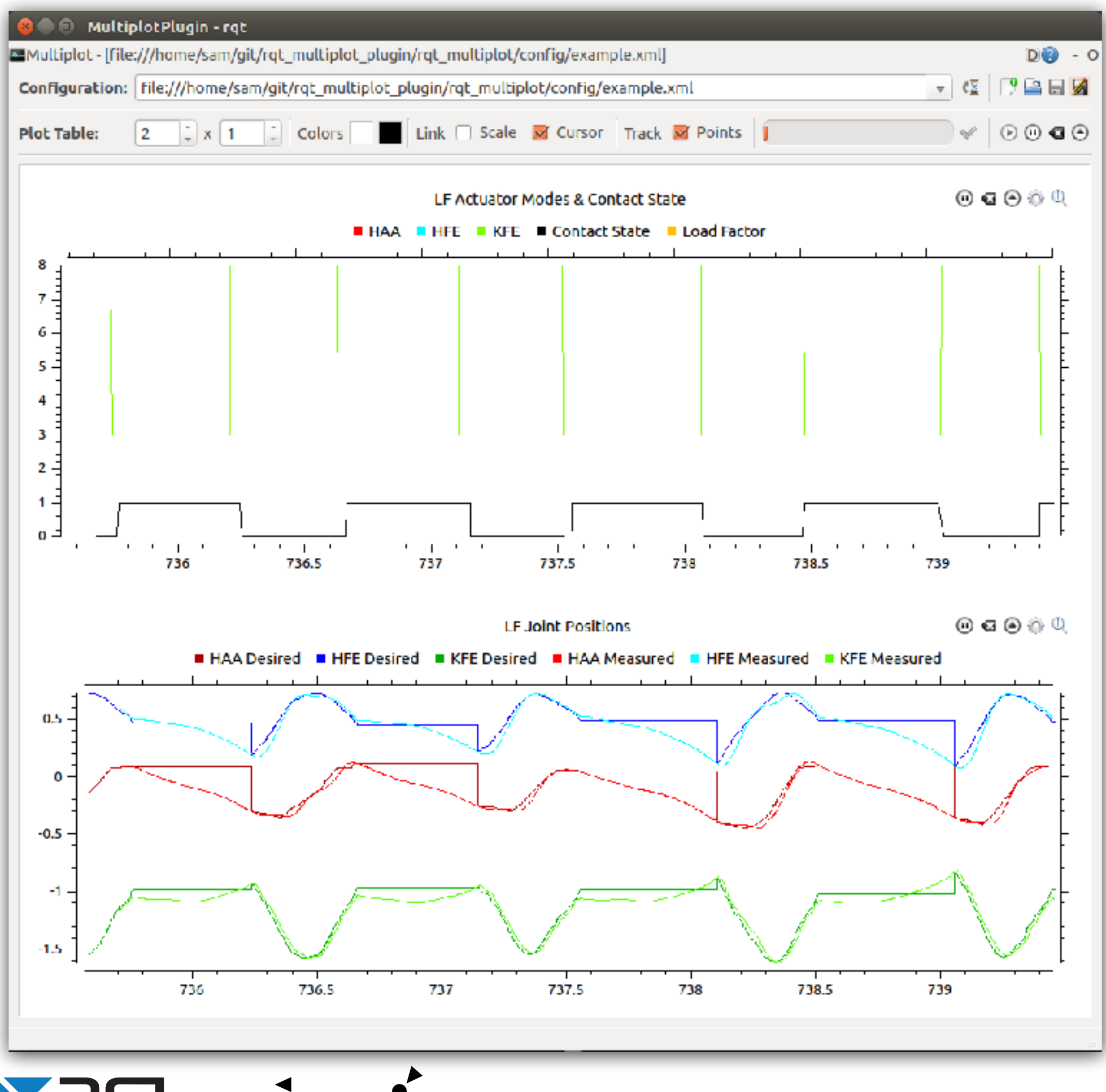

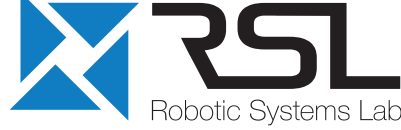

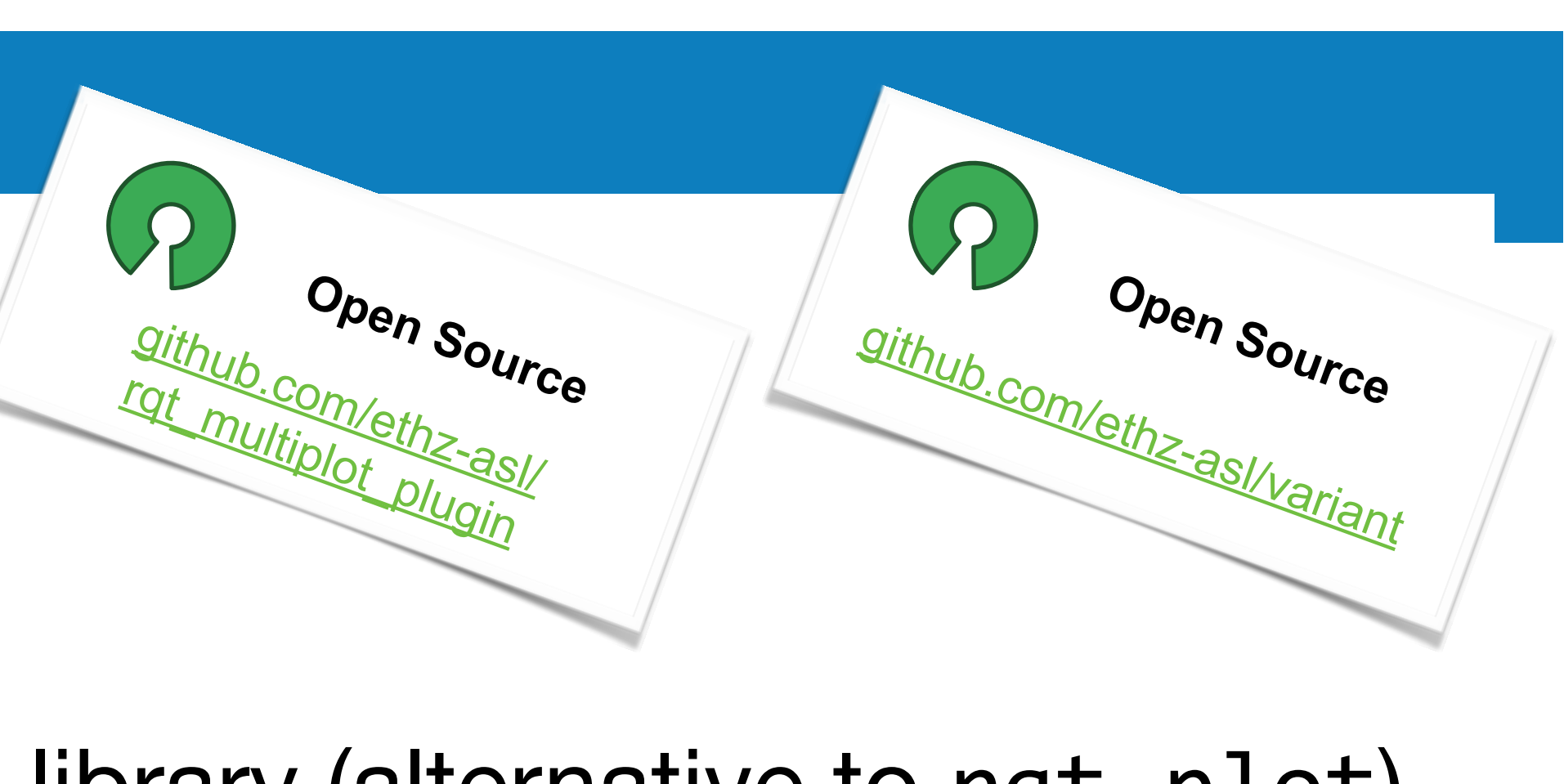

- C++ library (alternative to rqt plot)
- Multiple plots in one window
- Edit, save, and load configurations
- Live plotting or load rosbags

# **RQT Multiplot Plugin & Variant Topic Tools**

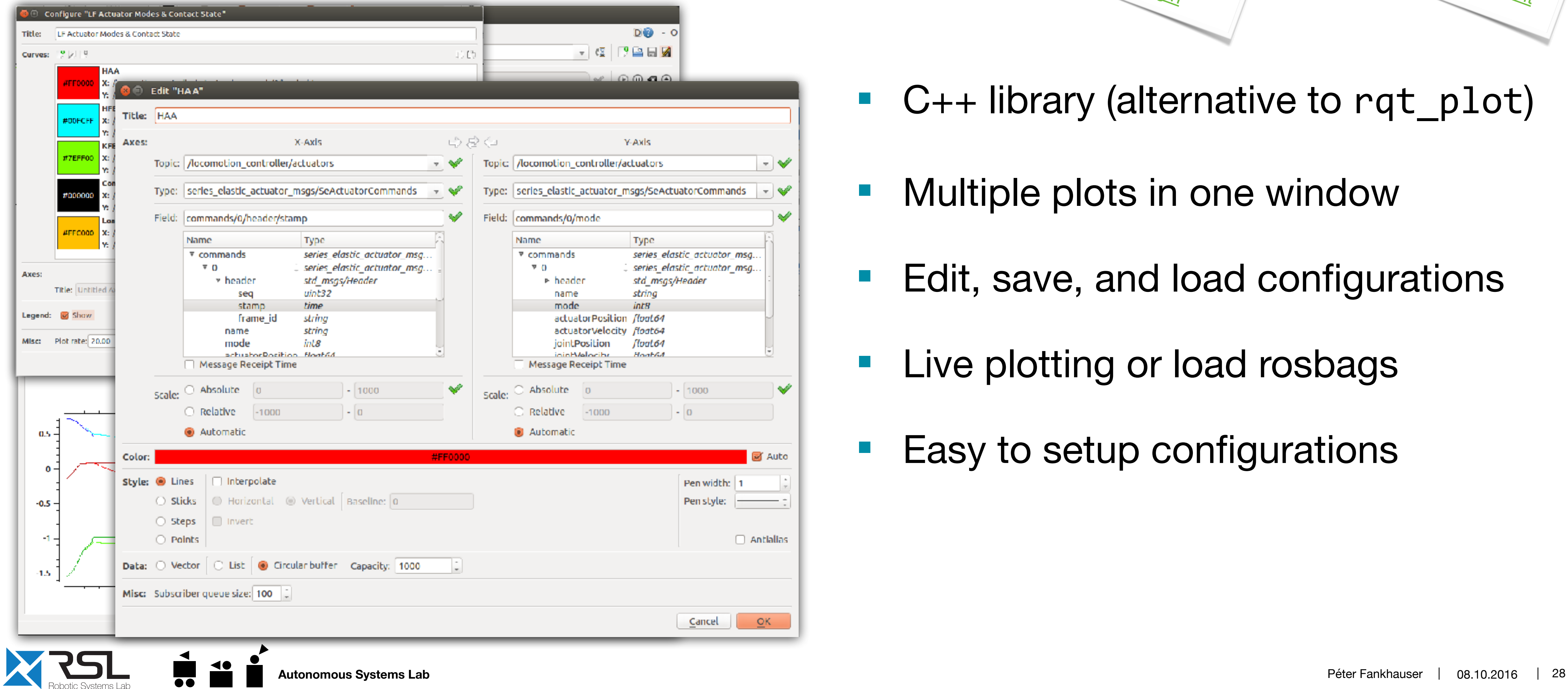

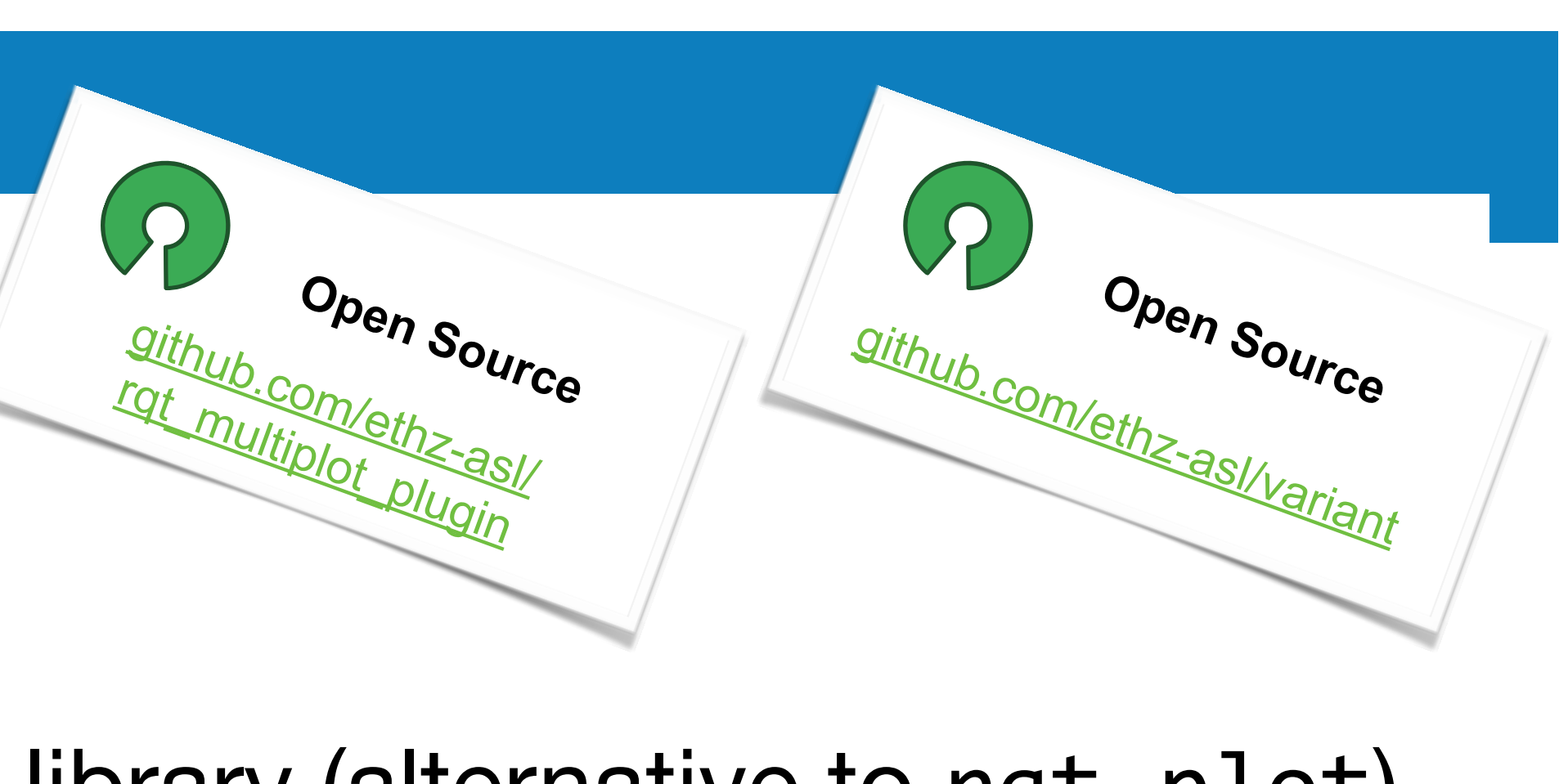

- C++ library (alternative to rqt plot)
- Multiple plots in one window
- Edit, save, and load configurations
- **Live plotting or load rosbags**
- Easy to setup configurations

**M** Auto

Antialias

 $QK$ 

# **RQT Multiplot Plugin & Variant Topic Tools**

M

حييه

₩

wto

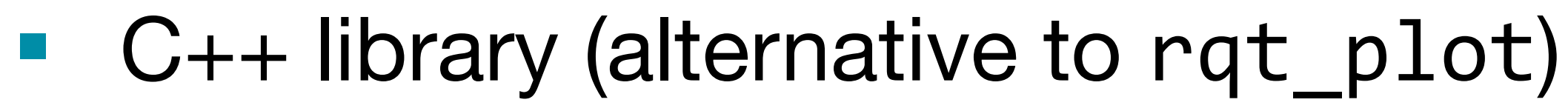

- Multiple plots in one window
- Edit, save, and load configurations
- § Live plotting or load rosbags
- § Easy to setup configurations
- *x* and *y*-axis freely configurable

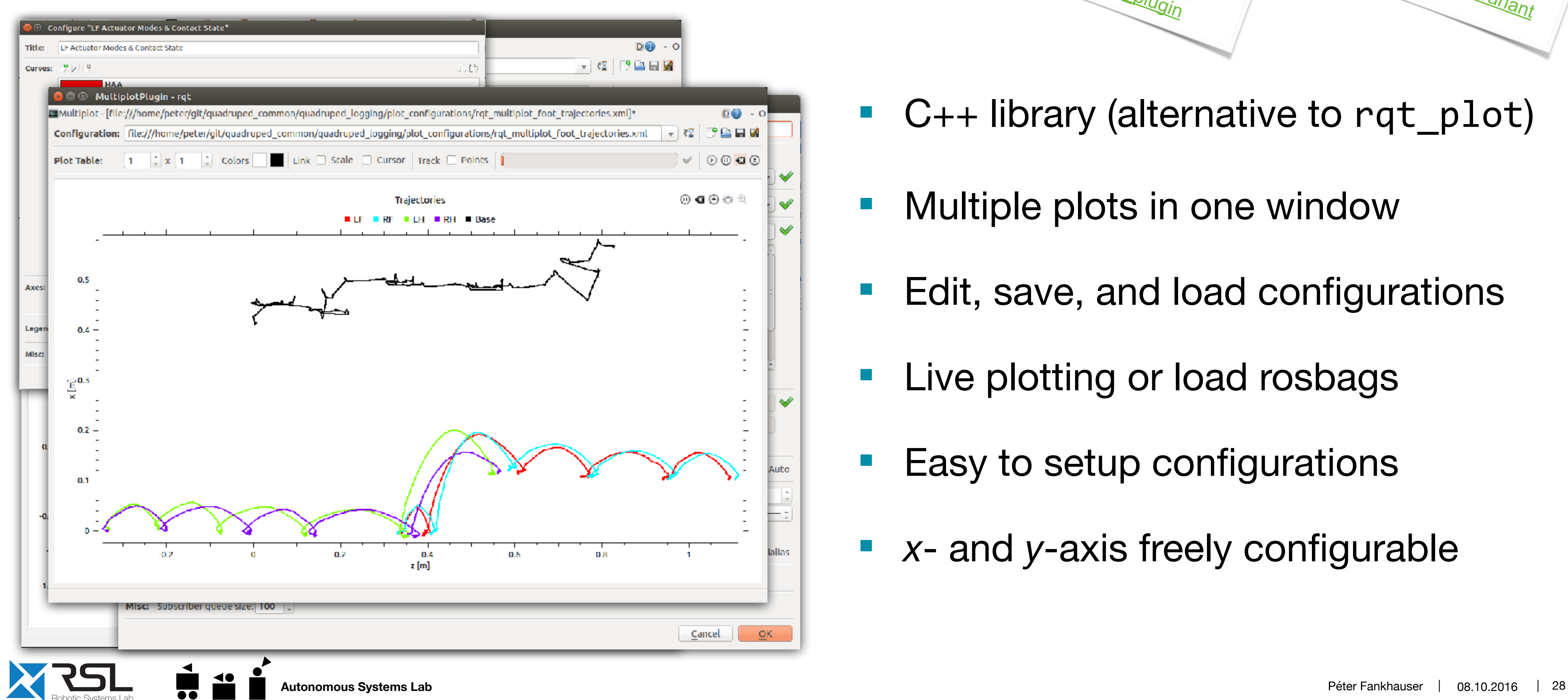

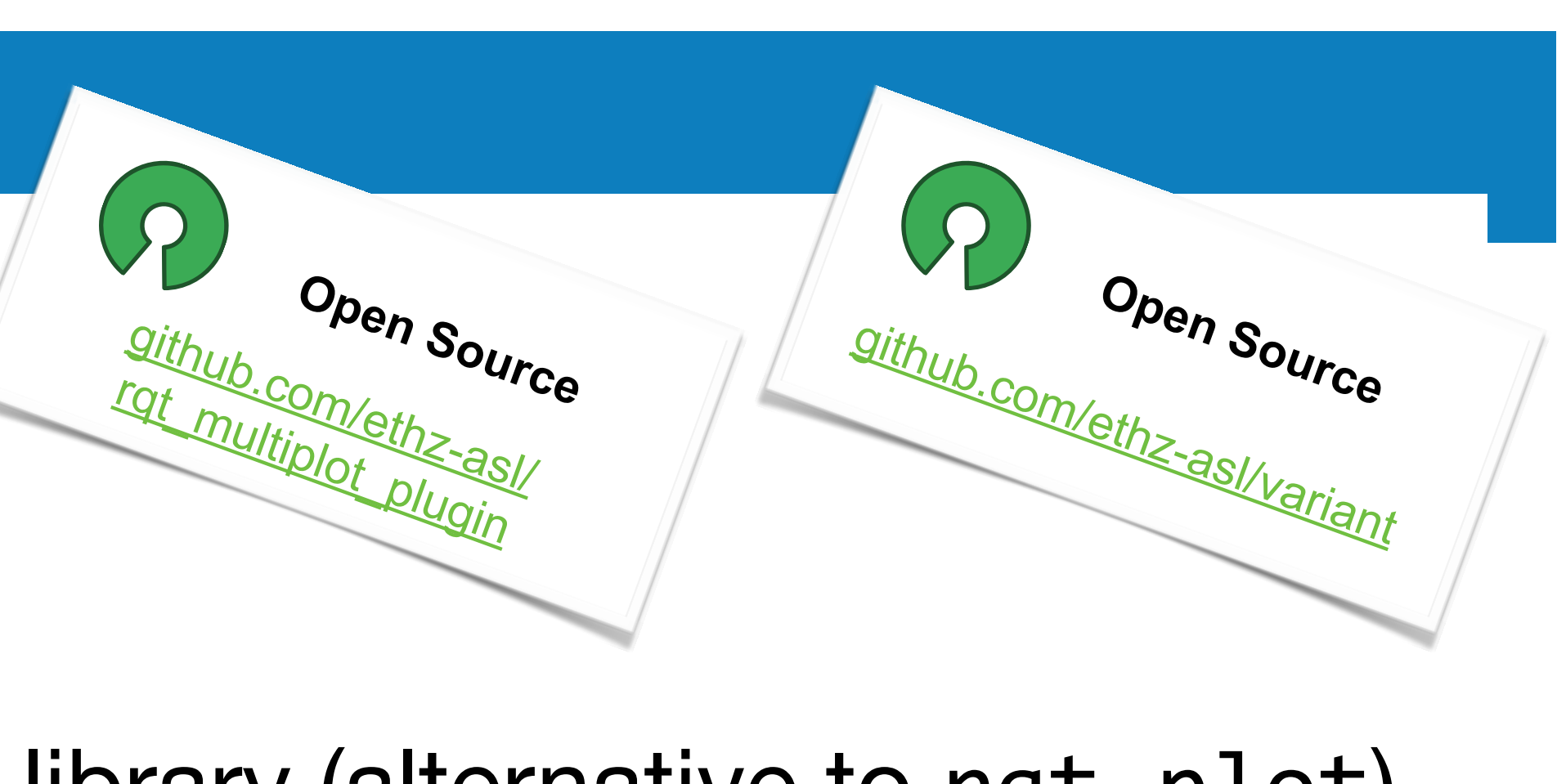

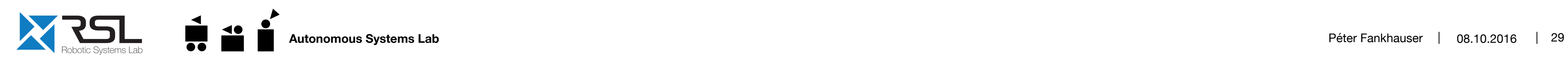

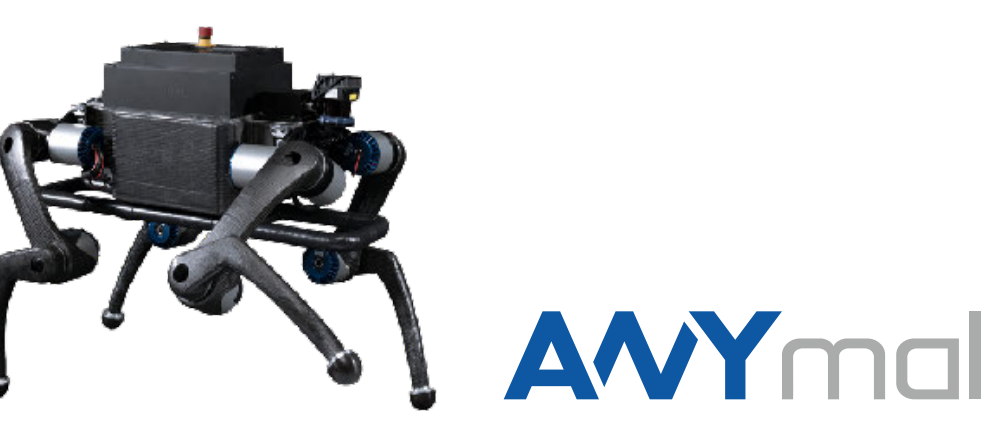

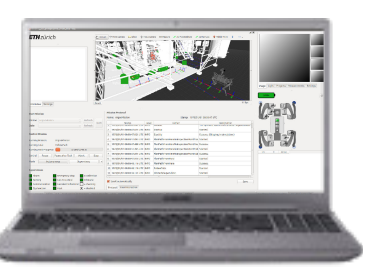

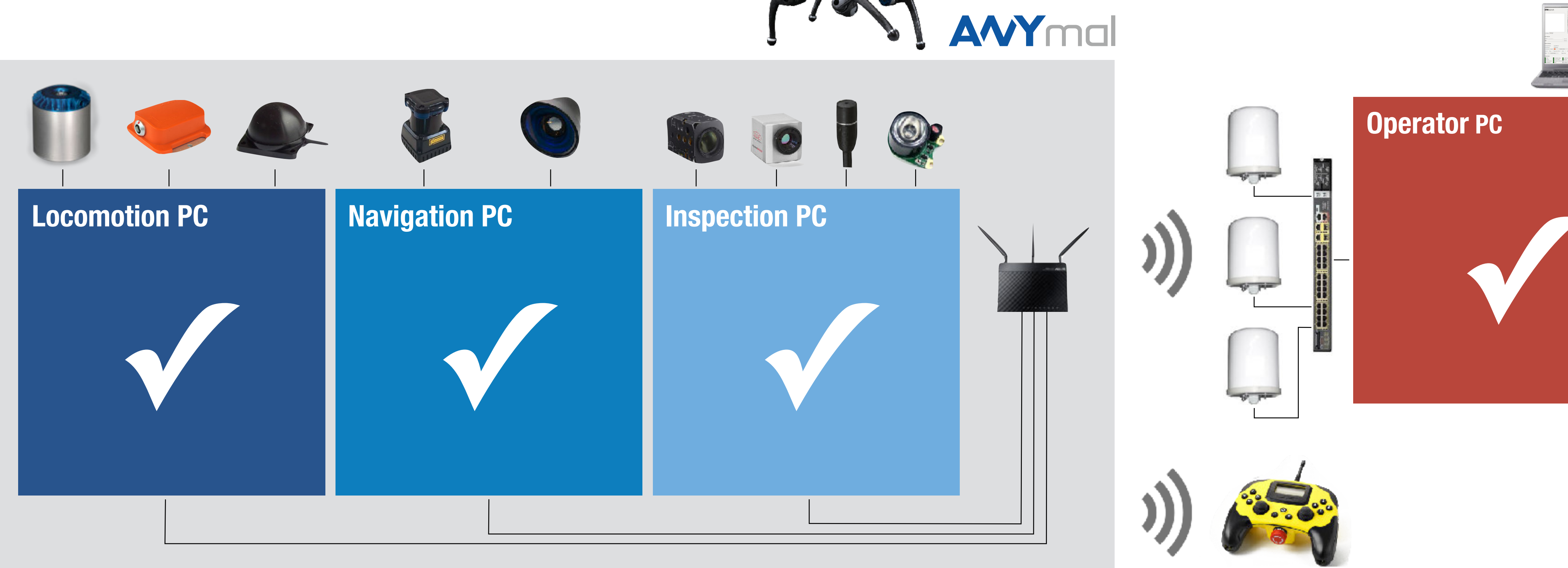

**Operator PC**

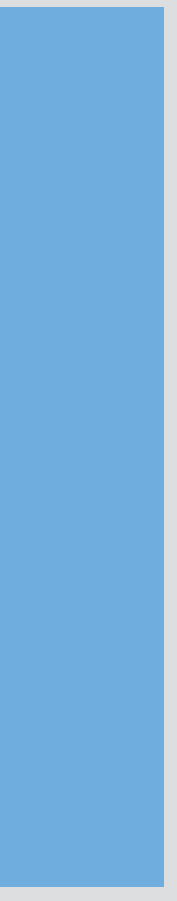

#### ■ All developers and robots same setup ➡ Ubuntu 14.04 LTS, ROS Indigo

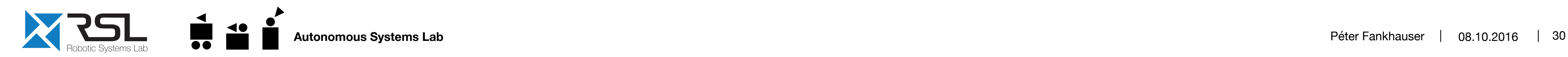

# ubuntu® **14.04 LTS**

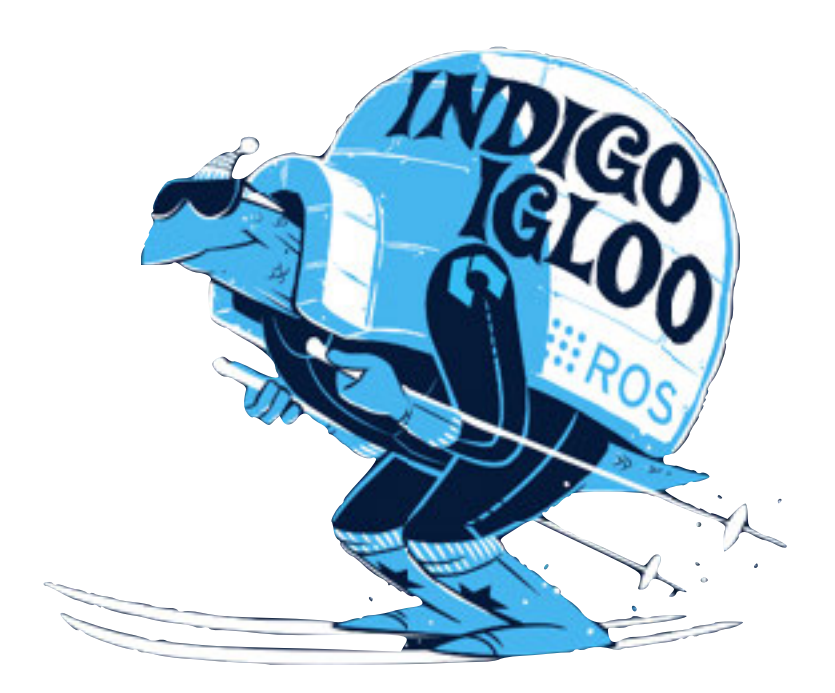

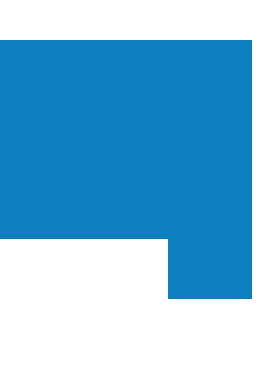

- All developers and robots same setup ➡ Ubuntu 14.04 LTS, ROS Indigo
- § Software version control with Git
	- Bitbucket & GitHub

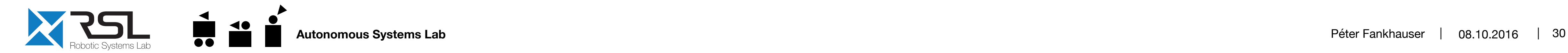

## Atlassian **@ Bitbucket**

GitHub

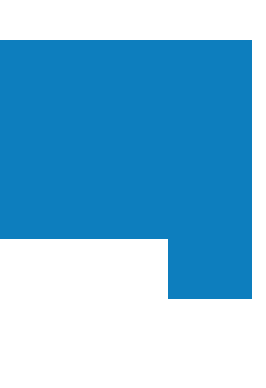

- All developers and robots same setup ➡ Ubuntu 14.04 LTS, ROS Indigo
- § Software version control with Git

- Conventions for package structure, format, naming, and code style
	- ➡ [github.com/ethz-asl/ros\\_best\\_practices/wiki](https://github.com/ethz-asl/ros_best_practices/wiki)

➡ Bitbucket & GitHub

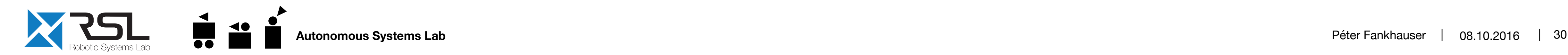

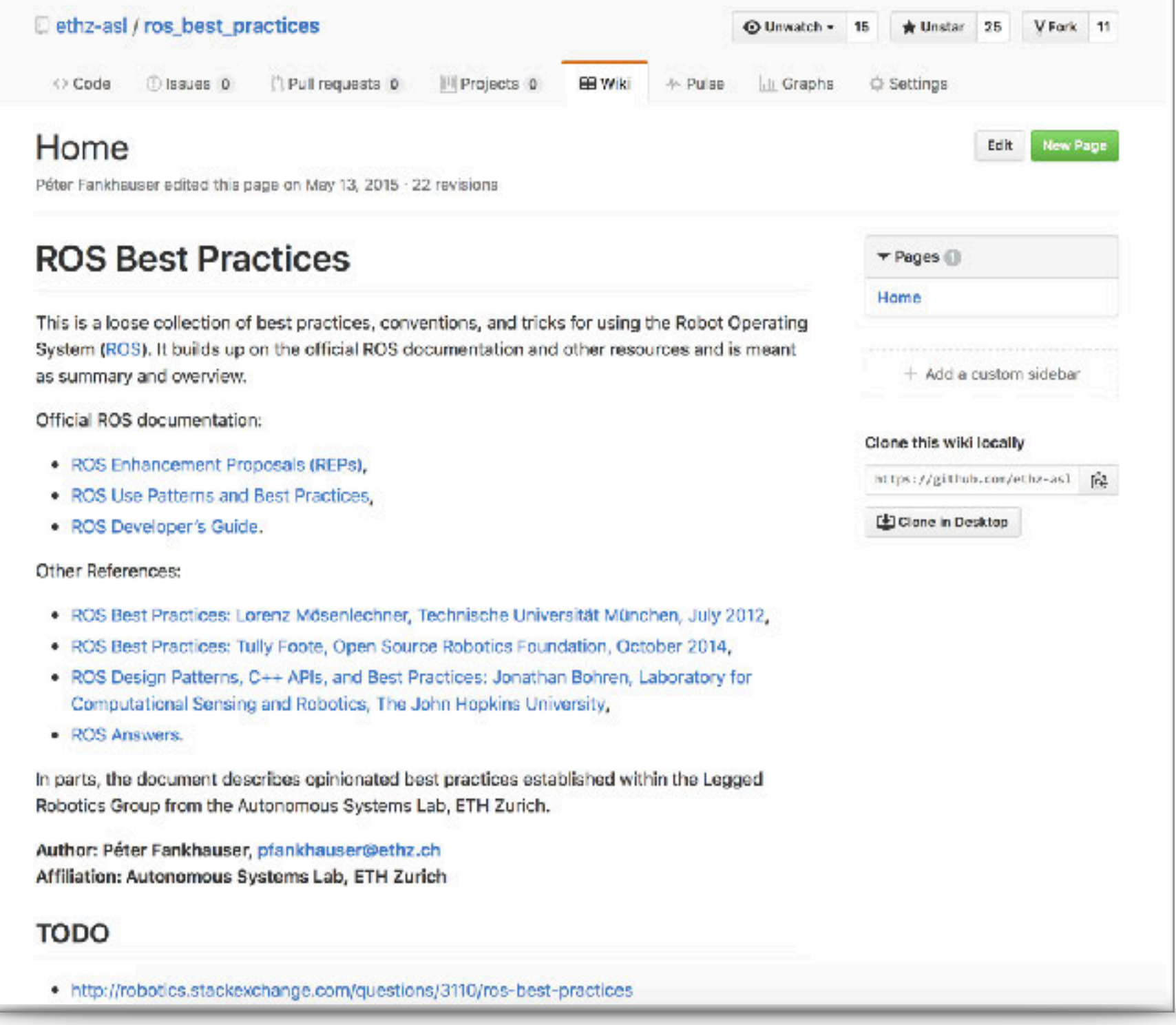

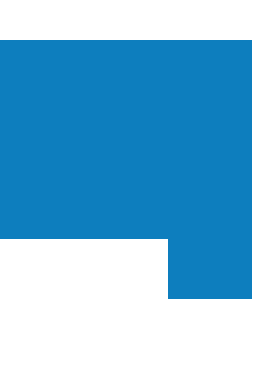

- All developers and robots same setup ➡ Ubuntu 14.04 LTS, ROS Indigo
- § Software version control with Git

Bitbucket & GitHub

- Conventions for package structure, format, naming, and code style
	- ➡ [github.com/ethz-asl/ros\\_best\\_practices/wiki](https://github.com/ethz-asl/ros_best_practices/wiki)
- Extensive use of simulation
	- [Gazebo](http://gazebosim.org)

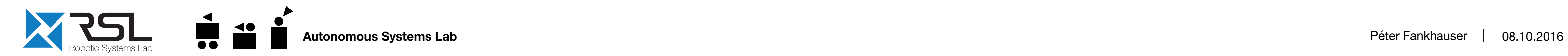

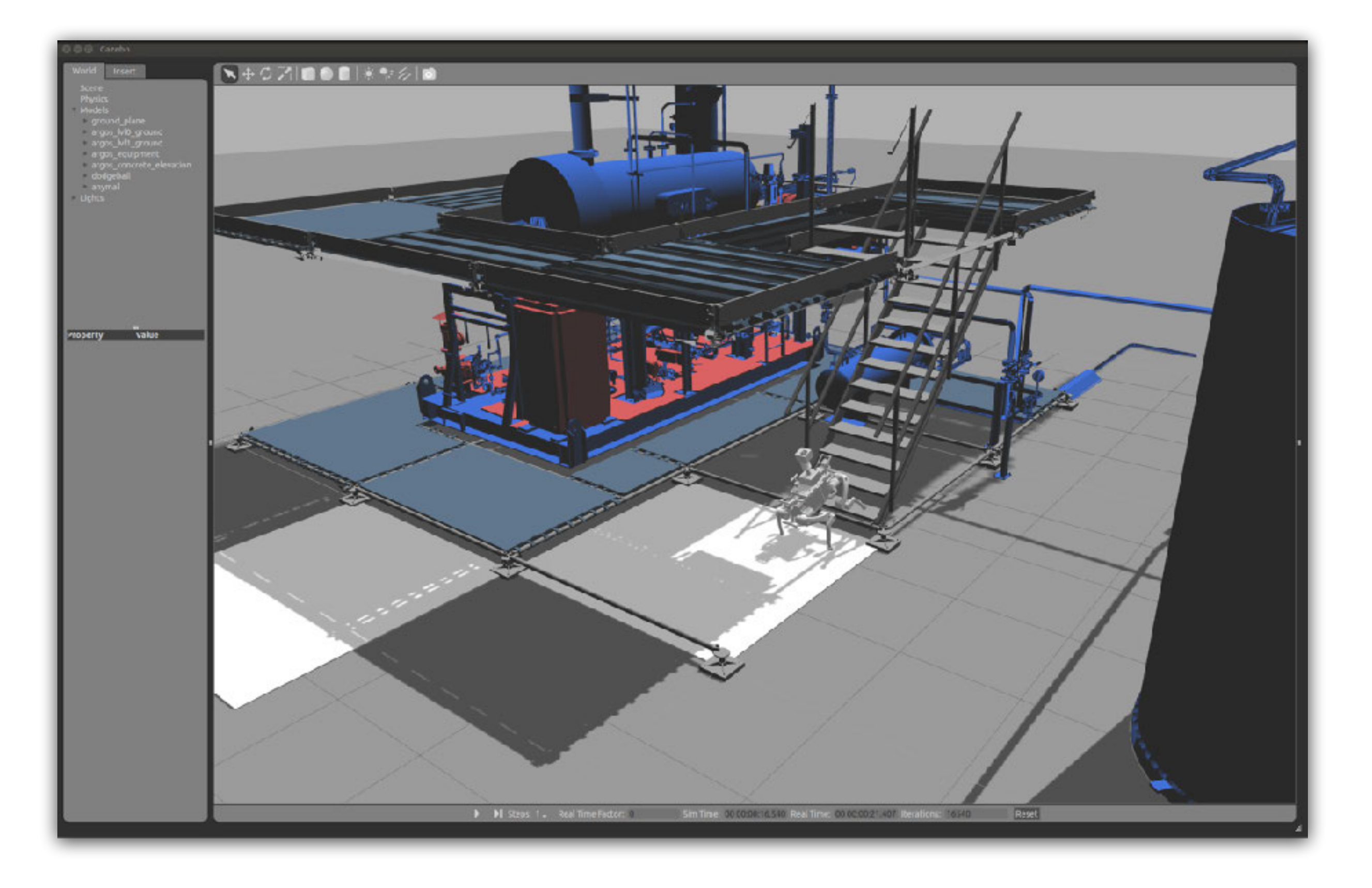

- § All developers and robots same setup ➡ Ubuntu 14.04 LTS, ROS Indigo
- § Software version control with Git Bitbucket & GitHub
- Conventions for package structure, format, naming, and code style
	- ➡ [github.com/ethz-asl/ros\\_best\\_practices/wiki](https://github.com/ethz-asl/ros_best_practices/wiki)
- Extensive use of simulation
	- [Gazebo](http://gazebosim.org)
- § Visualizing as much as possible

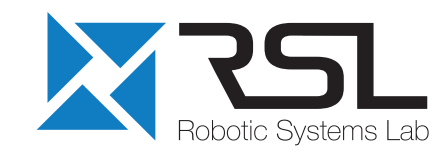

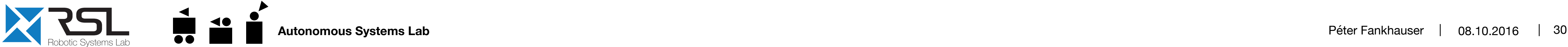

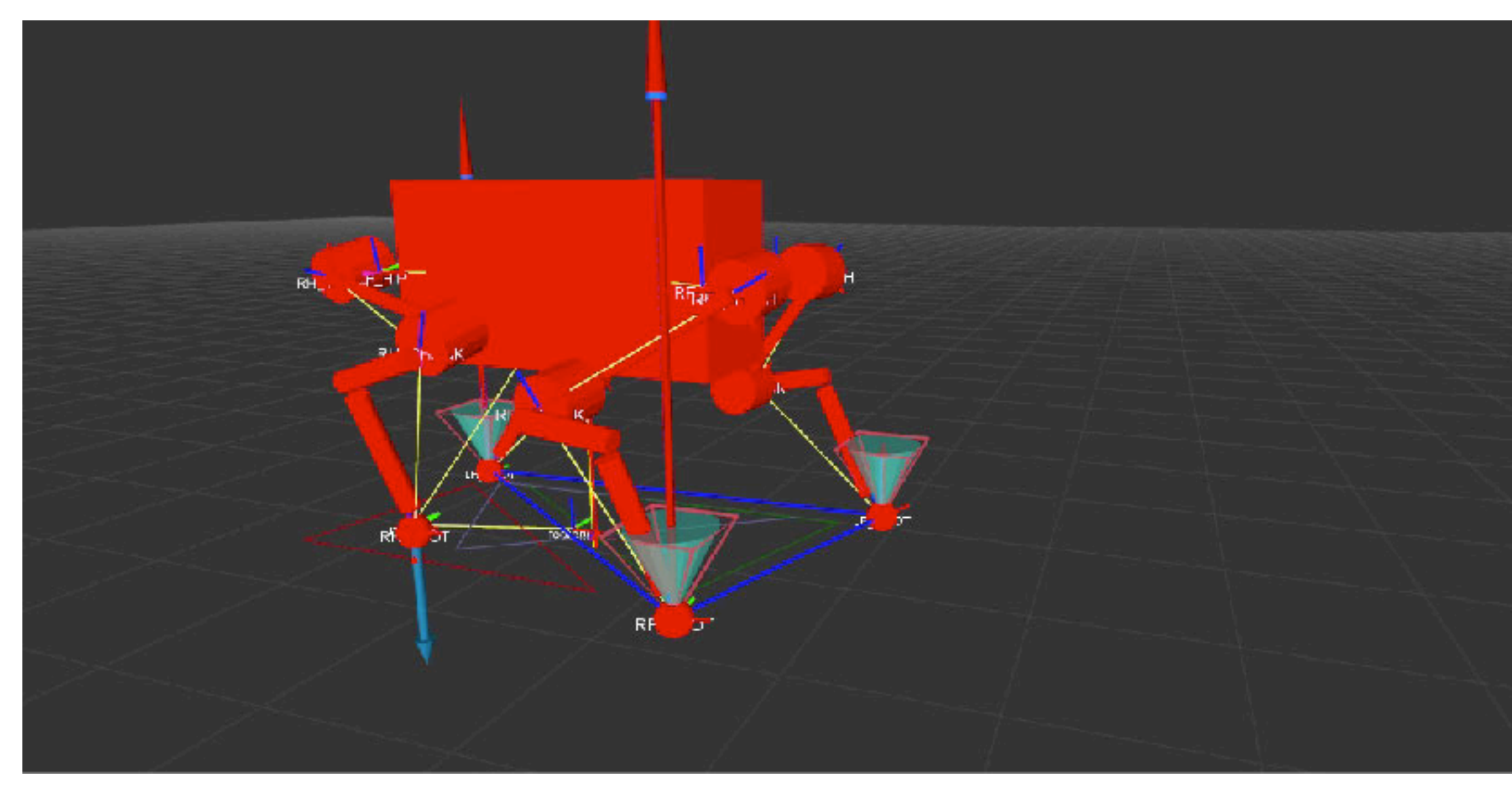

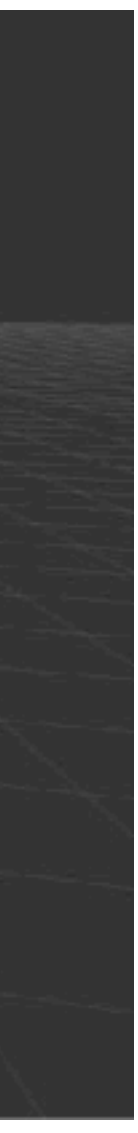

#### ■ Lots of tests on hardware

- ➡ Weekly "shakeouts" for defined tasks
- ➡ Lots of demos

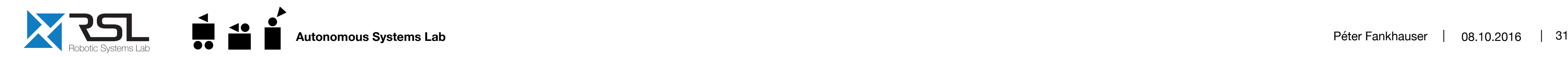

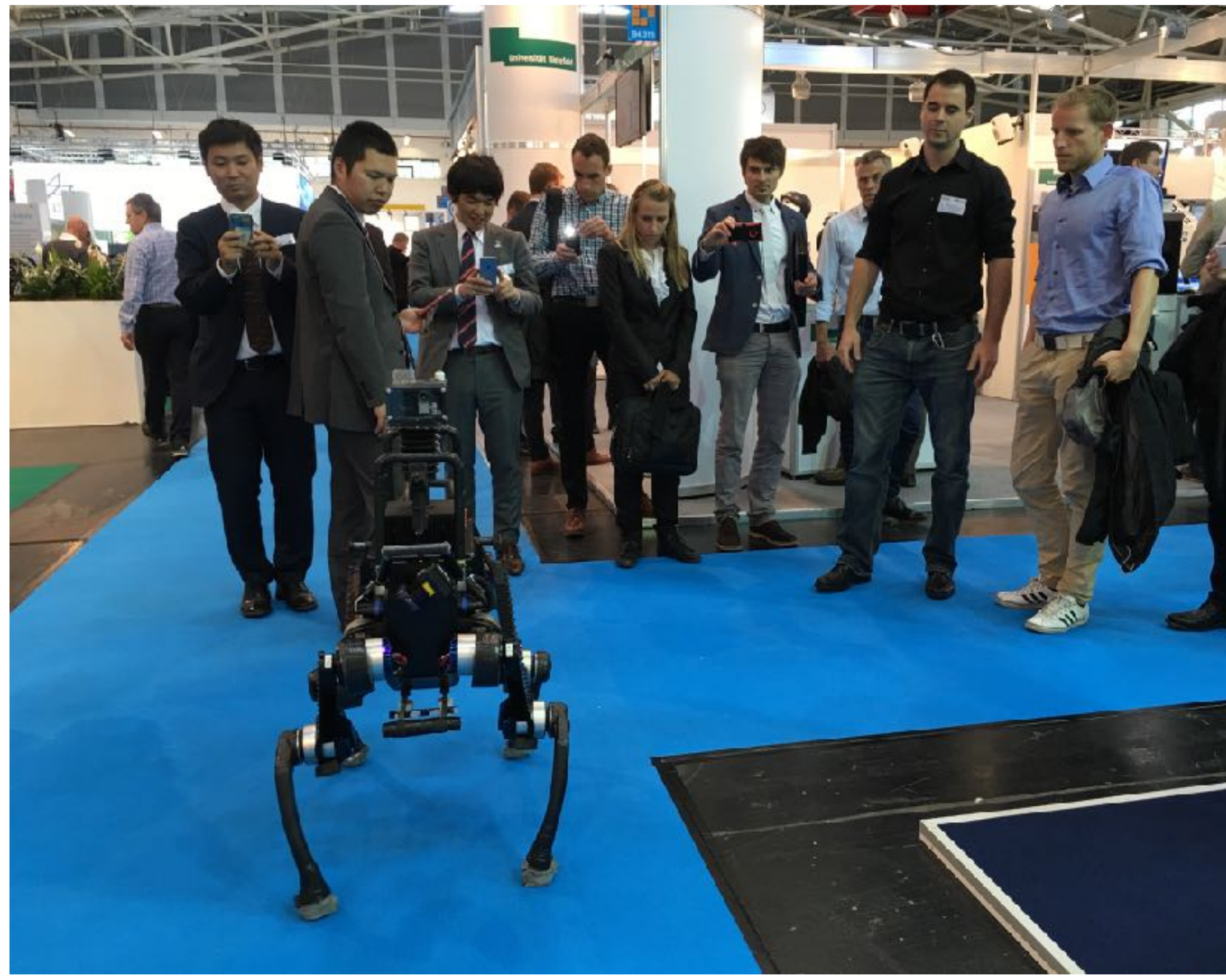

![](_page_49_Picture_8.jpeg)

### ■ Lots of tests on hardware

- ➡ Weekly "shakeouts" for defined tasks
- $\rightarrow$  Lots of demos
- Continuous Integration
	- ➡ [Jenkins](https://jenkins.io)
	- ➡ [Unit tests](http://wiki.ros.org/UnitTesting) (after each change)
	- [ROS integration tests](http://wiki.ros.org/rostest) (at night)

![](_page_50_Picture_9.jpeg)

![](_page_50_Picture_87.jpeg)

![](_page_50_Picture_12.jpeg)

### Lots of tests on hardware

- ➡ Weekly "shakeouts" for defined tasks
- Lots of demos
- Continuous Integration
	- ➡ [Jenkins](https://jenkins.io)
	- [Unit tests](http://wiki.ros.org/UnitTesting) (after each change)
	- [ROS integration tests](http://wiki.ros.org/rostest) (at night)

![](_page_51_Picture_9.jpeg)

![](_page_51_Picture_10.jpeg)

![](_page_51_Picture_12.jpeg)

### Lots of tests on hardware

- ➡ Weekly "shakeouts" for defined tasks
- Lots of demos
- Continuous Integration
	- **[Jenkins](https://jenkins.io)**
	- [Unit tests](http://wiki.ros.org/UnitTesting) (after each change)
	- [ROS integration tests](http://wiki.ros.org/rostest) (at night)
- § Logging (rosbag)
	- All important information is always logged
	- Review logs with RViz and [RQT Multiplot](https://github.com/ethz-asl/rqt_multiplot_plugin)

![](_page_52_Picture_12.jpeg)

![](_page_52_Figure_14.jpeg)

## **Conclusion**

- Introduced 10 open-source packages, 250+ internal packages
- Coordination of a big team is hard
- Good naming is important
- ROS as "glue"
- WiFi is often problematic
- § Reliability is crucial

![](_page_53_Picture_8.jpeg)

![](_page_53_Picture_11.jpeg)

Samuel Bachmann Dario Bellicoso Michael Bloesch Remo Diethelm Christian Gehring Mark Hoepflinger Gabriel Hottiger Marco Hutter Jemin Hwangbo Linus Isler

**Péter Fankhauser** pfankhauser@ethz.ch

## **Thank You**

![](_page_54_Picture_2.jpeg)

![](_page_54_Picture_3.jpeg)

![](_page_54_Picture_13.jpeg)

Dominic Jud Ralf Kaestner Bruno Kaufmann Philipp Krüsi Andreas Lauber Philipp Leemann Konrad Meyer Roland Siegwart Vassilios Tsounis Martin Wermelinger

[github.com/ethz-asl](https://github.com/ethz-asl) [github.com/leggedrobotics](https://github.com/leggedrobotics)

#### **Open-Source Software**

![](_page_54_Picture_5.jpeg)

[www.rsl.ethz.ch](http://www.rsl.ethz.ch) [www.asl.ethz.ch](http://www.asl.ethz.ch)